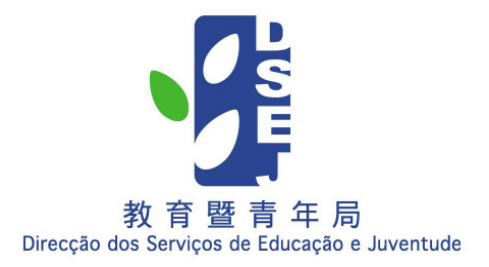

## 小學資訊科技科

# 課程指引

## 目錄

## 前言

 $\mathbf{1}$ 

### 第一部分 一至三年級

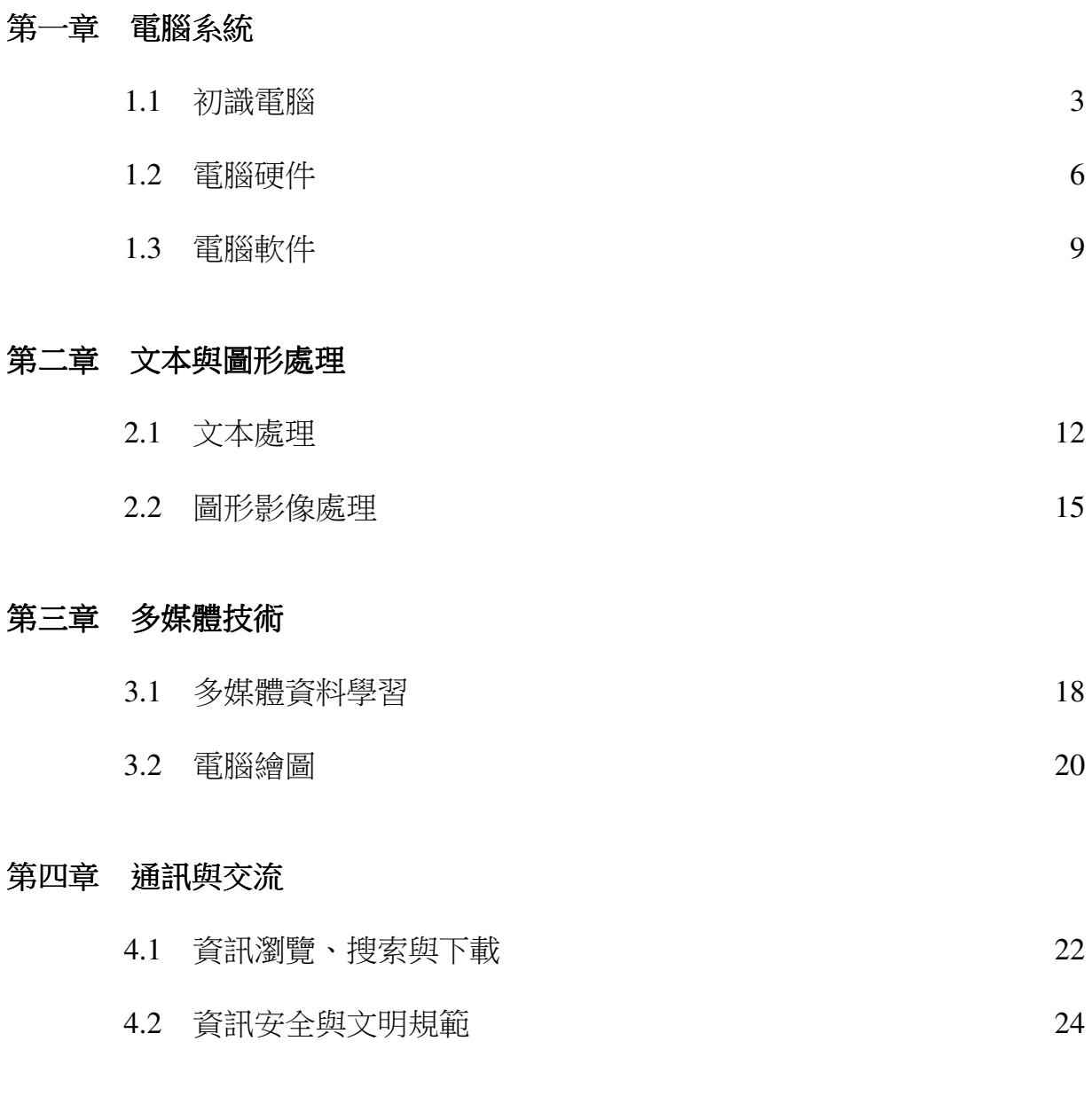

## 第二部分 四至六年級

## 第一章 電腦系統

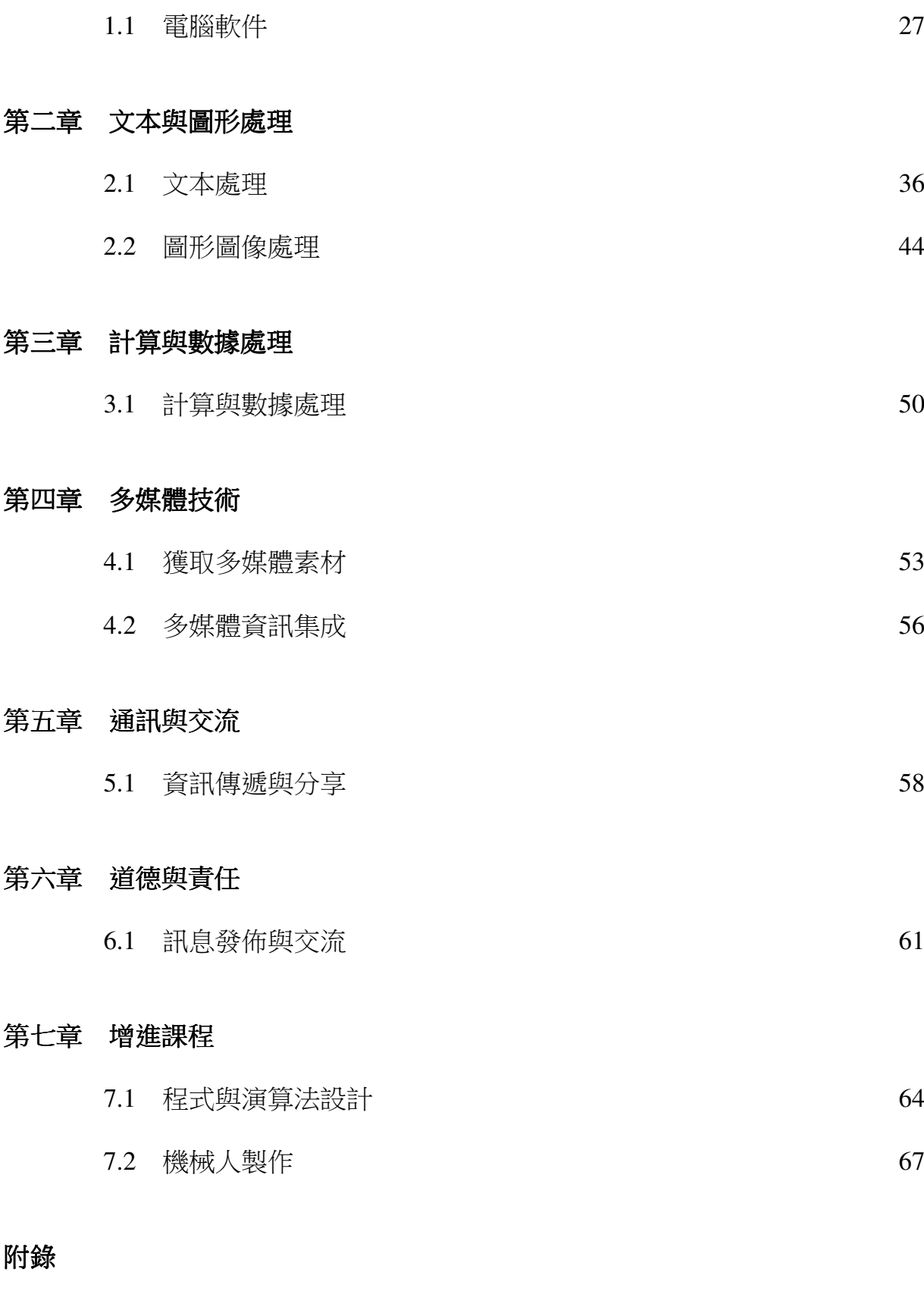

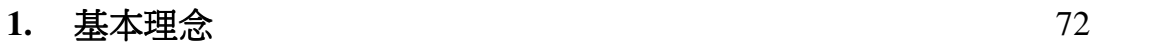

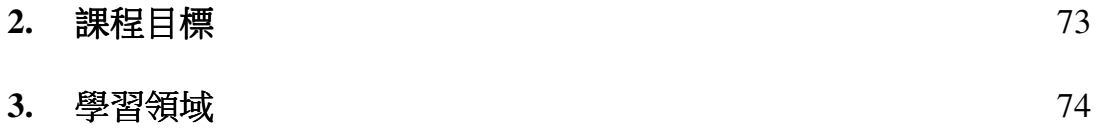

## 前言

當今世界,資訊科技迅猛發展與廣泛應用,雲端教育、大資料處理、互聯網應用及 重大技術創新不斷湧現。隨著核心素養教育的不斷推進以及社會的深度資訊化,資訊科 技在當代社會和經濟發展中起著越來越重要的作用。為落實《非高等教育制度綱要法》 的規定,澳門特區政府分別於 2014 年及 2015 年公佈《本地學制正規教育課程框架》及 《本地學制正規教育基本學力要求》行政法規,持續優化澳門學校的課程與教學,保持 學生獲得基礎性和全面性的培養,全面提升澳門人才的質素。

為配合學校課程持續更新,特區政府編制本"小學資訊科技課程指引",目的是協 助學校及教師更好地落實《本地學制正規教育課程框架》中有關小學生資訊科技教育方 面的規定,以及有效地將《本地學制正規教育基本學力要求》融入校本課程和實施課堂 教學,進一步深化及落實課堂改革。

與此同時,各國普遍重視資訊科技對社會發展和學生成長的深刻影響,許多國家和 地區正進行新一輪資訊科技課程的改革,以滿足社會的要求、回應學生的訴求。如英國、 俄羅斯等國家新近強調計算思維的培養,美國則以 STEM (科學、技術、工程和數學) 為理念的課程建設實踐引人注目,日本、新加坡、香港、台灣等亞洲國家和地區則重視 應用資訊科技解決問題和跨科學習。為此,澳門小學資訊科技課程理應順乎潮流,並在 已有成果的基礎上借鑒世界經驗而探索前行。

澳門小學資訊科技課程指引的編制是遵照教育制度的基本原則和總目標,以及教育 類型和小學教育階段的目標而進行的。本課程指引包括基本理念、課程目標、學習領域、 內容與能力標準等幾個方面,是根據小學資訊科技的基本學力要求,將"雷腦系統、文 本與圖形處理、計算與數據處理、多媒體技術、通訊與交流、增進課程"等融入到資訊 科技課程中,其內容標準分為 1-3 年級和 4-6 年級。此外,課程發展是共同協作、不斷 改進的過程,學習領域亦可教授附加的增進單元,以豐富課程的內容,達到較全面的效 果。

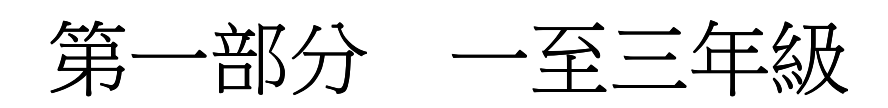

## 第一章 電腦系統

#### **1.1** 初識電腦

一、學習目標:

遵守電腦教室的使用規範;知道電腦的概念、用途、分類;瞭解電腦各個組成部分 以及作用;初識電腦介面,瞭解系統;掌握滑鼠的操作方法;學會正確開機關機與操作 電腦的姿勢,養成良好的使用電腦的習慣,鼓勵學生大膽動手勇敢嘗試,培養學生學習 與使用電腦的興趣和意識,引導學生養成愛護電腦的習慣。

二、學習內容:

1.重點:認識電腦的各個組成部件、初識系統、掌握滑鼠的操作方法、學習開機與 關機。

2.難點:認識雷腦的各個組成部件;掌握滑鼠的操作方法;學習開機與關機。

三、評價內容:

辨認電腦的各個組成部件、滑鼠的使用方法(按一下、按兩下、滾動、拖動)、開機 與關機。

四、各內容評價專案與標準:

A1.評價專案:辨認電腦的各個組成部件。

A2.評價重點:認識電腦的各個組成部件。

A3.評價方法:電腦各部分組件的配對(工作紙)。

A4.評價標準:

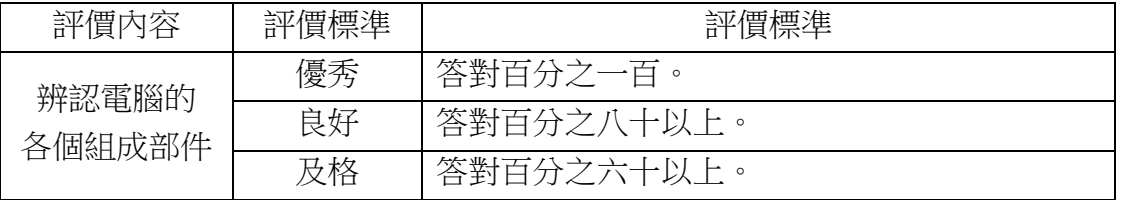

B1.評價專案:滑鼠的使用方法(按一下、按兩下、滾動、拖動)。

B2.評價重點:掌握滑鼠的操作方法。

B3.評價方法:通過遊戲,運用到(按一下、按兩下、滾動、拖動)等滑鼠的操作方 法。

B4.評價標準:

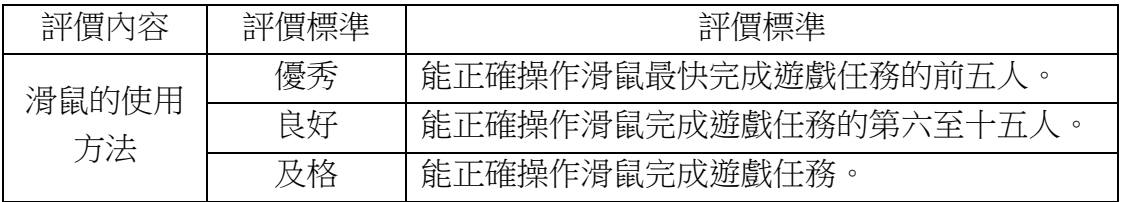

五、教與學指引

- (1)在教學過程中儘量多使用實例與圖片,説明學生瞭解電腦,樹立學習目標。
- (2)鼓勵學生敢於探究,勇於實踐,從而培養學生使用電腦的濃厚興趣,規範學生 的行為習慣,養成良好的使用方式。
- (3)在瞭解電腦各個組成部件的過程中,教師可根據實際情況向學生介紹常用的電 腦輸入、輸出設備。
- (4)在滑鼠常用的使用方式的學習過程中,建議使用遊戲進行教學練習,讓學生"玩 中學",增加學生學習興趣,提高學生學習成就感。
- 六、教學案例

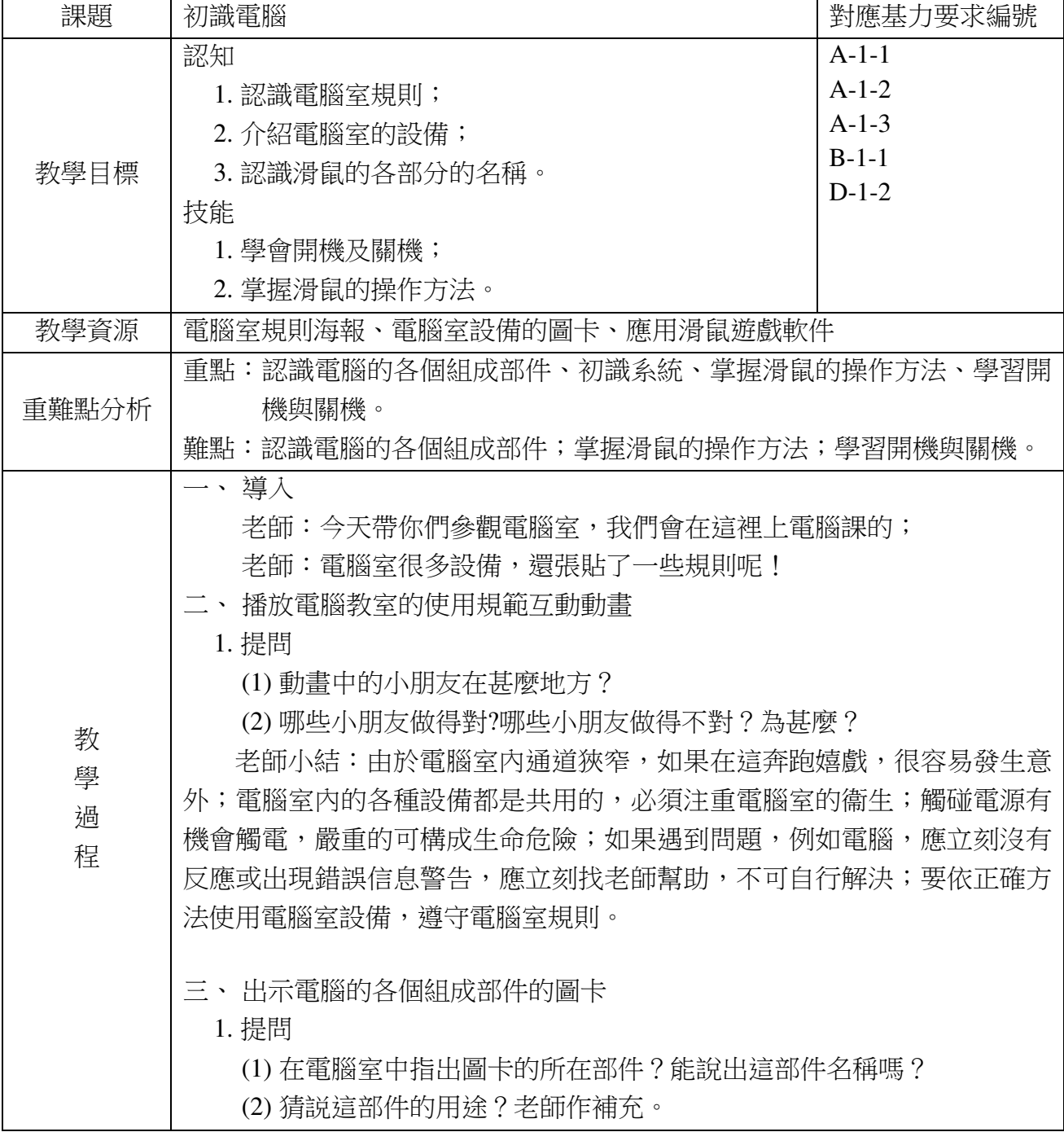

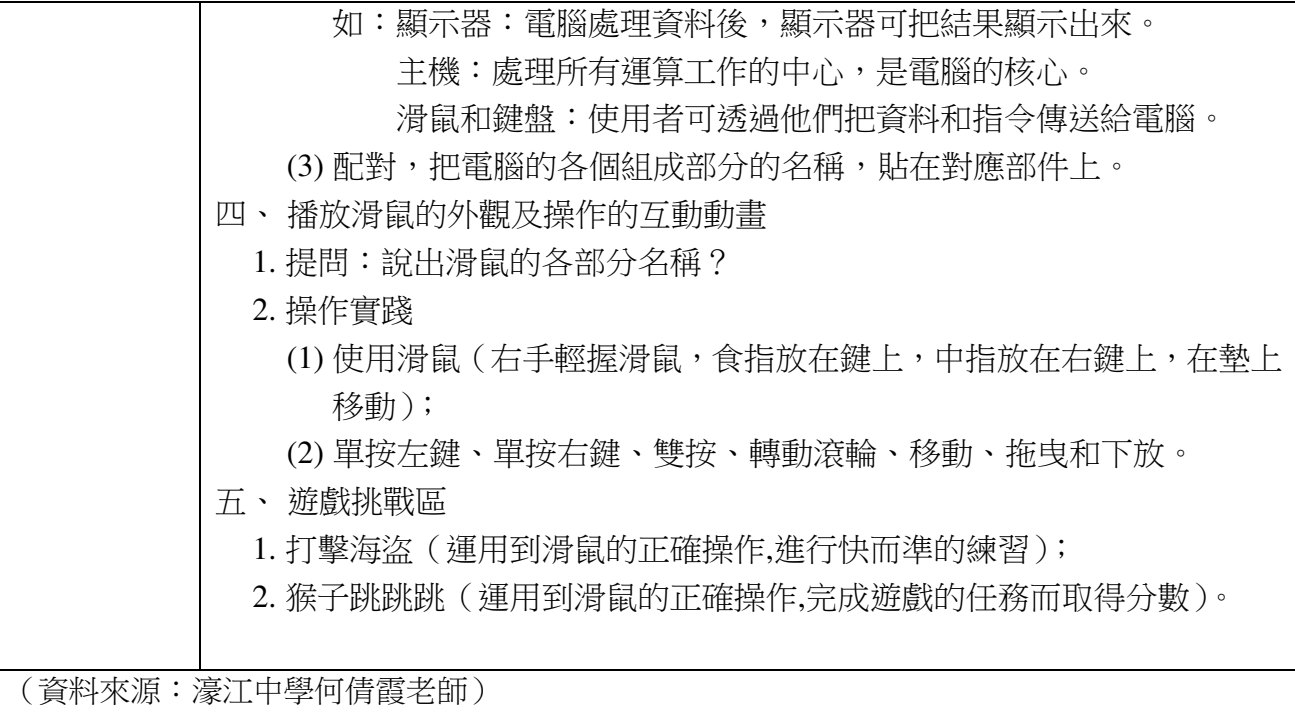

#### **1.2** 電腦硬件

一、學習目標:

能夠辨認電腦的主要硬件,並能清晰的分辨輸入裝置與輸出設備,知道設備的具體 功能;學習鍵盤的基礎知識、瞭解鍵盤的分區與鍵位分佈,規範學生正確的輸入指法; 瞭解電腦的存儲裝置;培養學生愛護電腦設備的意識,養成良好的使用電腦以及相關硬 件設備的行為習慣。

二、學習內容:

1.重點:辨認電腦的輸入設備、輸出設備和存置設備;學習正確的鍵盤輸入指法。 2.難點:掌握正確的鍵盤輸入指法。

三、評價內容:

區分電腦的輸入設備、輸出設備和存儲設備、運用鍵盤輸入字母。

四、各內容評價專案與標準:

A1.評價專案:區分電腦的輸入設備、輸出設備和存儲設備。

A2.評價重點:辨認電腦的輸入設備、輸出設備和存儲設備。

A3.評價方法:分別用三種顏色的筆,圈出輸入設備、輸出設備和存儲設備(工作紙)。 A4.評價標準:

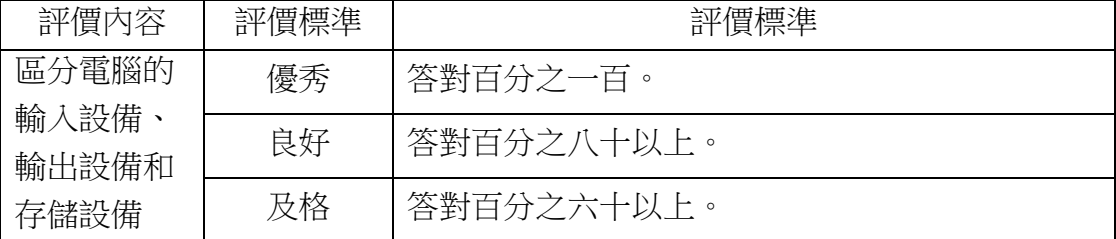

B1.評價專案:運用鍵盤輸入字母。

B2.評價重點:輸入字母的正確率和速度。

B3.評價方法:英文快打軟件測試。

B4.評價標準:

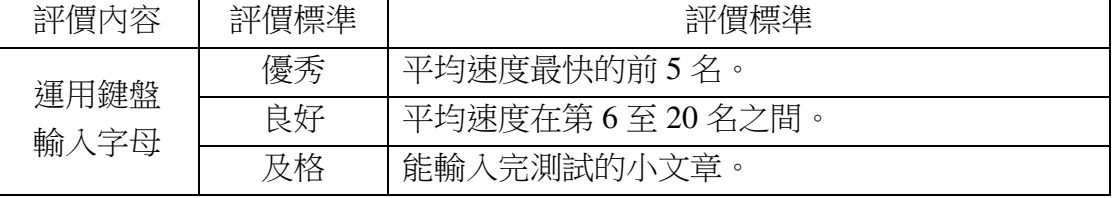

五、教與學指引

- (1)教師在教學過程中可以展示不同鍵盤的圖片或者實物,讓學生對各種鍵盤有感 性的認識,便於記憶鍵盤上的鍵;
- (2)教學過程中可以採用教師引導、學生體驗、學生比賽等教學方式,開展各種形

式的小比賽,幫助學生儘快掌握好指法;

- (3)在教學過程中注意靈活採用啟發式、探討式、互動式等多種方法,使教學內容 豐富多彩,教學過程生動有趣,吸引學生注意力,提高學生學習興趣。
- 六、教學案例

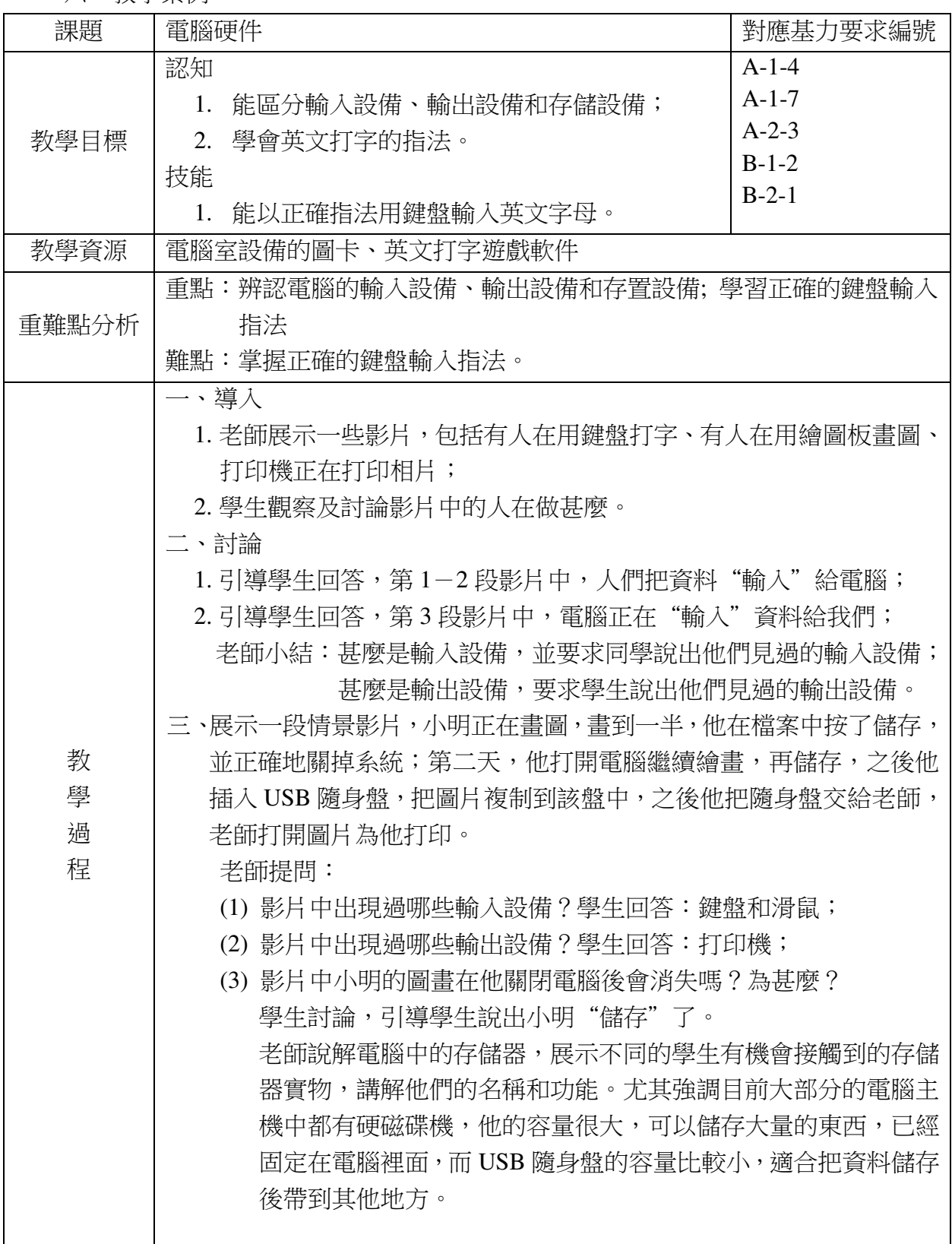

四、分組活動(小結 1) 在限時內分組在咭紙上畫出不同的輸入、輸出和儲存設備;時間到 後,每組展示,說出設備的名稱、分類和用途,老師點評並給予小禮物作 獎勵。 五、學習鍵盤指法 老師展示圖片,有傳統的打字機,兩三款略有不同的個人電腦鍵盤, 手提電腦的鍵盤等,讓學生觀察及說出它們的共同點(常用符號,數字和 英文字母都在相同的排位),說明排位已積累了幾百年,與這些字的出現 機會和手指的方便性有關,因此我們要了解我們如何記憶鍵盤及指法。 用實物投影機展示老師的指法,配合電腦打字學習軟件,分區域學習。 六、熟悉鍵盤及英文打字指法 1. 以電腦打字軟件學會輸入字母; 2. 在 Word 中,輸入聖誕歌(4 句),老師示範以 Backspace 刪除和以 Enter 換行,進行簡單編輯; 3. 指導學生把在 WORD 中輸入的資料儲存到 USB 隨身盤; 4. 指導學生把資料取出繼續編輯; 5. 指導學生用鍵盤打不同的符號,用符號砌出圖案,美化聖誕歌畫面。 七、小結 2 1. 抽查學生到教壇展示輸入自己的英文名,說出輸入每個字母時使用的 手指; 2. 英文快打程式測驗, 完成指定練習, 獎勵得分最高者; 3. 完成工作紙, 句括用三種色的筆分別圈出輸入、輸出和存儲設備; 填 圖,填寫每隻手指所管的英文字母。

(資料來源:濠江中學何倩霞老師)

#### **1.3** 電腦軟件

一、學習目標:

- 1.學會電腦桌面設置,能進行電腦的個性化設置,培養資訊科技學習的成就感,激 發並保持學習電腦的濃厚興趣;
- 2.瞭解電腦常用軟件的使用方法,知道相關的應用軟件協助學習,能主動嘗試電腦 軟件中的各項功能,增強學生利用電腦協助學習的意識,培養與同伴協作學習的 能力和態度;
- 3.學會管理電腦中常見的資料夾和檔案類別,學會檔案以及資料夾的基本操作,培 養學生自主探索的精神和一絲不苟的學習態度;
- 4.學習電腦對話方塊、視窗的基本知識,知道對話方塊視窗的特點,會進行基本的 操作,如對話方塊視窗的移動、擴大、縮小、關閉;
- 5.能夠熟練使用鍵盤進行英文輸入。

二、學習內容:

- 1.重點:電腦桌面設置、認識常用的應用軟件、資料夾及檔的基本操作、對話方塊 視窗的基本操作、輸入英文。
- 2.難點:電腦桌面設置、熟練輸入英文。

三、評價內容:

1.設置桌面背景和屏保、設置計算機時間、變化資料夾樣式、調節螢幕亮度;

2.檔案以及資料夾的新建、保存、移動、複製、命名、刪除、還原操作;

3.對話方塊、視窗的移動、擴大、縮小、關閉;

4.能輸入英文。

- 四、各內容評價專案與標準:
- 1.評價專案:桌面、視窗及檔案操作。

2.評價重點:設定個性化的桌面,視窗操作,檔案操作。

3.評價方法:提出各種操作要求,學生完成後舉手,老師在記錄表中打勾登記。 4.評價標準:

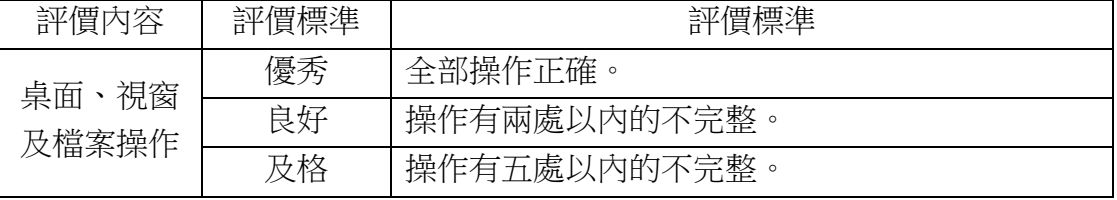

五、教與學指引

- (1)在進行設置桌面背景和屏保、設置計算機時間、變化資料夾樣式、調節螢幕亮 度的教學時,教師要注意培養學生細緻的觀察能力,鼓勵學生提出問題,呵護 學生對新生事物的好奇心,增加學生的學習興趣;
- (2)對話方塊視窗的基本操作較為簡單,旨在讓學生主動探索,學會知識的遷移,

培養學生對電腦操作的熟悉度;

- (3)電腦的應用軟件種類繁多,低年級學生對電腦應用軟件接觸不多,教師應在教 學過程中提供簡單常用的應用軟件給學生學習瞭解,並鼓勵學生自我探索應用 軟件的使用方法。
- 六、教學案例

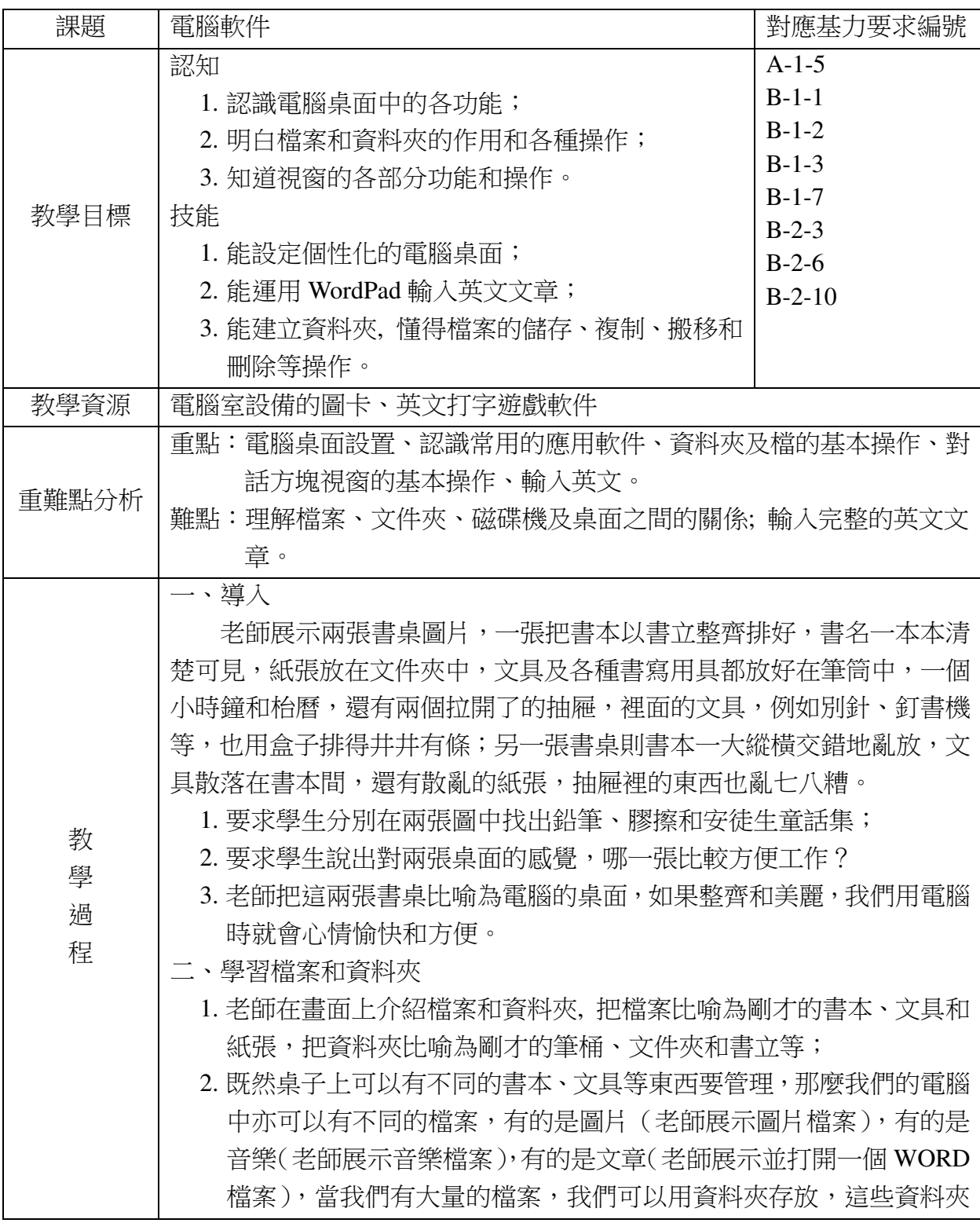

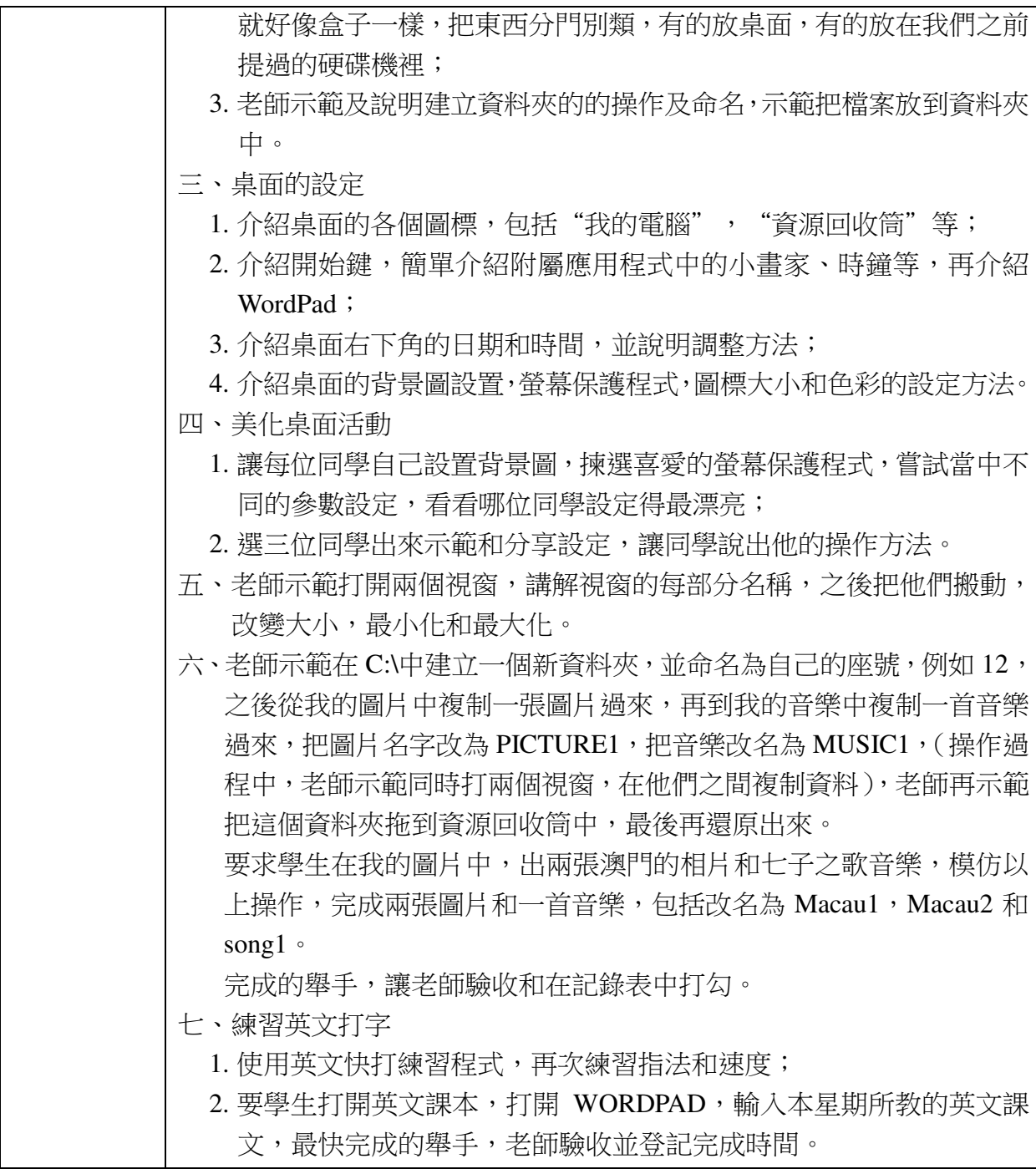

(資料來源:濠江中學何倩霞老師)

## 第二章文本與圖形處理

#### **2.1** 文本處理

一、學習目標:

學會電腦中簡單文字處理如 Wordpad 的使用,學會啟動與退出、文本文檔的保存與 打開;知道記事本的文字編輯方式,瞭解記事本視窗的組成部分和功能表列的用途,學 會文本文檔的頁面設置;熟練地運用鍵盤輸入文字,提高文字輸入速度,保證學生的打 字正確率,學會輸入、刪除、複製、粘貼、選定文字,可以改變字體格式;培養耐心細 緻的學習品質,形成良好的文字處理能力;利用資訊科技充實學習生活,培養學生使用 電腦協助學習的興趣和積極性,養成積極思考、勤于練習的行為習慣。

二、學習內容:

1.重點:記事本軟件的打開、新建、保存;文字的輸入、刪除、複製、粘貼、選定、 移動;修改文字字體。

2.難點:文字的複製、粘貼、選定;文字全選;修改字體、段落格式。

三、評價內容:

文字的輸入、修改、複製、粘貼;字體段落格式的修改。

四、各內容評價專案與標準:

1.評價專案:文章輸入。

2.評價重點:輸入、修改、格式、段落和複製、貼上。

3.評價方法:為文章作合適的格式設定及美化。

4.評價標準:

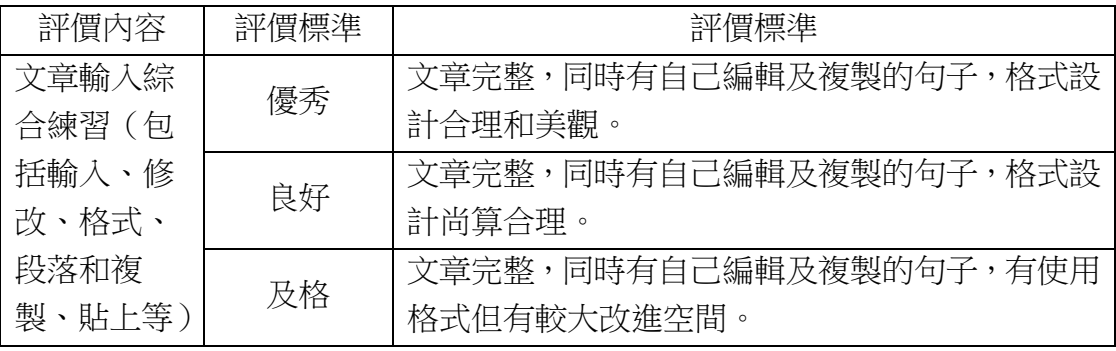

五、教與學指引

- (1)文字的刪除和修改首先是確定插入點,在教學過程中,教師要讓學生關注插入 點;
- (2)教學過程中,教師應鼓勵學生自己去探索,可以把相關的命令告訴學生,讓學 生自己嘗試;當學生發現問題時,可以通過小組討論,把問題拋給學生,引起

學生對難點的關注,以便讓每位同學都有所提高;

- (3)記事本軟件的教學應讓學生親手實踐練習,教師可以提供練習內容,舉辦比賽 活動,比一比哪位學生最先完成練習,以提高學生的學習積極性,增加學生學 習成就感。
- 六、教學案例

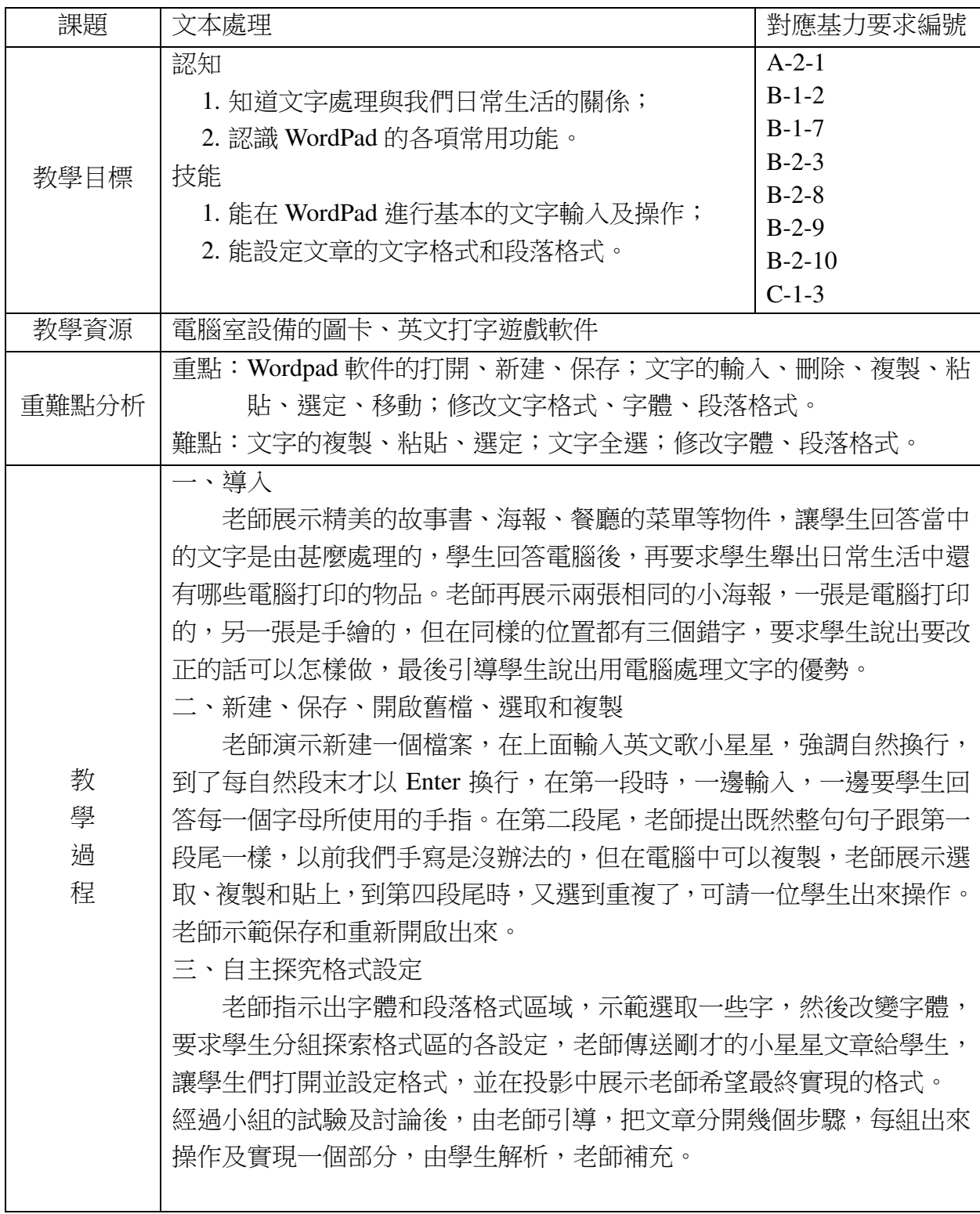

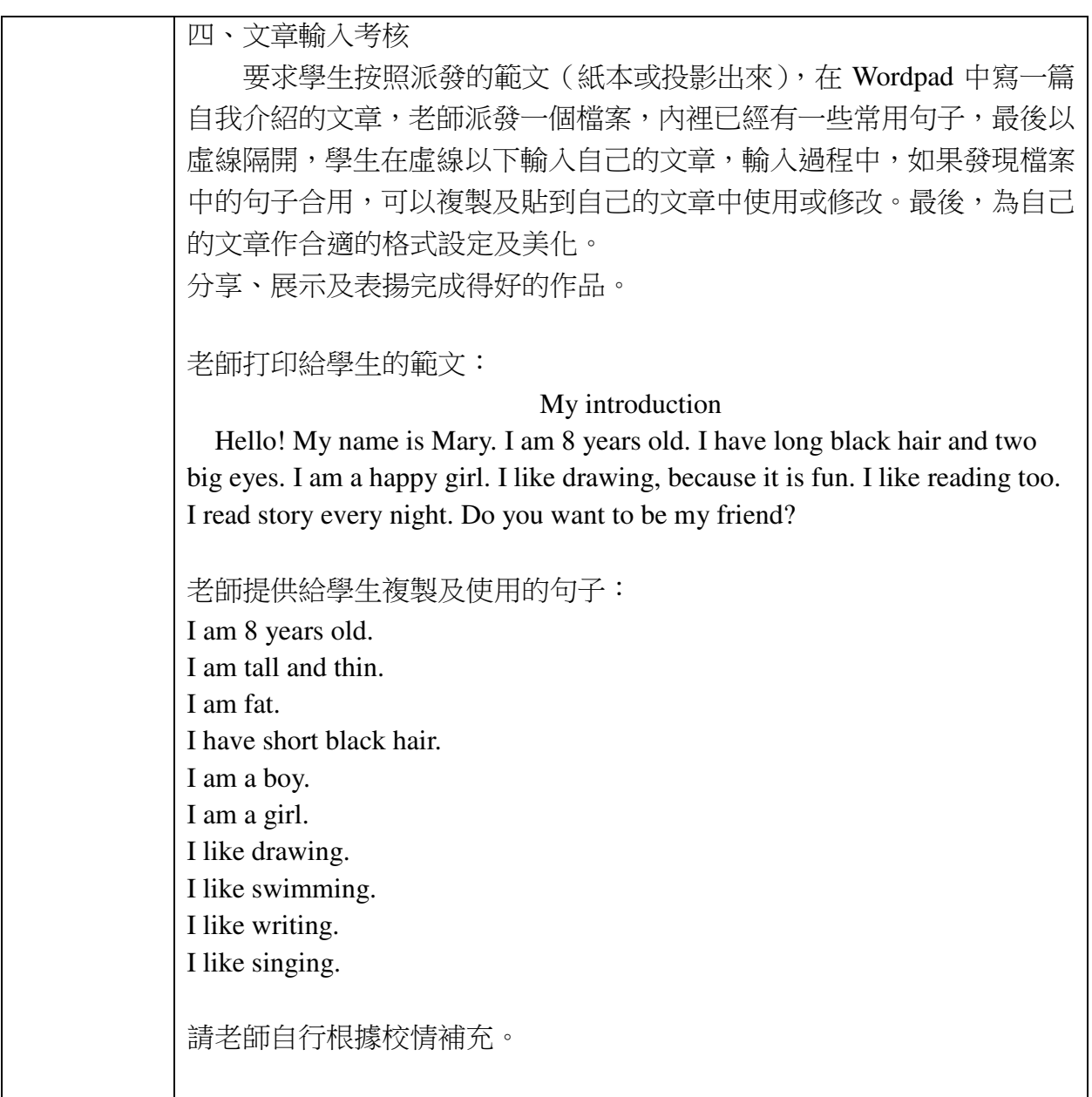

(資料來源:濠江中學何倩霞老師)

#### **2.2** 圖形影像處理

一、學習目標:

認識書圖程式,掌握書圖軟件的啟動與退出,學會保存和打開繪書作品;熟識軟件 的介面,瞭解書圖程式的功能表列與工具箱,熟練掌握窗口中特有的組成部分;瞭解書 圖程式中各種工具和顏料盒的作用,通過繪製簡單的物件並選擇相應的顏色填充,學會 複製、粘貼、翻轉圖像等操作;培養學生的創新和審美能力,同時激發學生學習電腦的 興趣,感受電腦解決問題的多樣性,從而進一步培養學生對書圖程式的興趣。

二、學習內容:

- 1.重點:瞭解畫圖程式的功能表列與工具箱、畫圖程式顏料盒的使用、運用畫圖程 式創作繪畫作品。
- 2.難點:用滑鼠流利的繪製特定形狀,圖像的複製、粘貼、翻轉,綜合應用多種工 具完成繪畫作品。

三、評價內容:

畫圖軟件的正確操作、使用工具箱繪製特定的形狀(直線、曲線、圓形、矩形、橢 圓、三角形等)、填充特定顏色、複製與翻轉圖形。

四、各內容評價專案與標準:

1.評價專案:畫圖軟件。

2.評價重點:運用畫圖程式創作繪畫作品。

3.評價方法:展示作品,讓學生分享作品每部分所用的工具。

4.評價標準:

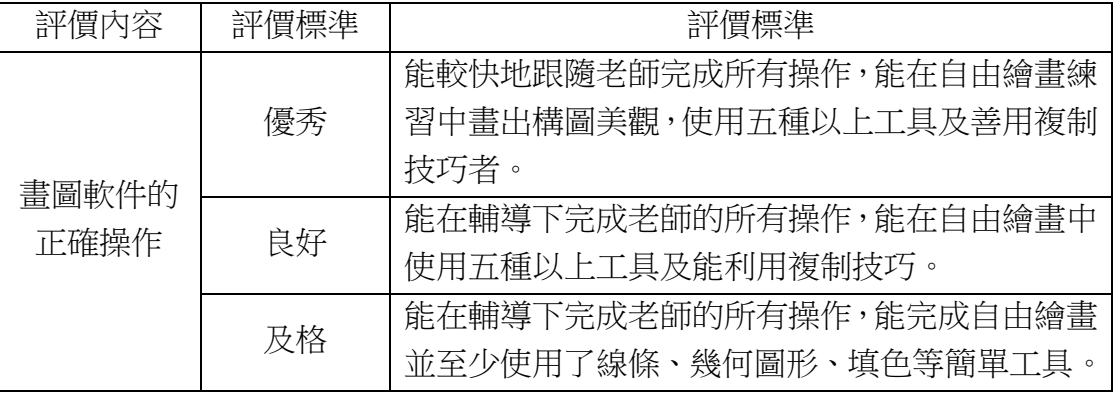

五、教與學指引

- (1)教師可以先進行畫圖程式基本操作的示範,對於在繪畫過程中具體工具的使用 中,培養學生用電腦繪畫的興趣,激發其創作欲望,養成良好的上機習慣;
- (2)教師要引導學生對於多種工具的綜合使用,並在繪畫過程中培養學生有次序、 有目的地觀察事物的能力以及學生的動手操作能力和遷移能力;
- (3)該部分要求學生初識畫圖軟件,瞭解畫圖程式的用途,學會簡單的繪製圖形,

填充顏色,旨在培養學生可以綜合使用各種工具繪製相應的作品,從而培養自 己的發散思維以及創新能力;

(4)畫圖程式與美術的結合,進一步提升繪畫能力並感受電腦解決問題的樂趣。

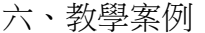

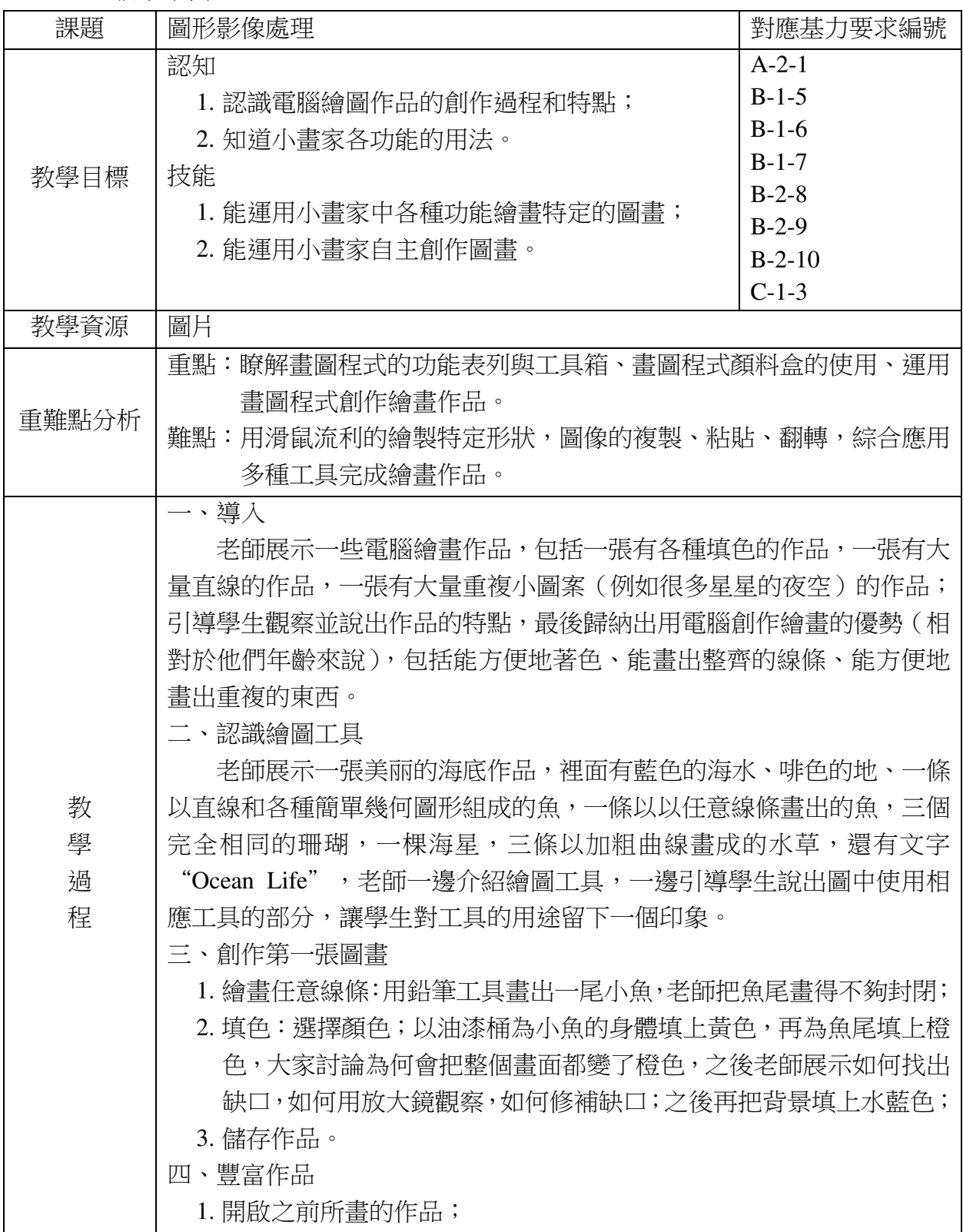

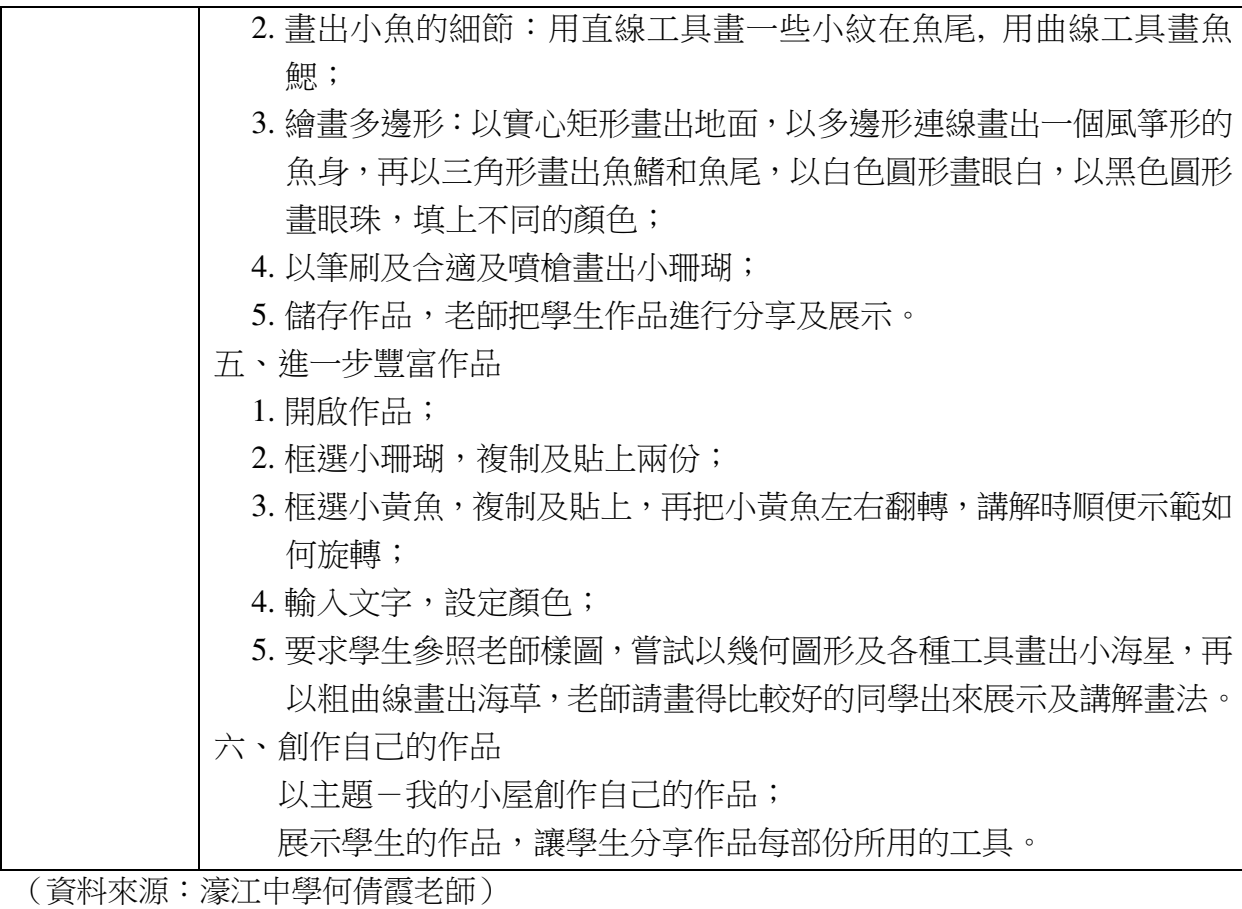

## 第三章多媒體技術

#### **3.1** 多媒體資料學習

一、學習目標:

能夠使用多媒體資料進行學習,感受多媒體技術給生活帶來的巨大影響,初步具備 對不良多媒體作品的辨識能力。

二、學習內容:

能夠識別常見的圖像、音訊、視頻、網頁、演示文稿等檔案;能夠選擇恰當的軟件 瀏覽或播放檔案;能夠利用教師提供的多媒體資料進行學習。

三、評價內容:

指認多媒體檔案並正確播放。

四、各內容評價專案與標準:

1.評價專案:多媒體檔案播放。

2.評價重點:正確打開多媒體資料輔助學習。

3.評價方法:給出多媒體資料檔案,要求學生進行瀏覽或播放;依據資料的內容指 導學習。

4.評價標準:

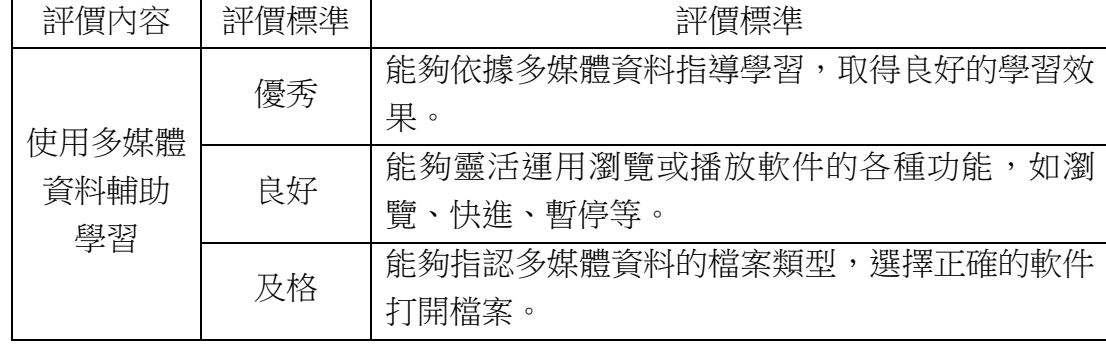

五、教與學指引:

- (1)隨著多媒體技術的發展,多媒體作品極為豐富,也有力的推動了電腦輔助教學 的發展。本節的內容可以與其他資訊技術的學習相聯繫。在學習其他內容時提 供相關的輔助學習資料如教學視頻,教學網站或演示文稿等。一方面讓學生掌 握多媒體資料打開的方式,另一方面培養學生利用多媒體資料輔助學習的能力 和自主學習的意識;
- (2)在介紹多媒體資料打開方式時,學生有著較為豐富的生活經驗,因此可以讓學 生自主表達,總結,從而歸納出常用的媒體播放方式;
- (3)由於現在媒體的發展,學生生活中充斥著大量的多媒體檔案。這些海量的檔良

莠不齊,因此教師要引導學生初步具備辨識能力。

六、教學案例:

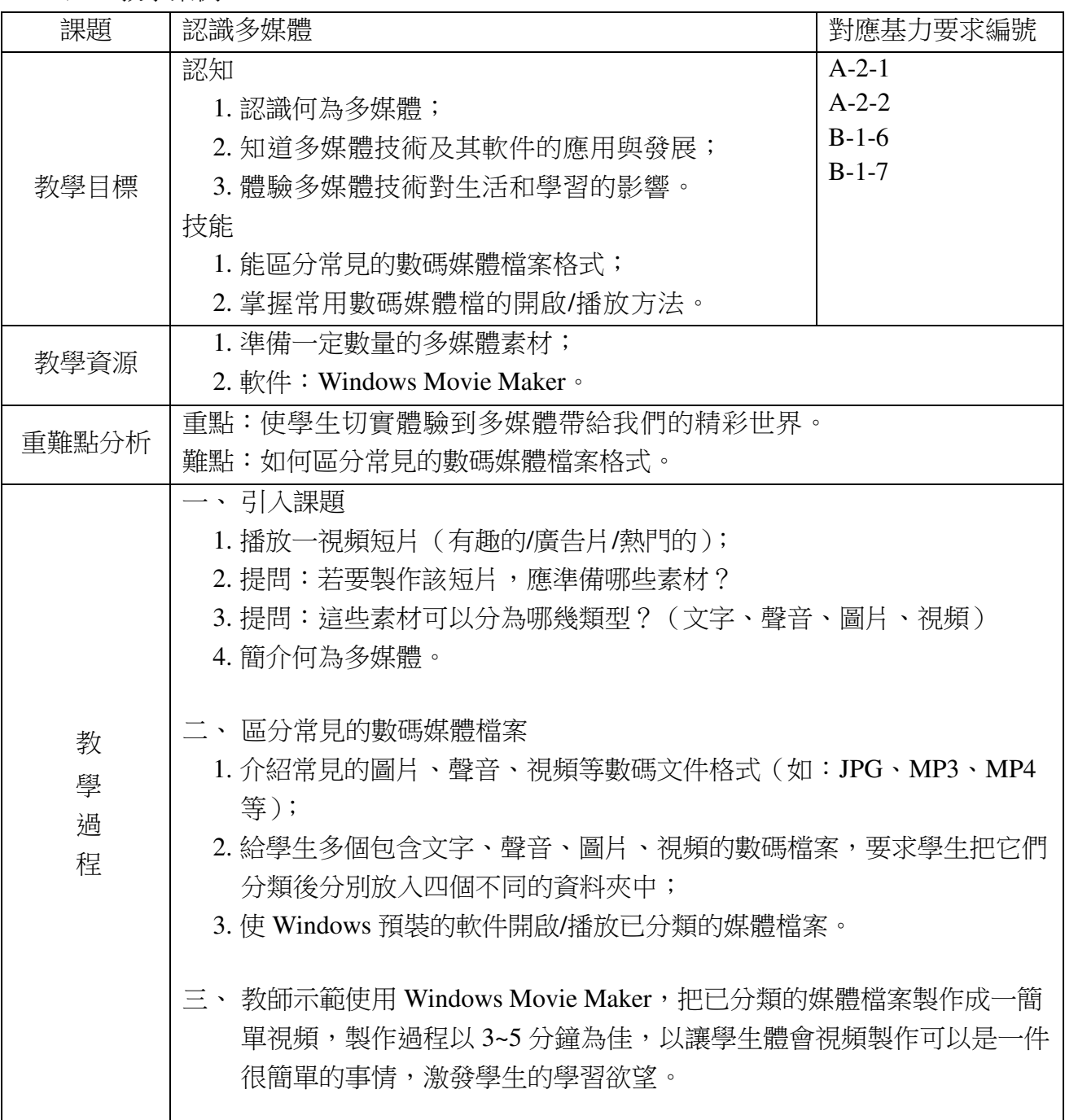

(資料來源:高美士中葡中學陳立峰老師)

#### **3.2** 電腦繪圖

一、學習目標:

能使用常用繪圖工具進行簡單的創意繪圖;體驗使用電腦繪圖工具表達資訊的樂 趣;能夠和同伴討論對圖像作品的感想,做出客觀的評價;知道尊重智慧財產權的重要 性。

二、學習內容:

1.重點:表述對圖像作品的感想。

2.難點:學習使用簡單的繪圖工具創意繪圖;能對圖像素材進行簡單修改和合成。

三、評價內容:

創意作品製作和評價。

四、各內容評價專案與標準:

A1.評價專案:創意作品製作。

A2.評價重點:作品有創意,能夠表達主題。

A3.評價方法:給出作品主題,學生進行創作。

A4.評價標準:

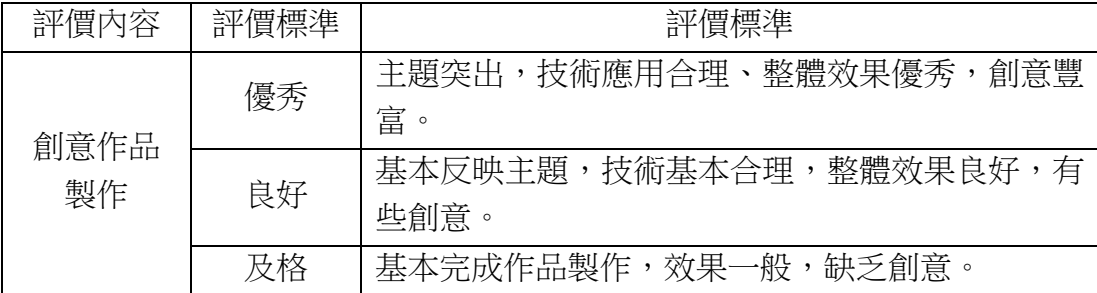

B1.評價專案:同學作品評價。

B2.評價重點:評價同學作品。

B3.評價方法:通過小組內討論,能夠對其他同學作品進行客觀評價,發表自己的觀 點。

B4.評價標準:

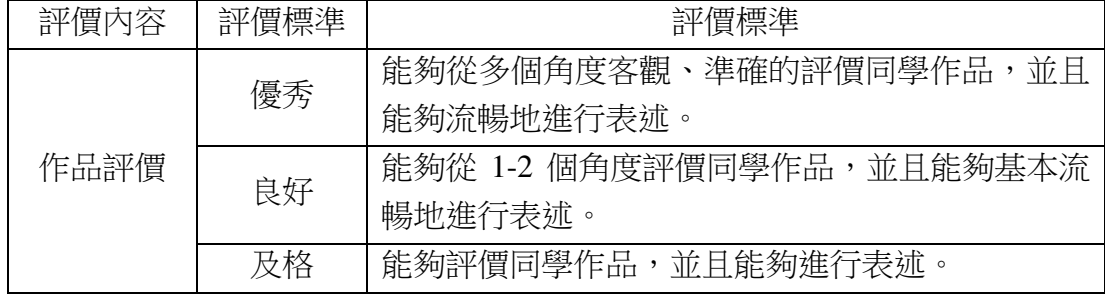

五、教與學指引:

- (1)教師可以通過展示優秀的同學作品,體驗圖像在表達訊息內涵方面的魅力和價 值,激發學生學習的興趣和創作的欲望;
- (2)教學中要關注圖像對主題的表達,讓學生感受圖像設計的重要性,避免純粹的 技術講授;
- (3)鼓勵學生表達對多媒體作品的觀點,提高學生的審美能力;
- (4)在製作作品時要引導學生尊重智慧財產權的重要性,遵守社會普遍道德。

六、教學案例:

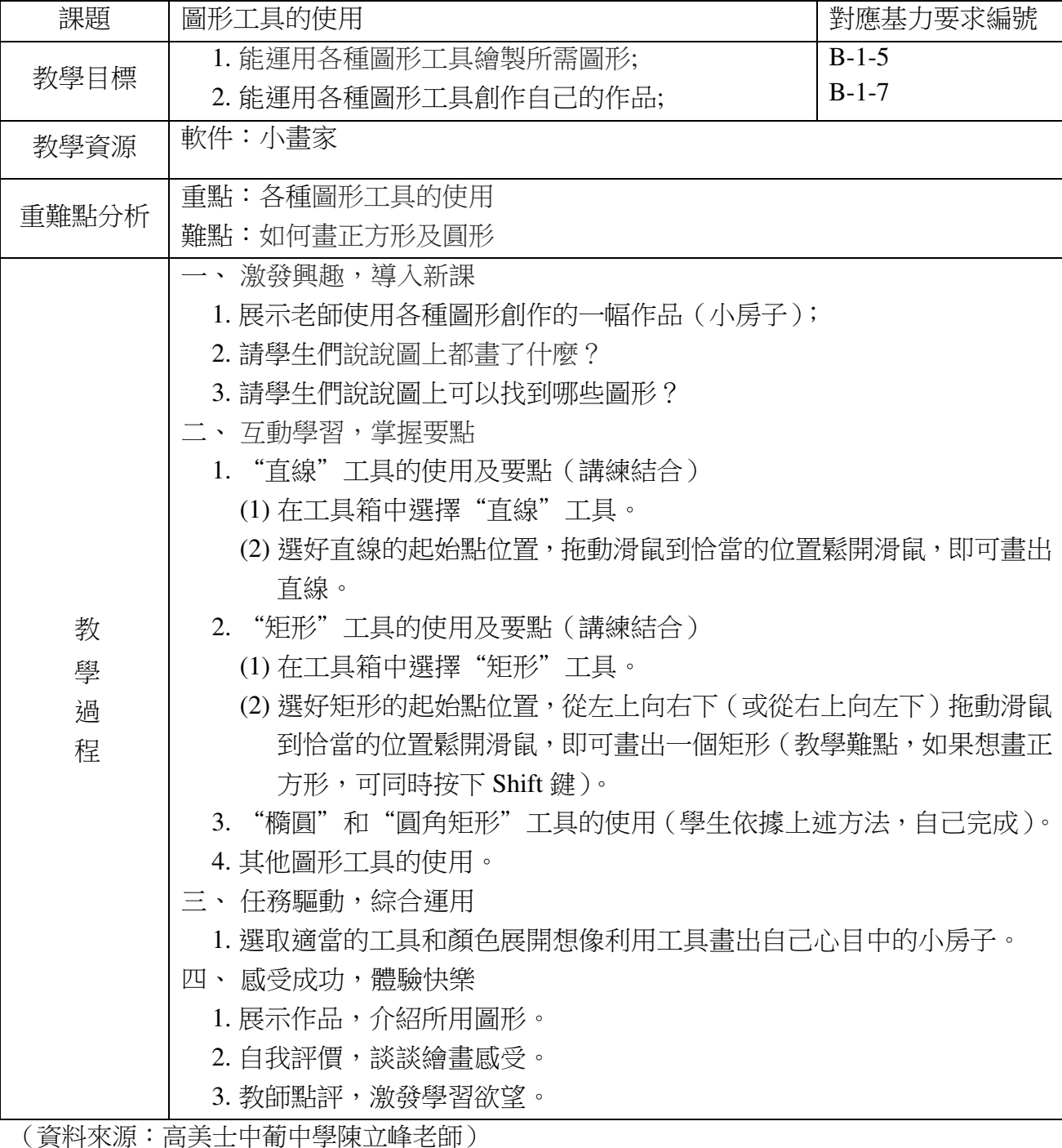

## 第四章 通訊與交流

#### **4.1** 資訊瀏覽、搜索與下載

一、學習目標:

初步瞭解資訊通訊的技術,以及其為人類社會發展帶來的便利,激發學生學習運用 常用遠端通訊工具進行學習、交往的興趣。學會互聯網連接的基本配置,並能掌握連接 互聯網的方法;能熟練有效地運用遠端通訊工具和線上資源,瀏覽、查找、下載和保存 遠端資訊,以適應自主學習、資源分享、問題解決的實際需要。能根據需要評價、甄別 資訊,快速高效地選用有價值的資訊。

二、學習內容:

1.重點:掌握連接互聯網的方法(有線/無線),學會使用瀏覽器瀏覽資訊,能使用 搜尋引擎搜索有效資訊。掌握下載文字、網頁、圖像等有效資訊的方法。

2.難點:掌握連接互聯網的方法,學會使用技術性方法甄別有效資訊,初步形成評 價、管理資訊的能力。

三、評價內容:

- 1.能熟練使用瀏覽器瀏覽遠端資訊。
- 2.能利用搜尋引擎搜索有效資訊,掌握下載、甄別資訊的方法,能保存、管理下載 的資訊。

四、各內容評價專案與標準:

1.評價專案:資料搜尋。

- 2.評價重點:能正確地搜尋有效的資訊。
- 3.評價方法:給出指定的問題,要求通過搜尋引擎搜索相關資訊。

4.評價標準:

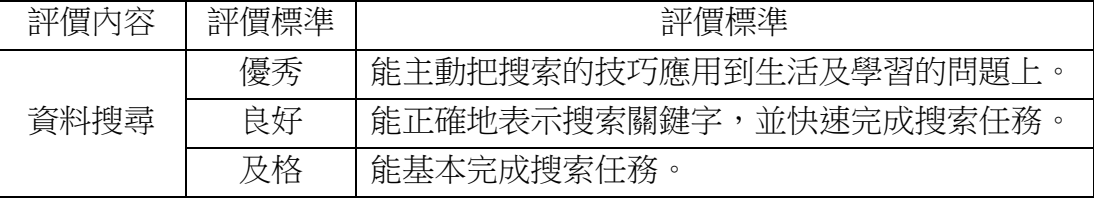

- 五、教與學指引:
- (1)教師可事先做好關於連接互聯網的基本操作步驟,課前向學生展示,然後讓學 生自己探索連接;
- (2)教師應激發學生對豐富的遠端資訊資源的好奇和渴望,説明學生體會通訊技術 為人類生活帶來的便利,激發學生學習應用通信技術的興趣;
- (3)教師應從學生的實際生活需求出發,説明學生經歷利用通訊技術解決實際問題

的過程,使學生逐漸形成自主使用通訊技術解決問題的能力與習慣;

(4)教學中鼓勵使用不同的方法解決問題,可採用分層、自主探究的方式展開教學, 在自主學習、合作學習探究過程中讓學生進行討論和交流,力爭讓各層次的學 生都學有所得。

六、教學案例:

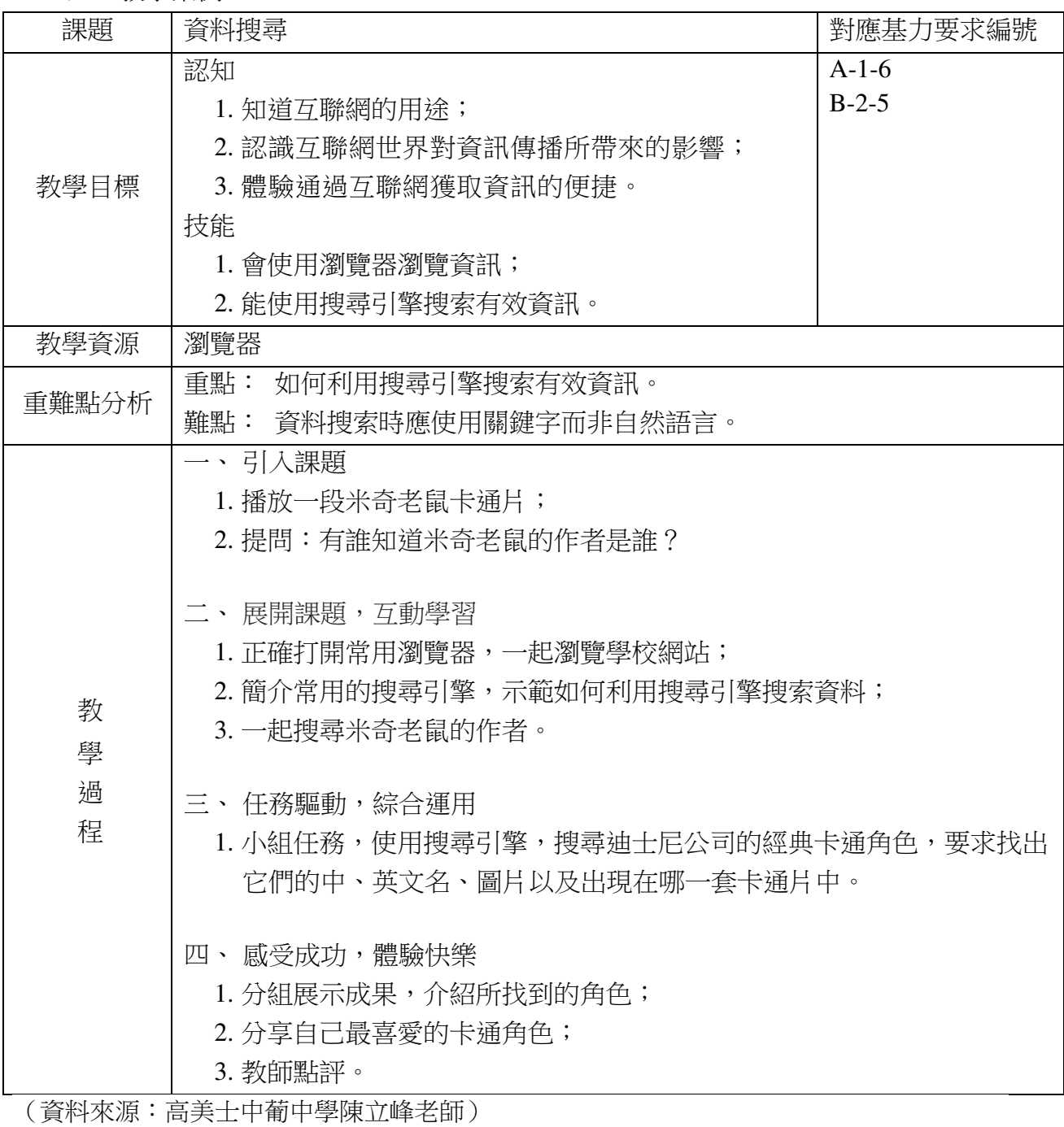

#### **4.2** 資訊安全與文明規範

一、學習目標:

能觀察和討論通訊技術帶來的利與弊,及其產生的法律、法規和道德問題。能遵守 相關的法律、法規和網絡禮儀;能意識到通訊技術的潛在威脅,形成自我保護意識,知 道不恰當的網絡應用和網絡交往可能產生的後果。學會設置用戶名和開機密碼;瞭解電 腦安全知識以及尊重智慧財產權的重要性;知道電腦病毒的概念、類型和危害,初步學 會應用查殺木馬和病毒的軟件。學會辨識資訊的真偽,瞭解健康上網的規範及要求,樹 立健康上網的意識。初步掌握軟硬件安全防範知識,提高自我防護能力。

二、學習內容:

- 1.重點:瞭解通信資訊安全的概念和特點,學會設置用戶名和開機密碼;知道電腦 病毒的概念、類型和危害,初步學會應用查殺木馬和病毒的軟件。
- 2.難點:初步形成自我保護意識,遵守法律法規和道德行為準則,自覺抵制不良資 訊,形成良好的網絡道德規範。

三、評價內容:

1.設置用戶名和開機密碼;知道一款殺毒軟件查殺木馬與病毒;

2.知道通訊技術存在潛在威脅,能通過技術手段保護個人通信設備和私人資訊安全; 3.能抵制、不良資訊,自覺遵守法律、法規和道德規範。

四、各內容評價專案與標準:

1.評價專案:保護個人私隱。

2.評價重點:能懂得如何保護個人私隱。

3.評價方法:通過小組討論,說出在互聯網上應如何保護個人私隱。

4.評價標準:

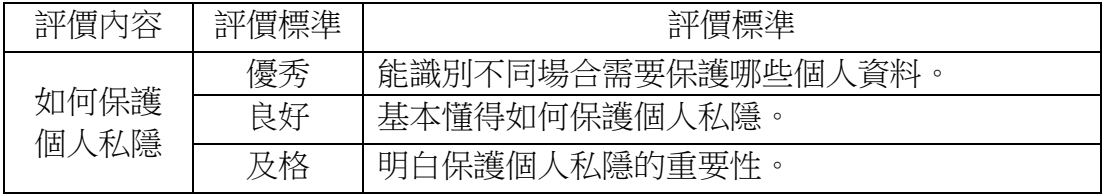

五、教與學指引:

- (1)教師可以從身邊的案例出發,引發學生的思考、討論,逐漸形成對通訊技術應 用的深入思考,自覺的形成遵守法紀,遵守公德的行為意識;
- (2)由於電腦病毒概念較為抽象,教師可以利用"病毒"實例,講解電腦病毒的特 點和名稱的來源。強調電腦病毒侵害的客體是電腦系統和電腦資料,舉例說明 其危害的嚴重性;
- (3)教師需要幫助學生充分認識到通訊技術雖然存在潛在威脅,但可以通過有效的 防護和自覺規範行為降低風險。老師可以提供一些較為廣泛使用的殺毒軟件給

學生,供學生自己探索殺毒軟件的特點,體會殺毒軟件的特性,引導學生自我 探索,當學生遇到問題時,及時給予指導;

(4)教學中可通過自主探究的方式展開,提出討論的現象或議題,讓學生通過搜集 資料、合作、探究、討論和交流,逐步形成共識。

六、教學案例:

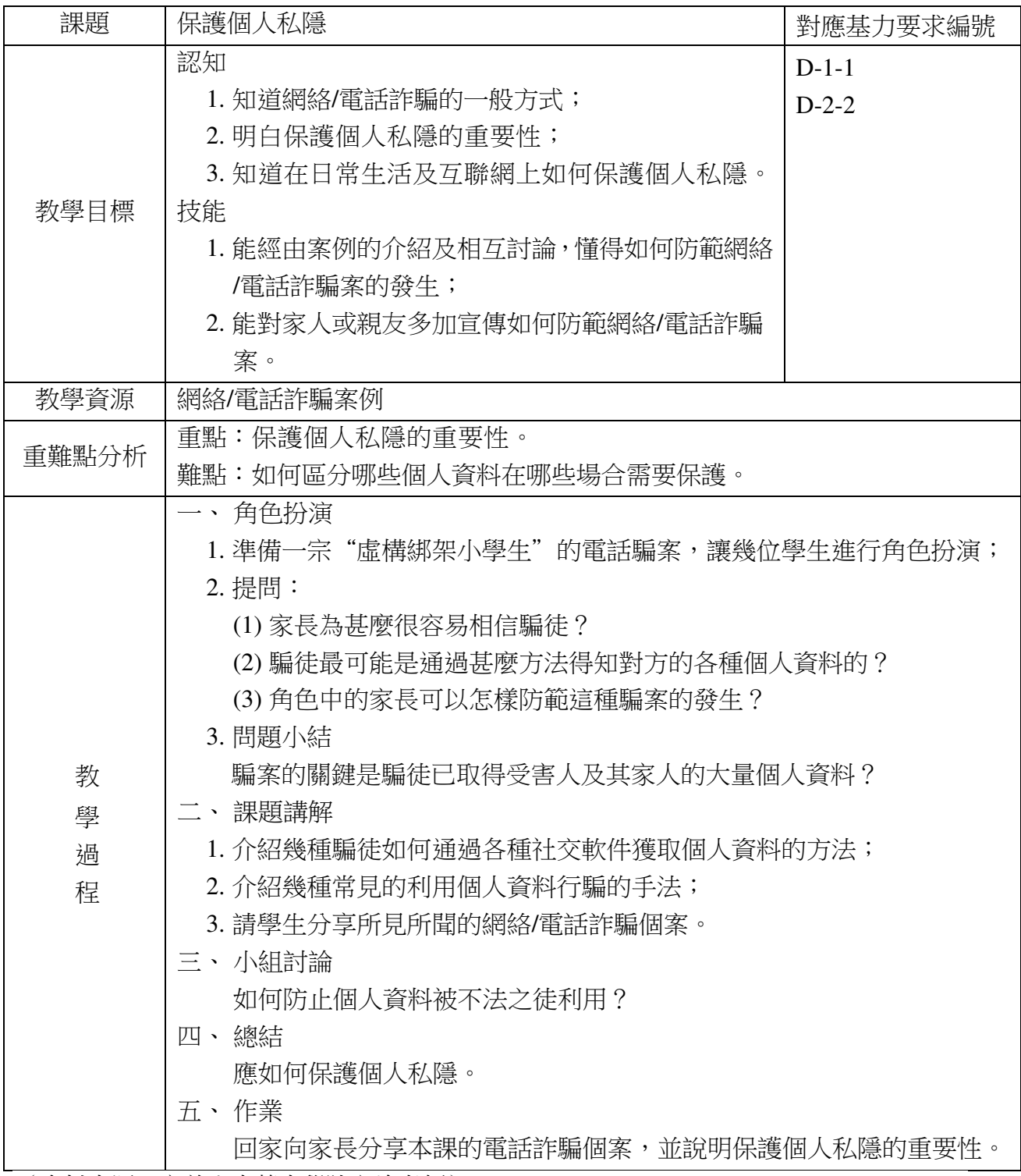

(資料來源:高美士中葡中學陳立峰老師)

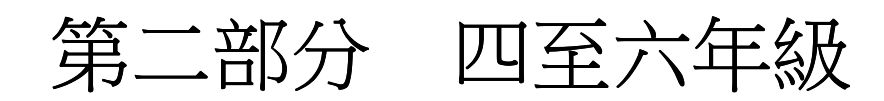

## 第一章 電腦系統

#### **1.1** 電腦軟件

一、學習目標:

學會檔案以及資料夾的類管理,知道資料夾的壓縮解壓的應用,能搜索讀取電腦 裡的檔案,體會電腦管理的好處,培養學生養成良好的電腦使用方式;能夠熟練使用鍵 盤進行英文輸入,並能進行簡單的中文輸入,瞭解不同輸入法的特點。

二、學習內容:

1.重點:檔案與資料夾的分類管理、文件與資料夾的壓縮與解壓、搜索與讀取文檔、 輸入英文與中文。

2.難點:掌握中文輸入的方法、能準確快速的輸入英文。

三、評價內容:

1.管理檔案;

2.資料的壓縮與解壓;

3.熟練輸入英文;

4.輸入中文。

四、各內容評價專案標準:

A1.評價專案:管理檔案。

A2.評價重點:對電腦內的檔案進行管理。

A3.評價方法:能把不同類型的資料分類。

A4.評價標準:

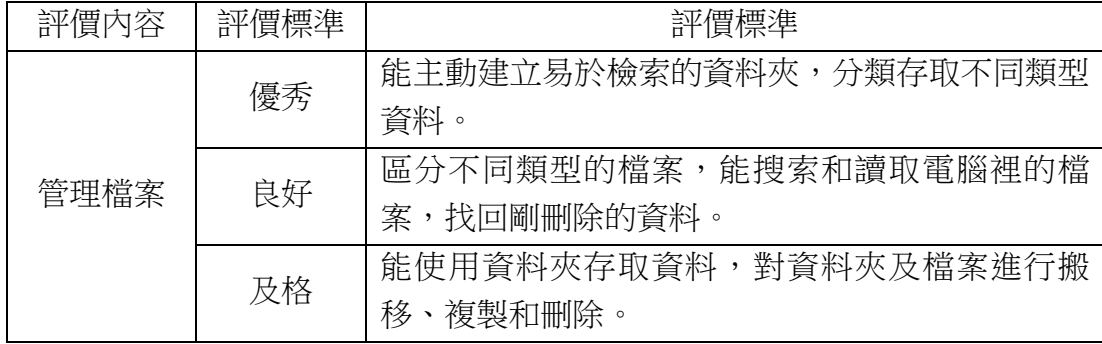

B1.評價專案:壓縮與解壓檔案和資料夾。

B2.評價重點:給檔案和資料夾進行壓縮及解壓。

B3.評價方法:能使用合適的軟件進行檔案和資料夾進行壓縮及解壓。

#### B4.評價標準:

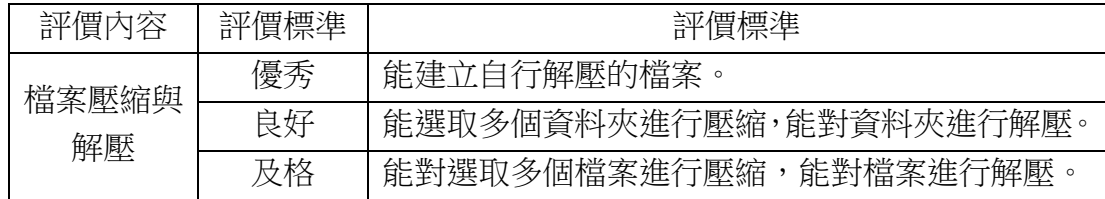

C1.評價專案:英文輸入。

C2.評價重點:熟練輸入英文。

C3.評價方法:流暢熟練地輸入英文。

C4.評價標準:

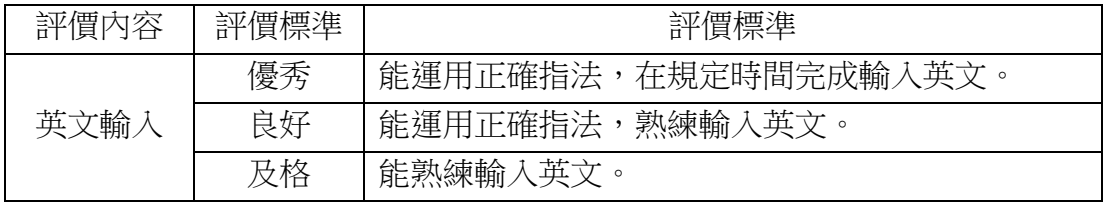

D1.評價專案:中文輸入。

D2.評價重點:能使用倉頡輸入法輸入中文。

D3.評價方法:使用倉頡輸入法在鍵盤上輸入中文。

D4.評價標準:

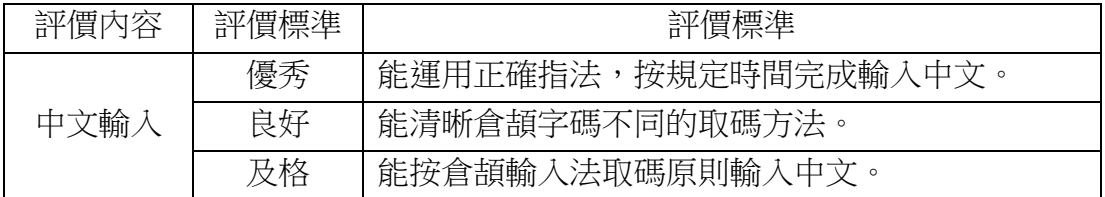

五、教與學指引:

- (1)在鍵盤輸入教學過程中時,特別是對中文的輸入,學生對於英文字母較為熟悉, 但是對於中文不太熟悉。在實際教學過程中,教師要根據班級的實際情況,在 這方面加以重點指導。該部分的中文輸入旨在培養學生掌握中文輸入的方法, 教師在教學過程中,不要急於強調中文的輸入速度,應循序漸進地逐步提高學 生的輸入能力;
- (2)教師可採用多種教學方式提高學生輸入中文的興趣,鼓勵學生學以致用,解決 實際生活中的問題;
- (3)學生的電腦使用能力參差不齊,教師在教學中要加強對全體學生的關注,多給 予指導,也可形成學習小組,讓學生互幫互助,加強學生之間的友好合作,培 養學生的團結合作精神。

### 六、教學案例:

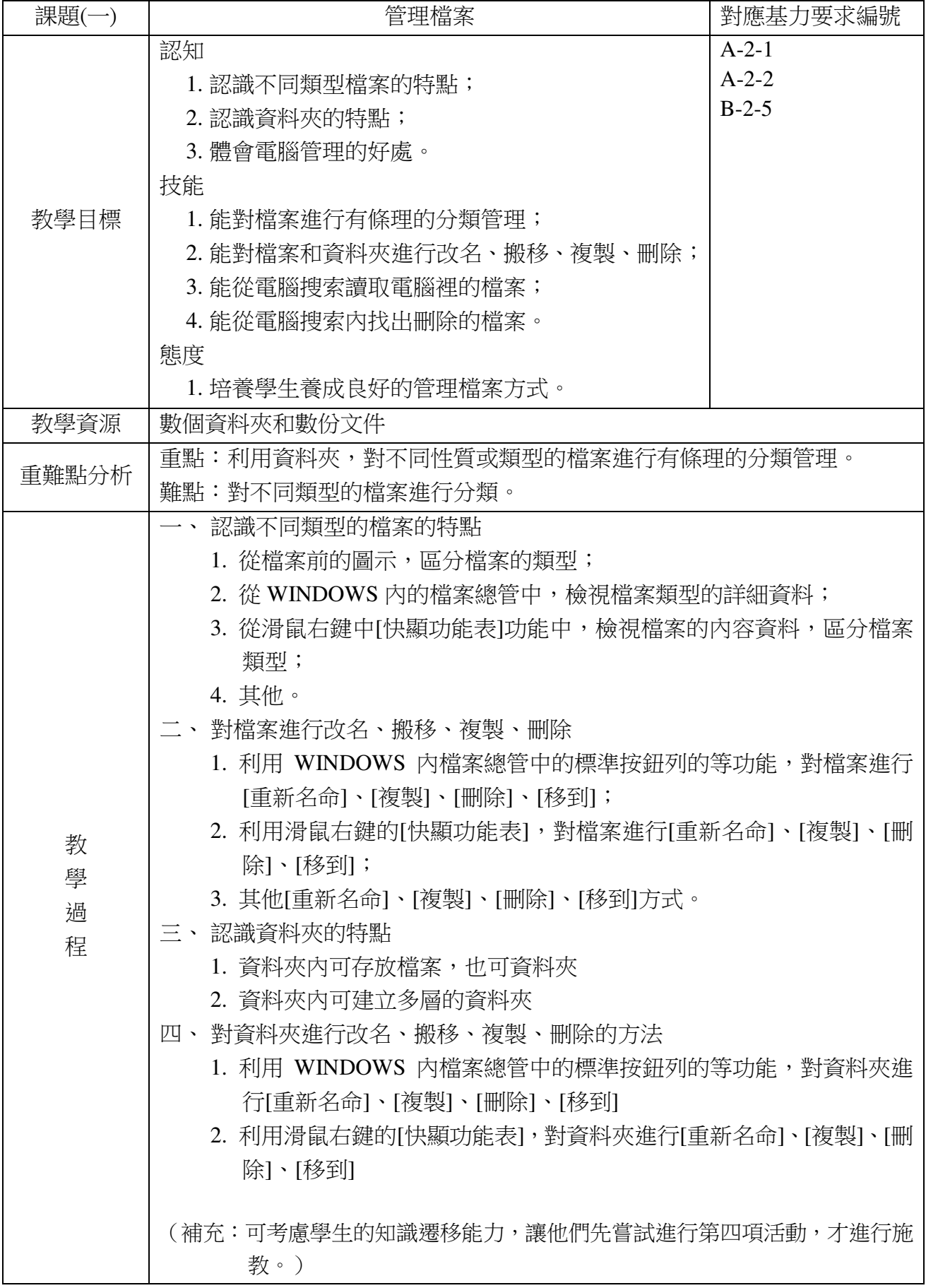

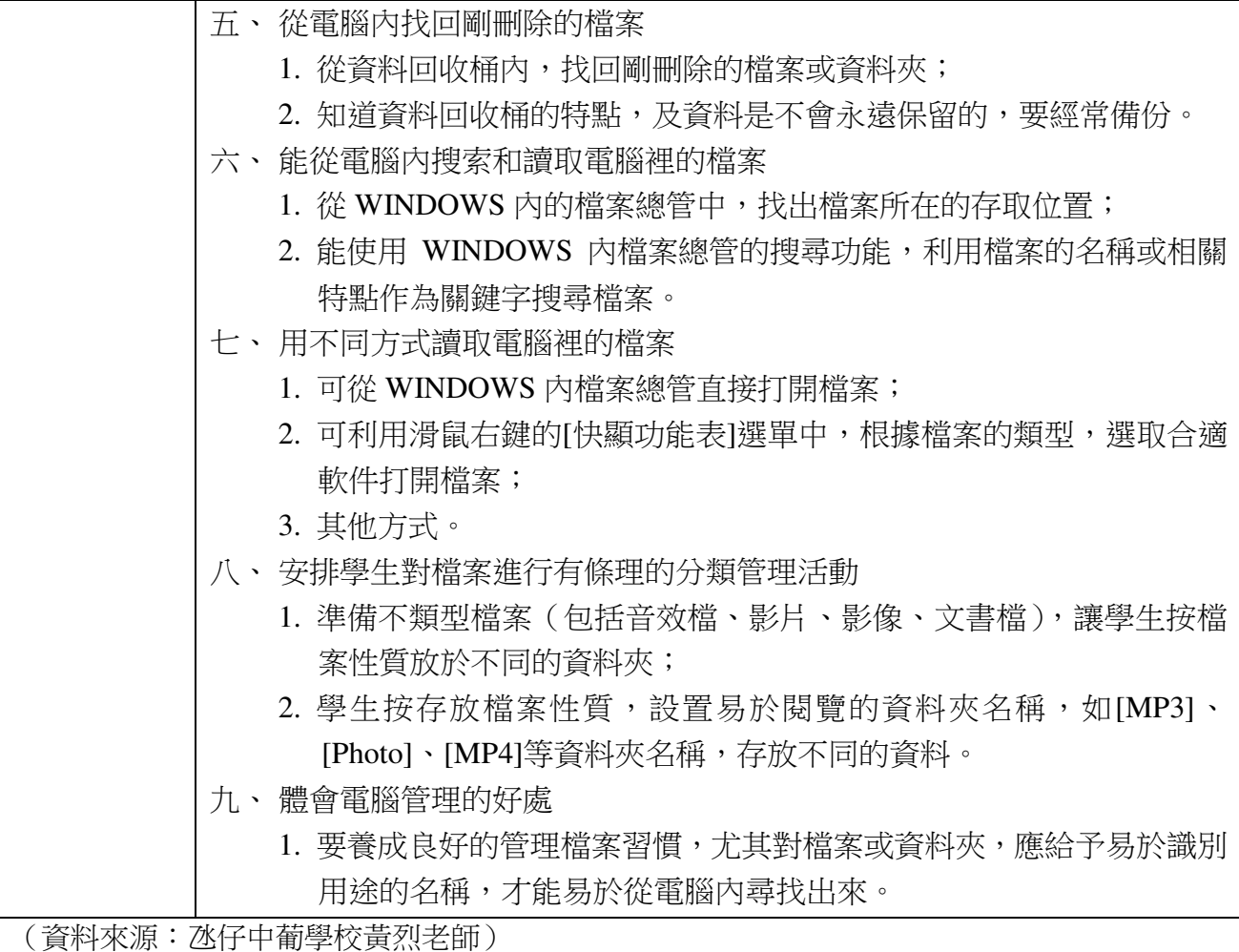

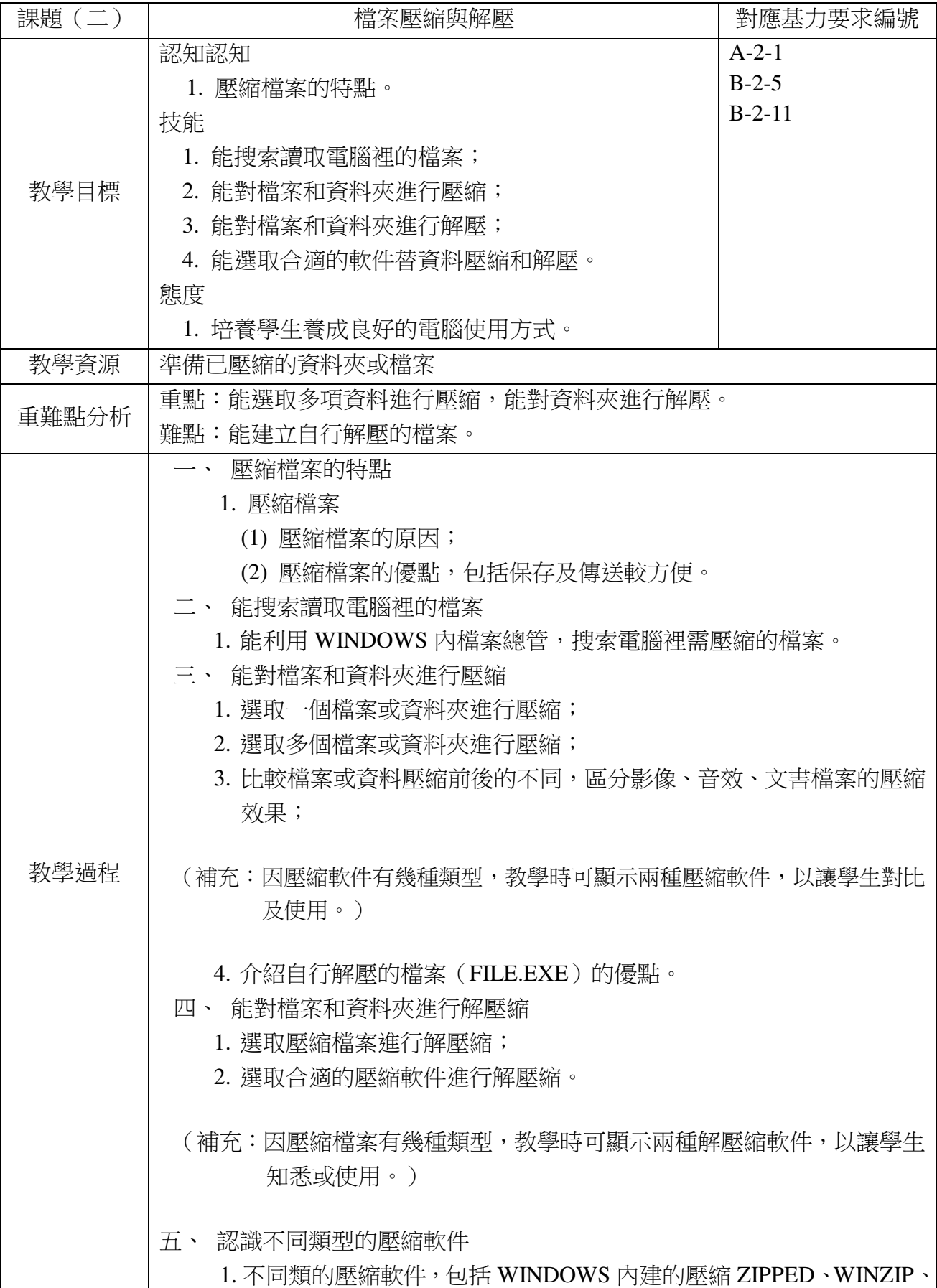

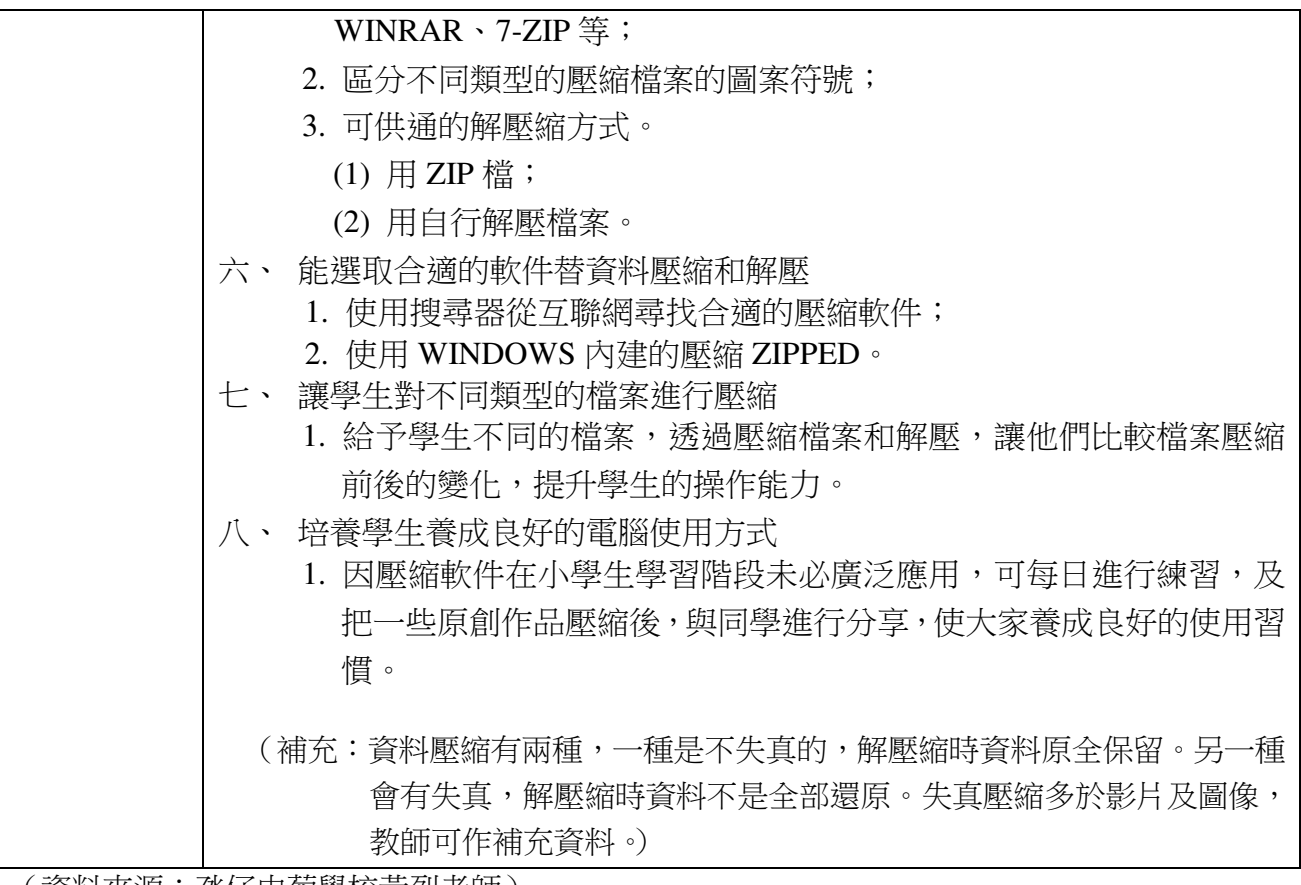

(資料來源:氹仔中葡學校黃烈老師)
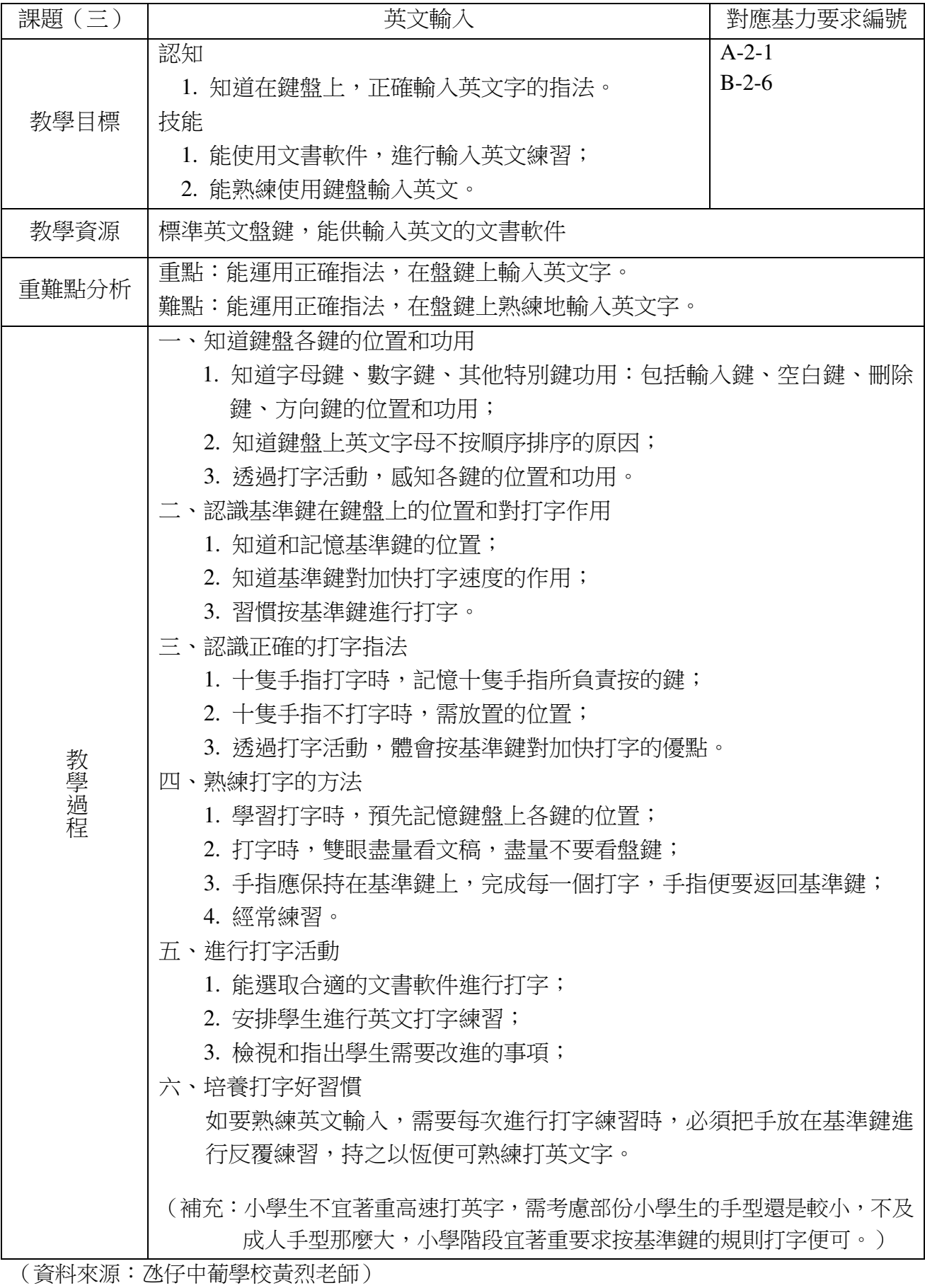

33

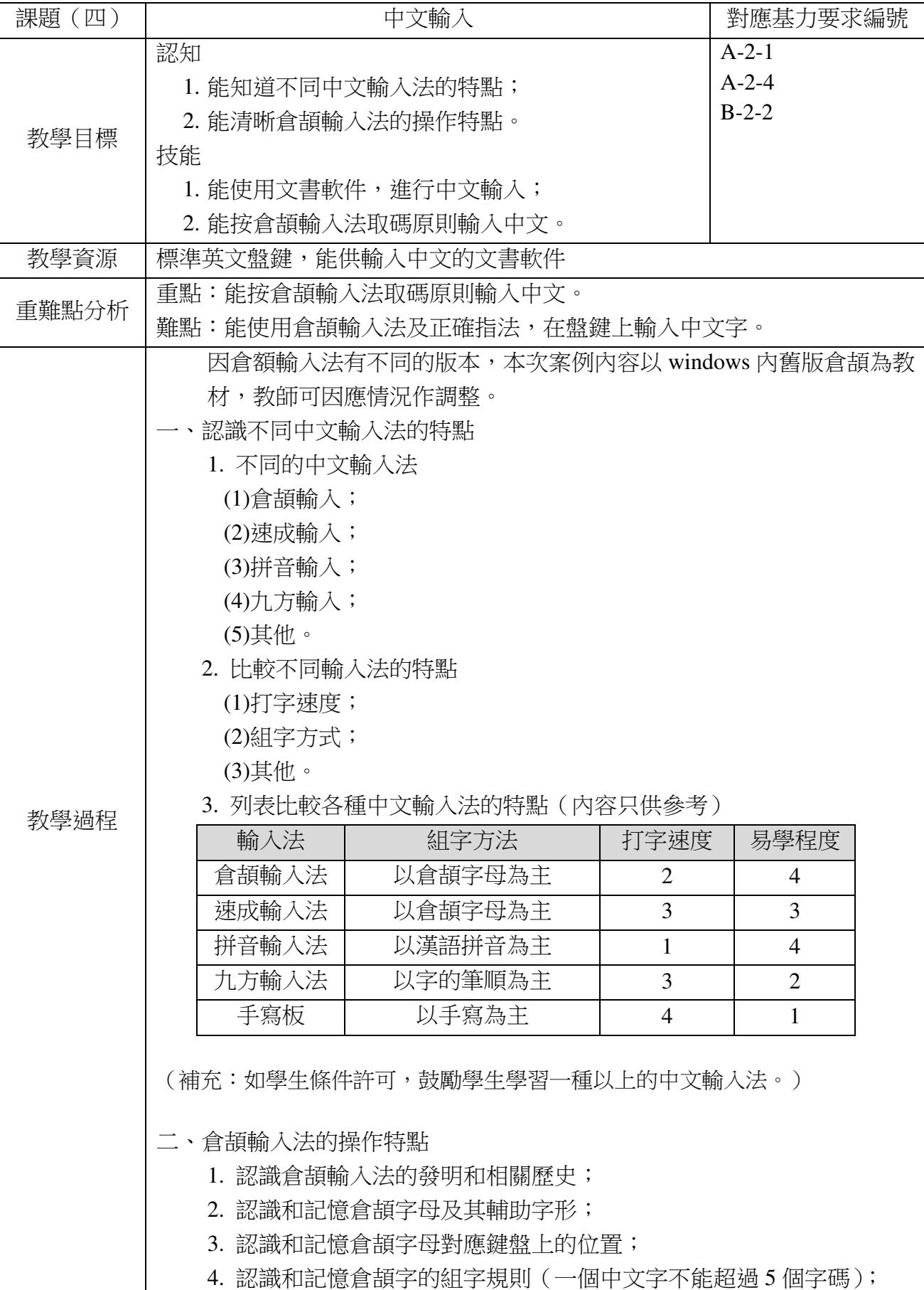

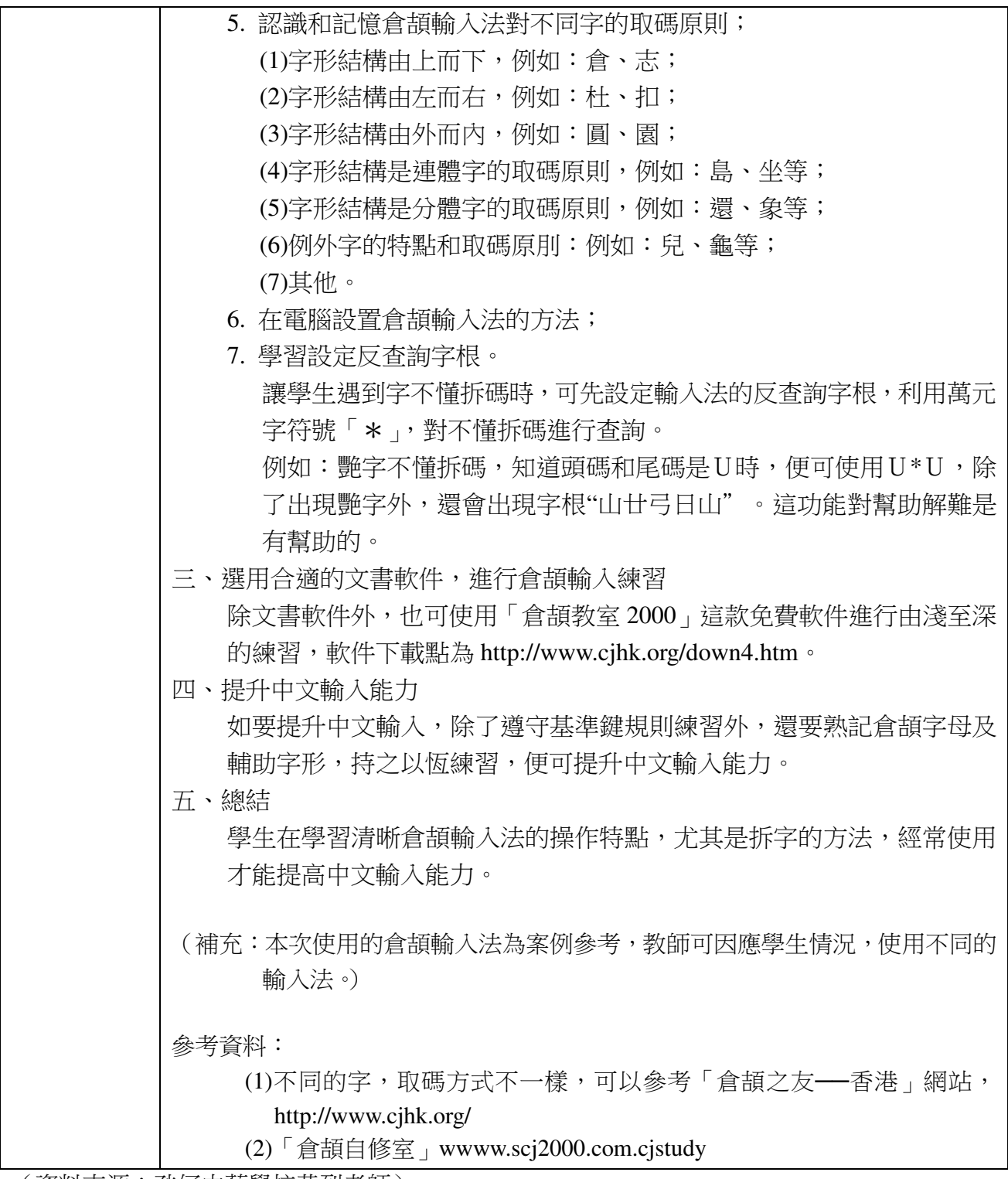

(資料來源:氹仔中葡學校黃烈老師)

# 第二章文本與圖形處理

#### **2.1** 文本處理

一、學習目標:

學習認識一種文書處理軟件,掌握文字的刪除、移動複製等操作,掌握文字的顏色、 字型大小、字體等設置,會在文章中插入圖片、藝術字、自選圖形等,能夠設置段落格 式; 在學習文書處理軟件的過程中, 引導學生運用知識遷移的方法進行學習; 在對文章 的修改過程中,能靈活使用各種工具編輯美化文檔。

二、學習內容:

1.重點:修改文字格式與段落格式;插入圖片、藝術字、自選圖形。 2.難點:修改段落格式、圖片格式的修改、頁面的整體佈局。

三、評價內容:

文字的刪除、移動、複製;設置文字的字體、字型大小、顏色;插入圖片、藝術字、 自選圖形。

四、各內容評價專案與標準:

A1.評價專案:文字修改。

A2.評價重點:能對文字進行刪除、移動、複製、復原。

A3.評價方法:能取用合適的工具列或功能鍵,對文字進行修改。

A4.評價標準:

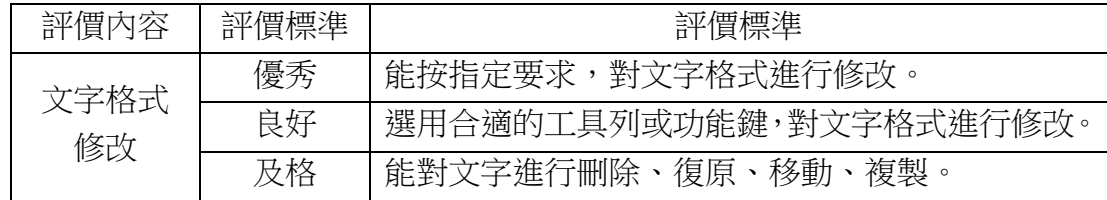

B1.評價專案:段落格式。

B2.評價重點:選用合適工具列整理段落格式。

B3.評價方法:能整理較工整的段落格式。

B4.評價標準:

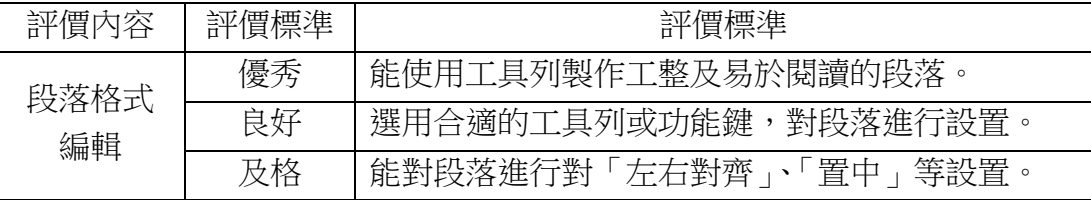

C1.評價專案:繪製表格。

C2.評價重點:感受表格呈現數據的特點。

C3.評價方法:根據指定的表格,在文本加工軟件中進行繪製,輸入資料,並且設置 表格格式。

C4.評價標準:

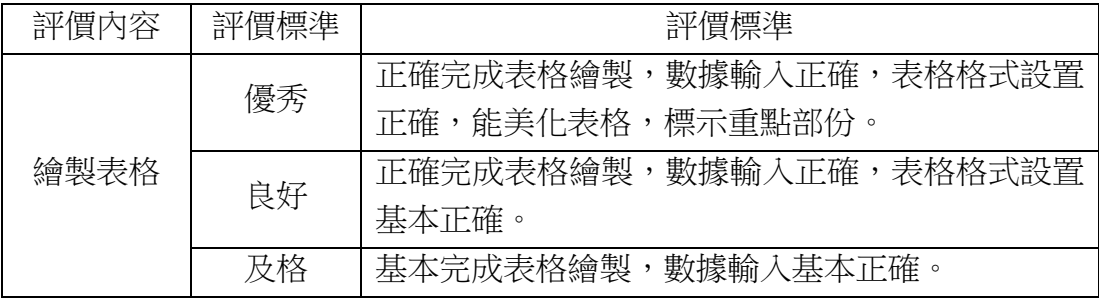

D1.評價專案:美化文稿內容。

D2.評價重點:選用合適圖片、藝術字、自選圖形來美化文稿。

D3.評價方法:能編輯較美觀的文稿。

D4.評價標準:

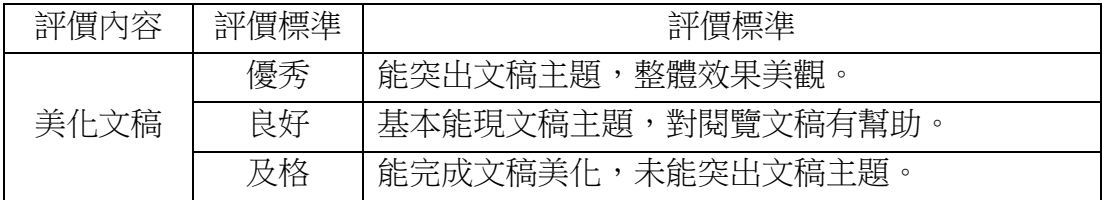

五、教與學指引:

- (1)在學習文書處理軟件的過程中,要鼓勵學生多練習,培養學生堅持不懈的品質, 注重培養學生的審美能力,讓學生養成勤於思考的習慣;
- (2)文字與表格與生活密切相關,要讓學生注意觀察生活,挖掘素材,在操作過程 中不斷追求作品的個性化,使學生善於想像和創新;
- (3)文書處理軟件是生活中常用的應用軟件,教師可以多列舉生活中常見的例子, 也可以讓學生自行發現生活中使用的實例,在練習過程中,要鼓勵學生的作品 更加貼近生活中常見的報刊、雜誌等,增強學生動手的信心和能力;
- (4)根據文檔需要,可以讓學生在文章中插入圖片、藝術字、自選圖形等,讓文檔 能夠主題突出、圖文並茂,並展示出更高的修飾水準,不僅要有美感還要能夠 配合文檔,讓文檔錦上添花。

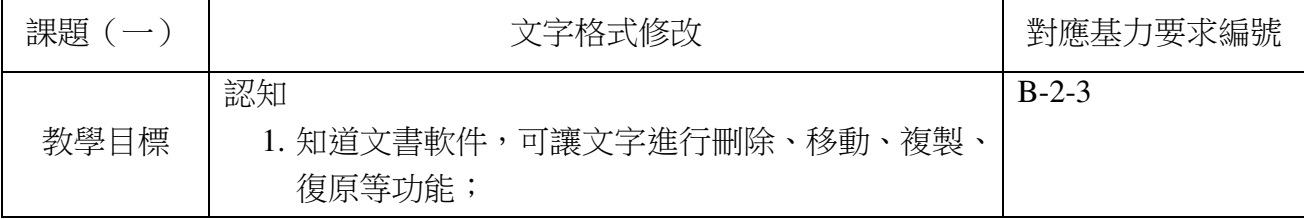

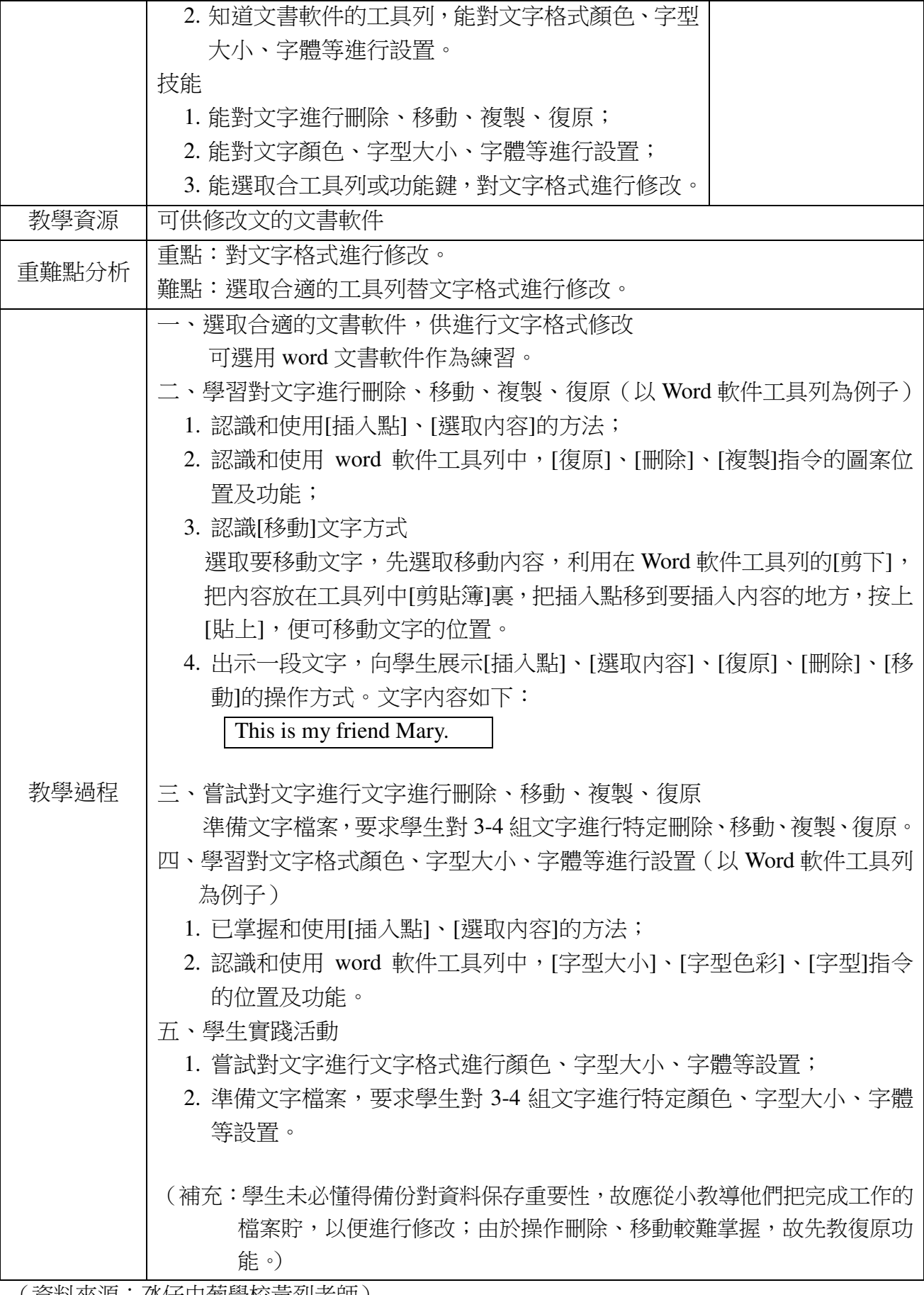

(資料來源:氹仔中匍學校黃烈老帥)

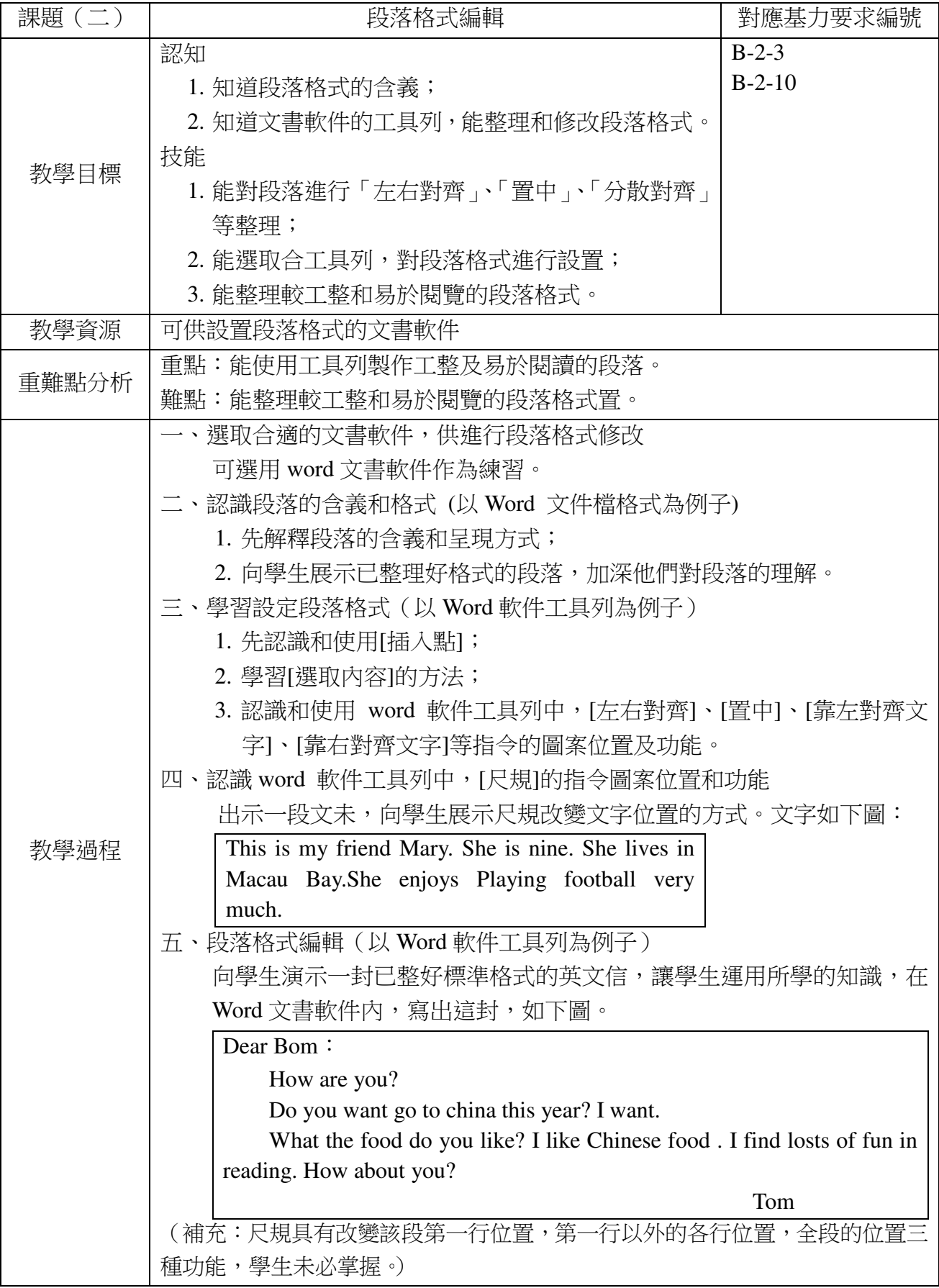

(資料來源:氹仔中葡學校黃烈老師)

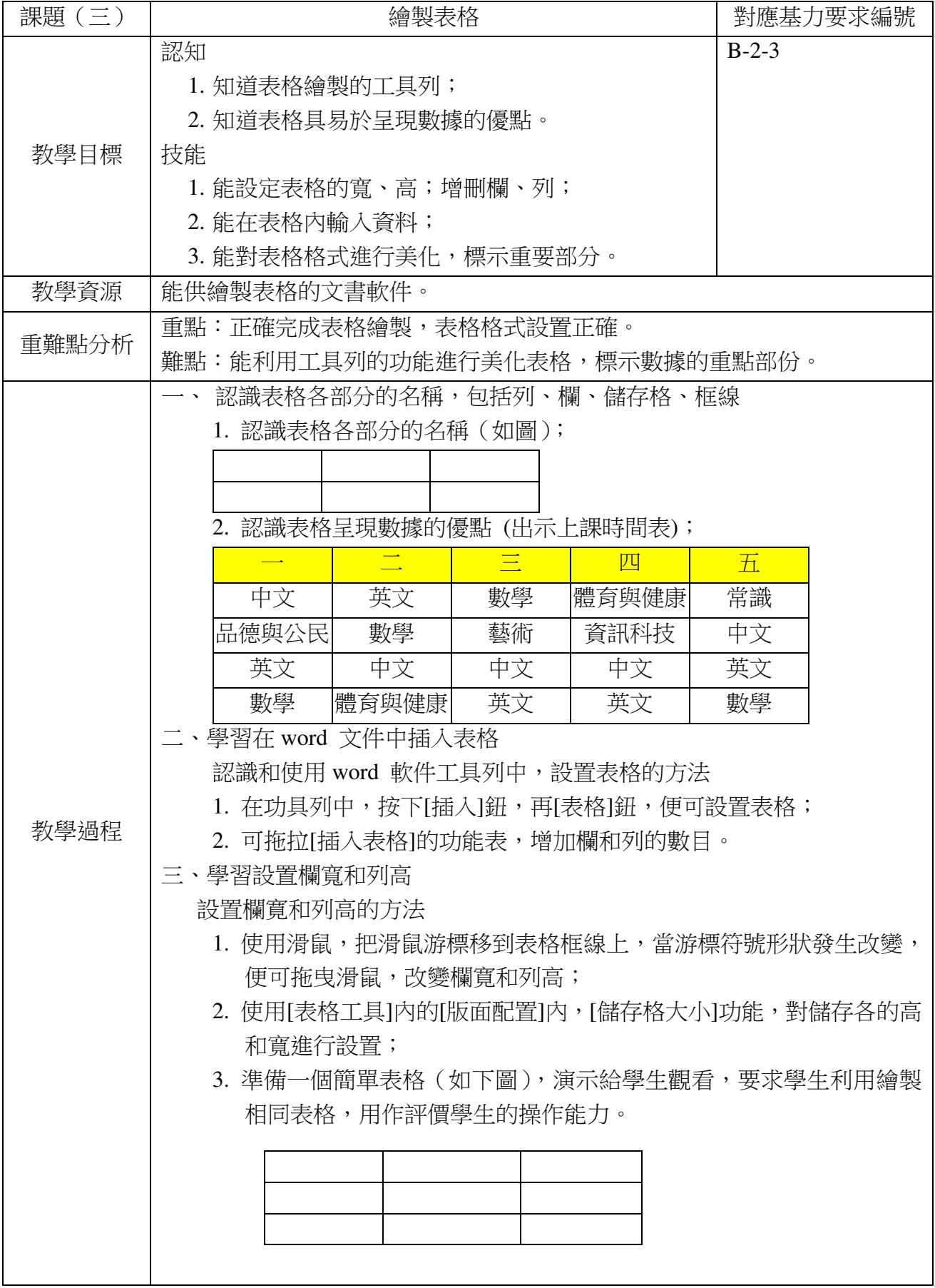

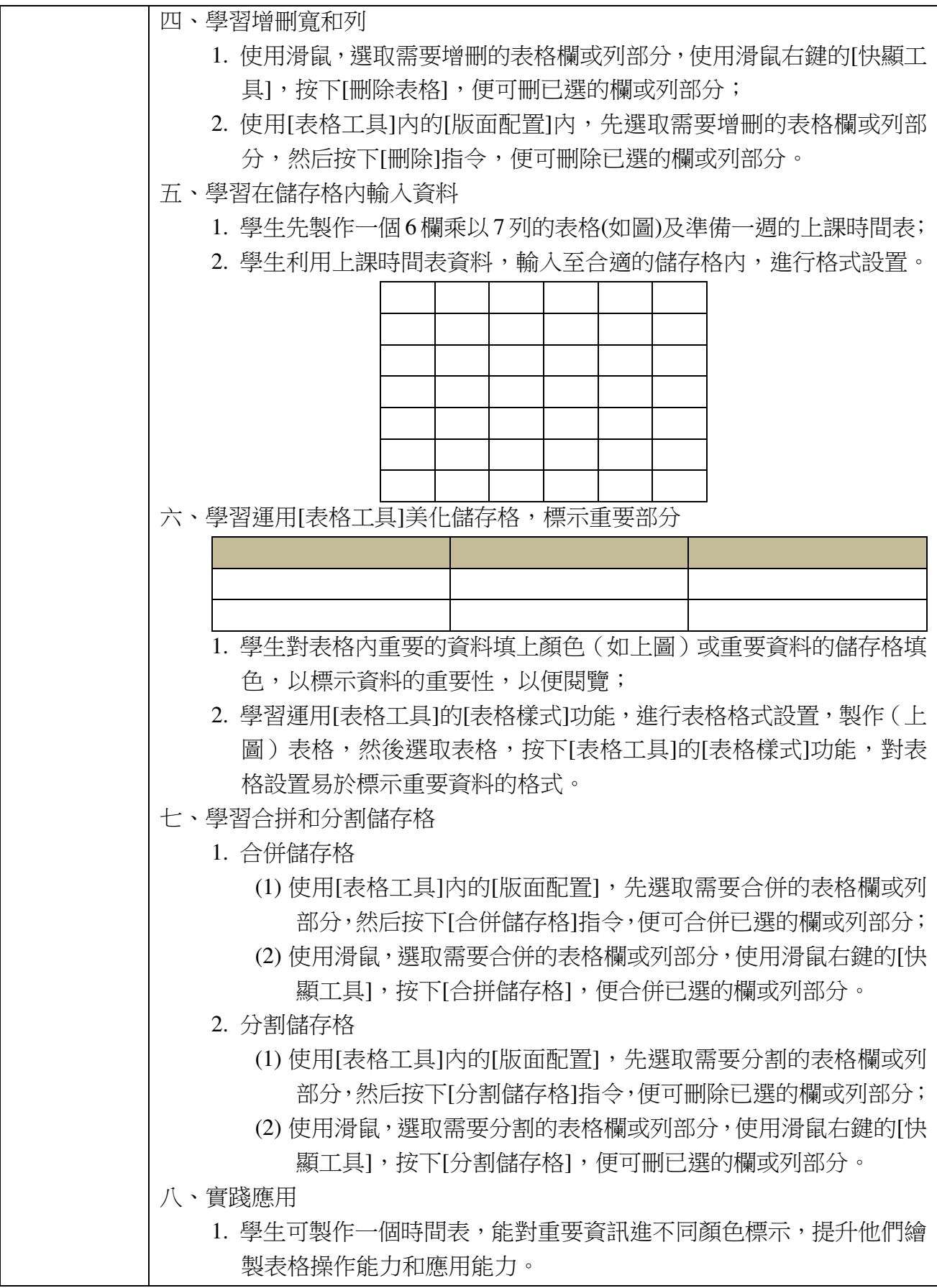

(資料來源:氹仔中葡學校黃烈老師)

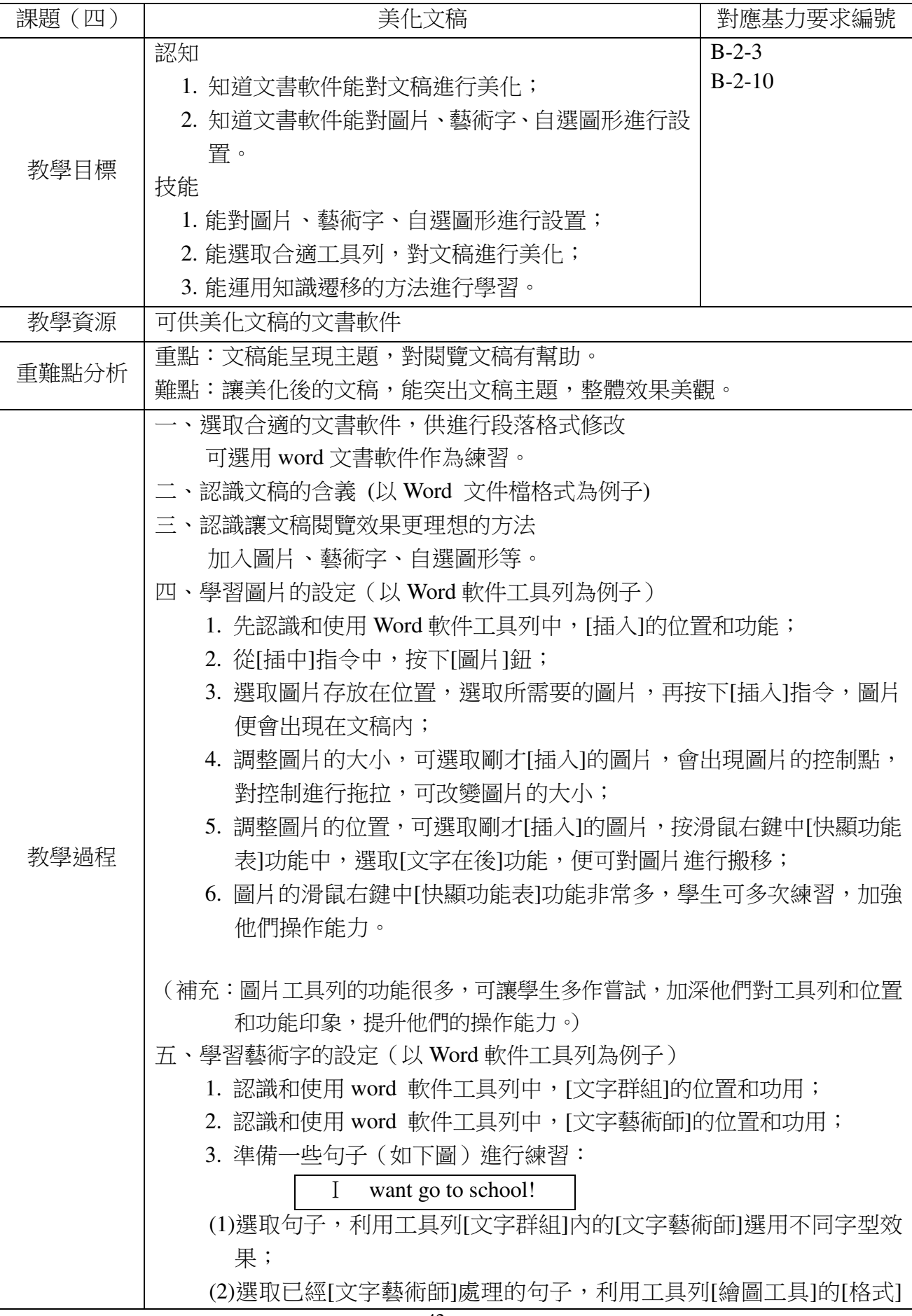

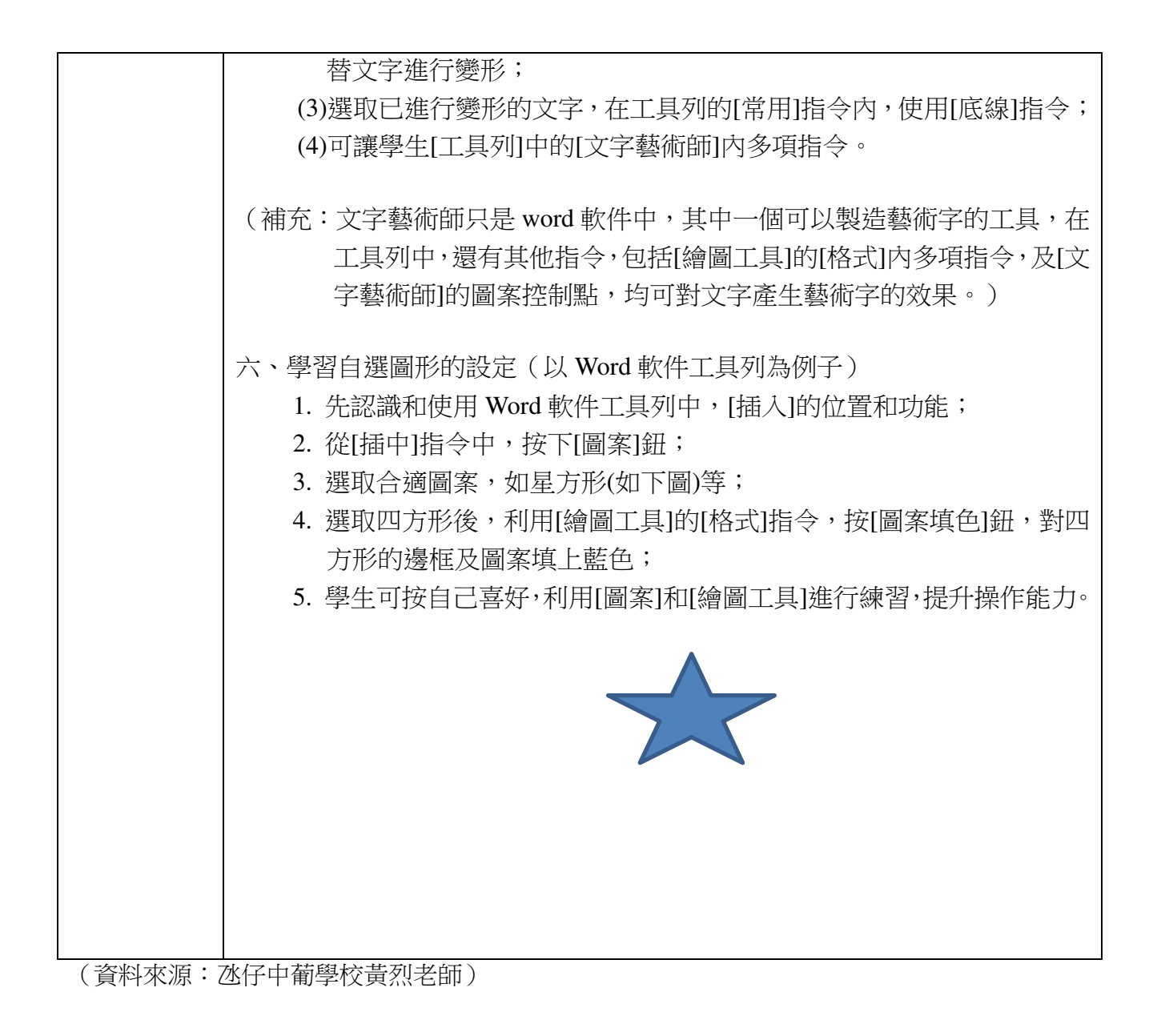

43

#### **2.2** 圖形圖像處理

一、學習目標:

熟練操作書圖軟件;能夠對圖片進行選定並根據需要移動到合適的位置,掌握圖形 的複製與組合操作,並進行翻轉、旋轉、拉伸與扭曲等;能夠使用書圖軟件剪裁處理圖 片,按需求獲取素材;能夠通過確定主題、構思、繪製、列印以及評價與交流的過程, 培養自己的整體把握能力,以及使用軟件創作出作品的能力,能夠列舉圖片和圖片加工 在生活中的應用。

二、學習內容:

1.重點:利用正確的工具對繪製物件進行移動、翻轉等編輯操作、圖片的剪裁等處 理。

2.難點:選擇合適的工具對圖片進行修改、整體掌握綜合實踐活動的過程。

三、評價內容:

繪製表格;圖形圖像的位置變換、作品的設計與創作。

四、各內容評價專案與標準:

A1.評價專案:操作畫圖軟件。

A2.評價重點:圖形的複製與組合操作,並進行翻轉、旋轉、拉伸與扭曲等。

A3.評價方法:能選用合適的工具列進行圖片處理。

A4.評價標準:

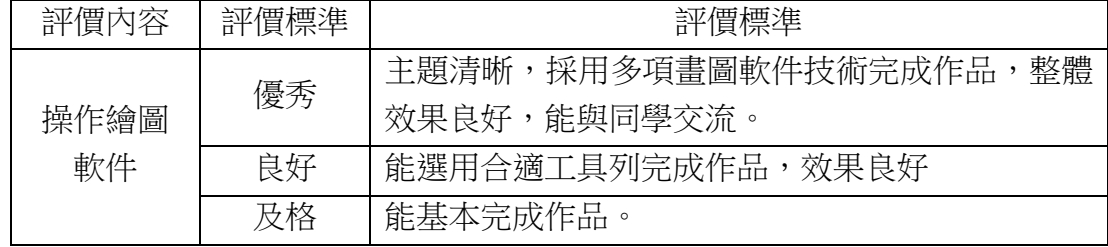

B1.評價專案:圖片加工。

B2.評價重點:能夠使用畫圖軟件處理圖片,並對圖片進行加工,按需求獲取素材。 B3.評價方法:給出作品主題,學生進行創作。

B4.評價標準:

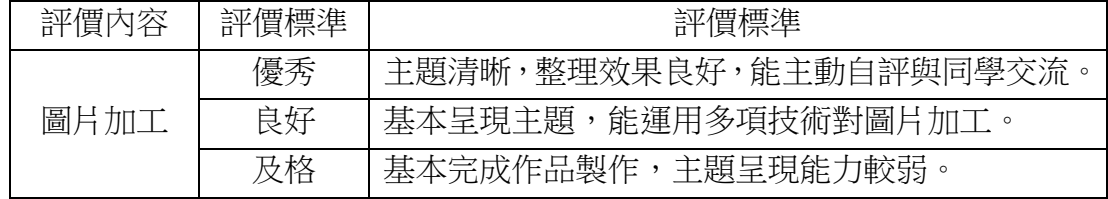

C1.評價專案:列印文件。

C2.評價重點:能夠使用印表機列印文件。

C3.評價方法:能完整列列所選取的文件。

C4.評價標準:

| 評價內容 | 評價標準 | 評價標準                   |
|------|------|------------------------|
| 文件列印 | 優秀   | 列印文件後,能主動自評及與同學交流。     |
|      | 良好   | 能選取所選內容列印。             |
|      | 及格   | 並從軟件中開啟列印功能。<br>開啟列印機, |

- 五、教與學指引:
- (1)教師可以通過展示一張圖形變換後的圖片,引起學生的興趣,從而積極的投入 到學習中,體會圖形變換的神奇,教師要放手讓學生自己創作,同時給予適當 的引導;
- (2)該部分內容需要學生打開圖片進行處理,所以可以讓學生選擇家人的照片或者 自己互聯網下載的圖片進行練習,不增加實用性和生活樂趣,在學習中感受生 活中的視覺資訊,體驗美、創造美;
- (3)學生可以組成小組進行綜合實踐活動,在互相合作的過程中,鍛煉自己與他人 的溝通交流能力,培養學生對書圖程式的興趣,體驗成功的喜悅,發展學生的 電腦應用操作能力,提高學生的資訊素養,學會欣賞自己和他人的創作成果。

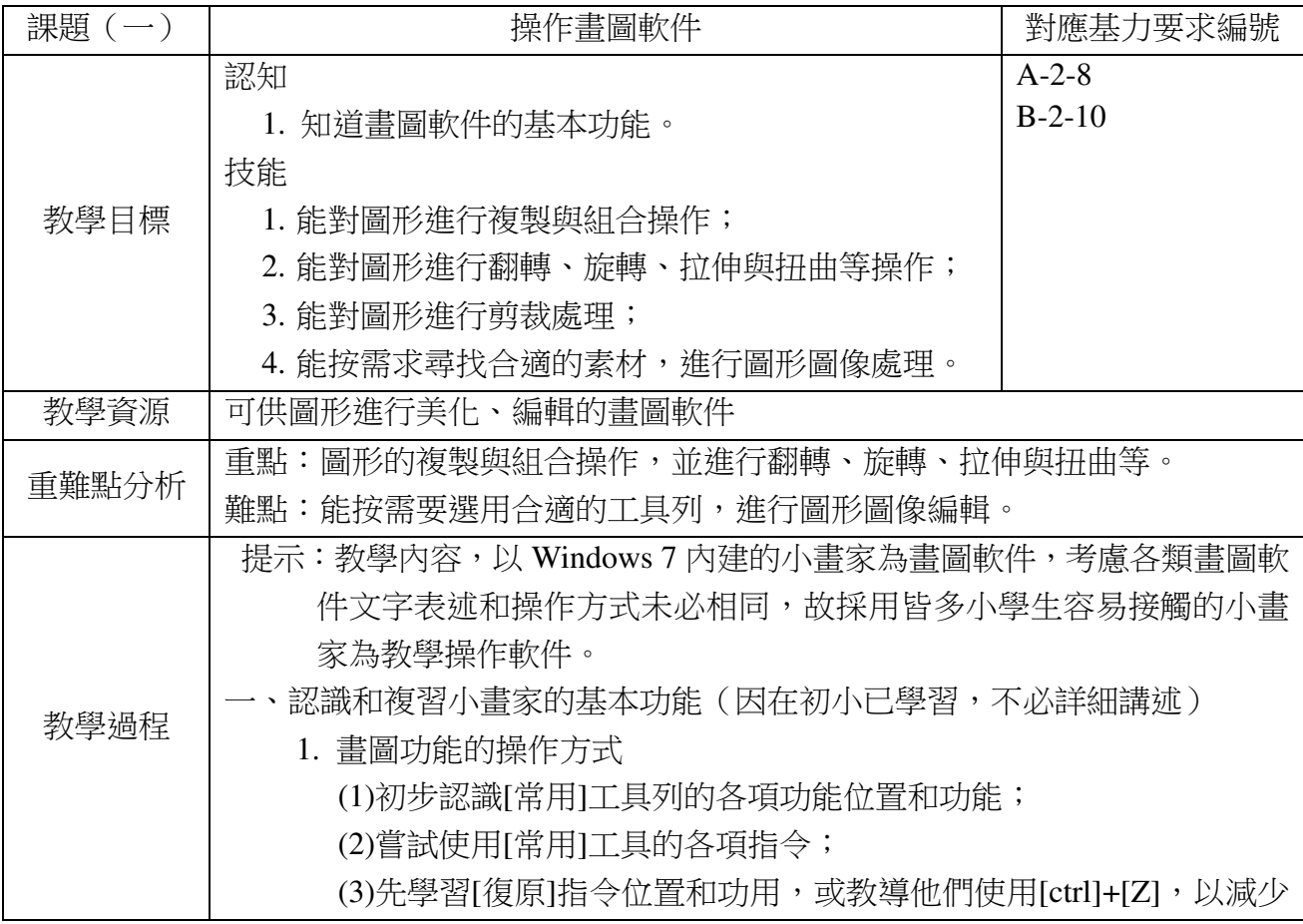

| 學生圖畫出錯的徬徨。<br>二、操作書圖軟件<br>1. 學習圖形複製操作<br>(1)先在形狀工具列,選取四方形圖案,拖曳滑鼠繪書出四方形;<br>(2)利用[選取]工具,選取四方形,使用工具列的[剪貼簿]的[複製]及[貼<br>上1功能,來完成圖形複製。<br>2. 學習圖形裁剪操作<br>先繪畫一個正方形或利用圖片素材,按下[選取]工具,滑鼠拖曳選用<br>需裁剪部分,然後按下[影象]工具的[裁剪]指令,圖案便會進行裁剪。<br>3. 學習圖形的翻轉操作<br>先繪畫一個正方形或利用圖片素材,按下[選取]工具,滑鼠拖曳選用<br>需翻轉部分,然後按下[影象]工具的[翻轉]指令,圖案便會進行翻轉。<br>4. 學習圖形的旋轉操作<br>先繪書一個正方形或利用圖片素材,按下[選取]工具,滑鼠拖曳選用<br>需翻轉部分,然後按下[影象]工具的[旋轉]指令,圖案便會進行翻轉。<br>5. 學習圖形的拉伸操作<br>先繪畫一個正方形或利用圖片素材,按下[選取]工具,滑鼠拖曳選用<br>需翻轉部分,然後四方形周邊便會出 8 個控制點,用滑鼠拖曳圖案四<br>周的控制點,便可對圖案進行拉伸。<br>6. 學習圖形的扭曲操作<br>先繪畫一個正方形或利用圖片素材,按下[選取]工具,滑鼠拖曳選用<br>需翻轉部分,然後四方形周邊便會出 8 個控制點,然後按下[影象]工<br>具的[調整大小]指今,會出[扭曲]的視窗,可在視窗調整扭曲的度數,<br>完成後,便可對圖案進行拉伸。<br>三、實踐應用<br>1. 學生可嘗試製作利用小畫家的翻轉、旋轉、拉伸與扭曲等指令,設計<br>一個;密鋪圖形,如下圖。可檢視學生操作能力。 |  |
|----------------------------------------------------------------------------------------------------|--|
|                                                                                                    |  |
|                                                                                                    |  |
|                                                                                                    |  |
|                                                                                                    |  |
|                                                                                                    |  |
|                                                                                                    |  |
|                                                                                                    |  |
|                                                                                                    |  |
|                                                                                                    |  |
|                                                                                                    |  |
|                                                                                                    |  |
|                                                                                                    |  |
|                                                                                                    |  |
|                                                                                                    |  |
|                                                                                                    |  |
|                                                                                                    |  |
|                                                                                                    |  |
|                                                                                                    |  |
|                                                                                                    |  |
|                                                                                                    |  |
|                                                                                                    |  |
|                                                                                                    |  |
|                                                                                                    |  |
|                                                                                                    |  |
|                                                                                                    |  |
|                                                                                                    |  |
|                                                                                                    |  |
|                                                                                                    |  |
|                                                                                                    |  |
|                                                                                                    |  |
|                                                                                                    |  |
|                                                                                                    |  |

(資料來源:氹仔中葡學校黃烈老師)

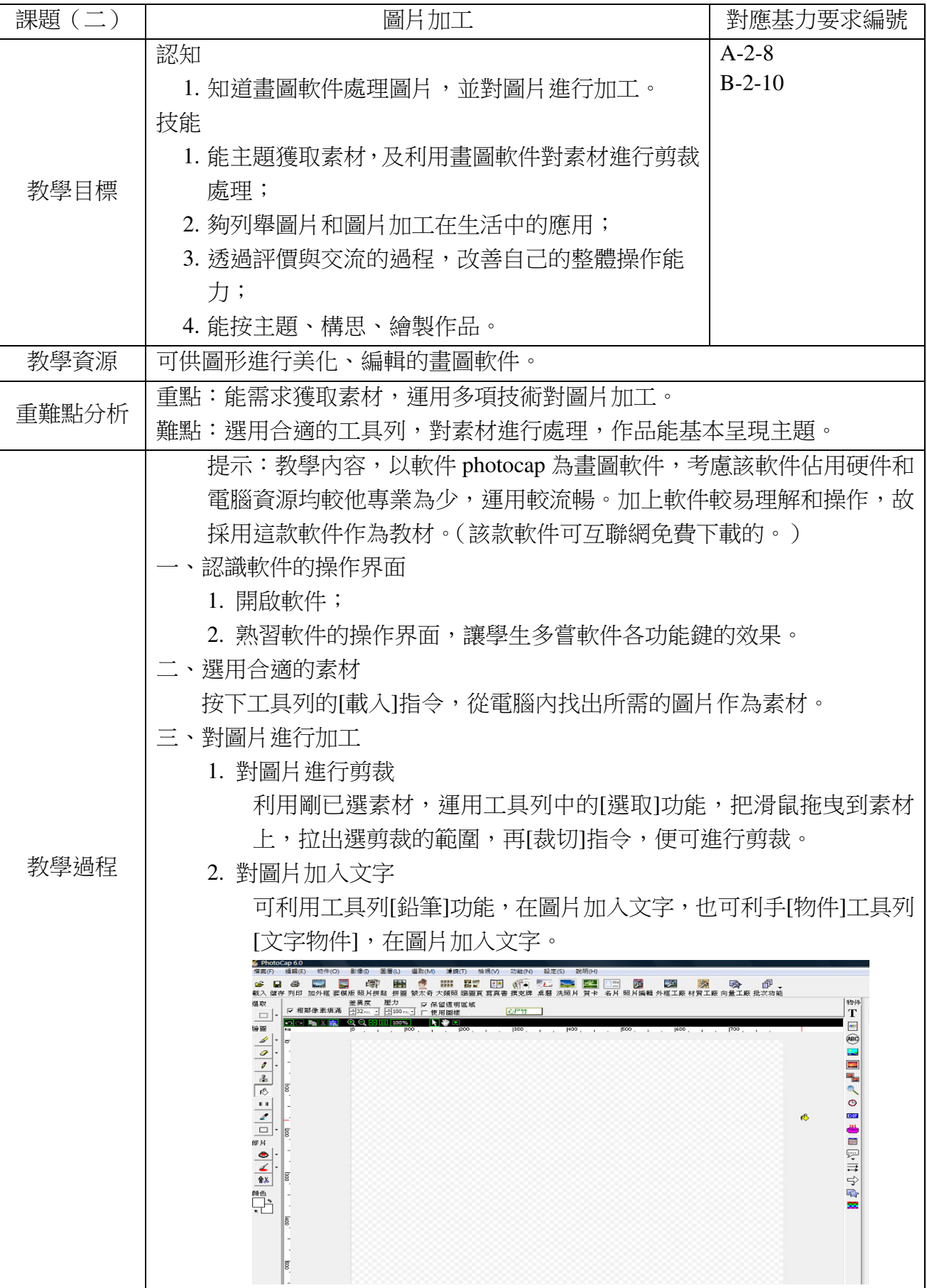

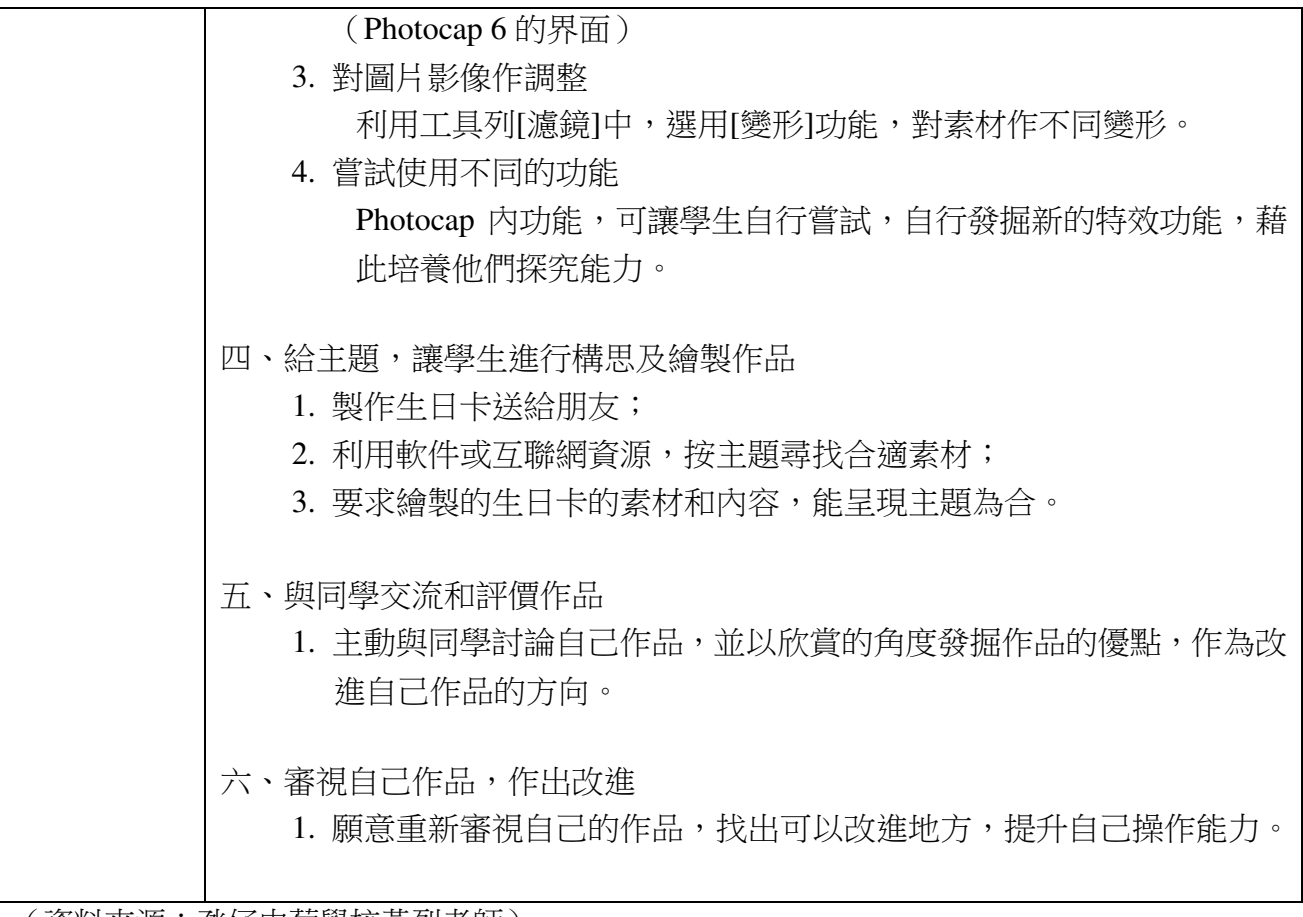

(資料來源:氹仔中葡學校黃烈老師)

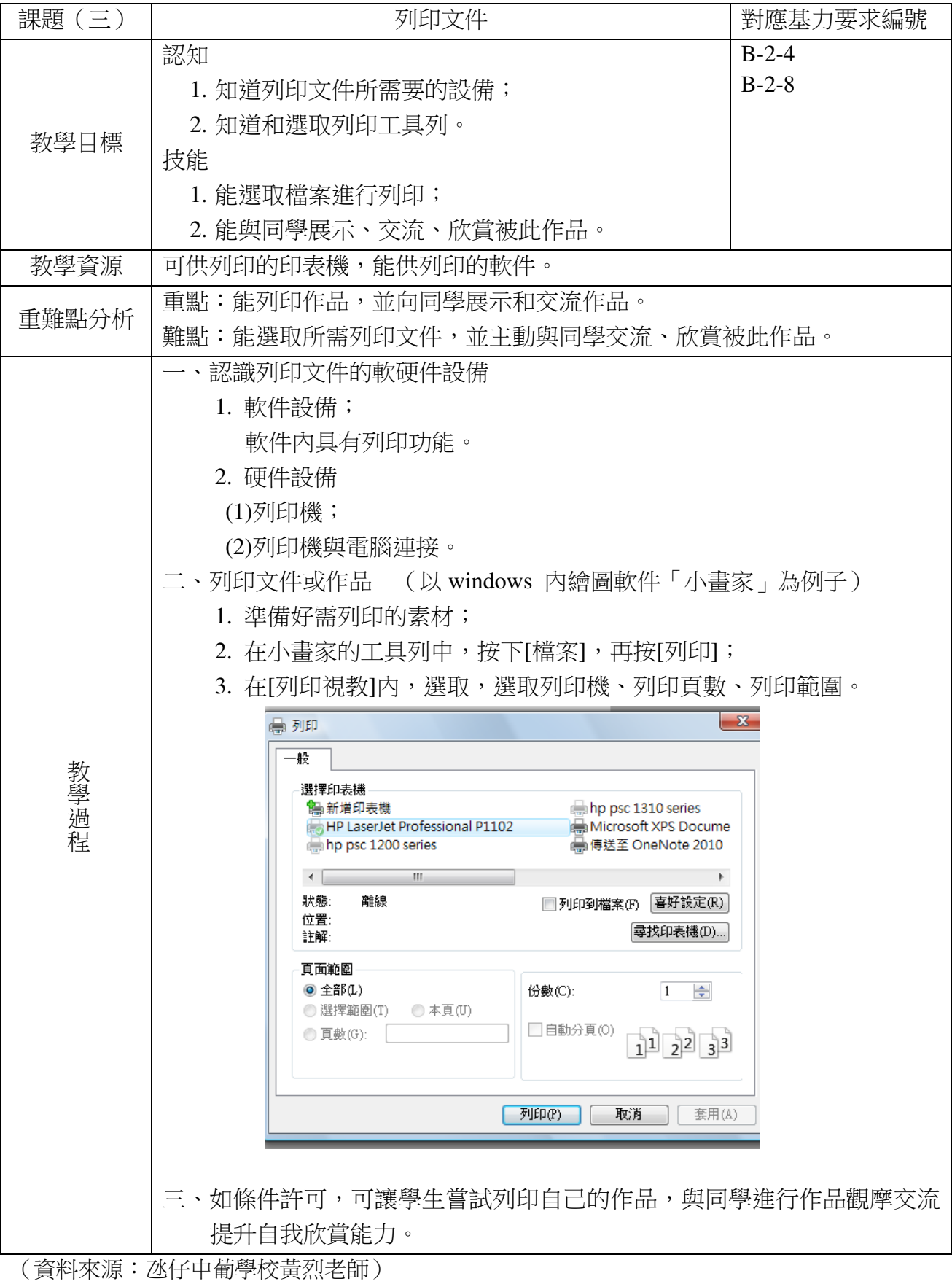

# 第三章計算與數據處理

#### **3.1** 計算與數據處理

一、學習目標:

認識試算表的基本作用,瞭解試算表的基本結構,體會結構化數據在表達上的特點; 學會在試算表中繪製表格。

二、學習內容:

掌握在文檔中插入表格的方法,並能根據需求進行恰當的格式設置,如字體、文字 對齊方式、表格邊框線、表格背景及基本計算程式的使用等。

三、評價內容:

繪製表格、輸入資料、計算程式的使用。

四、各內容評價專案與標準:

1.評價專案:繪製表格。

2.評價重點:感受表格呈現數據的特點,表格內的資料整理,計算公式的使用。

3.評價方法:根據指定的表格,在文本加工軟件中進行繪製,輸入資料,按需要計 算結果,並且設置表格格式。

4.評價標準:

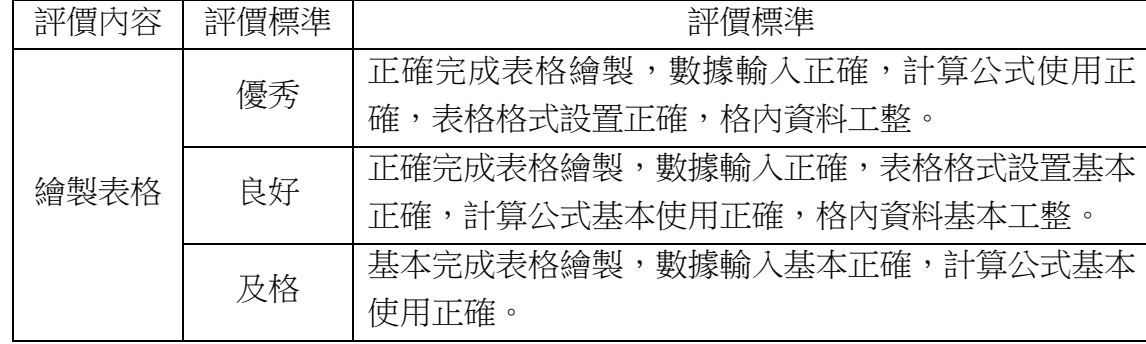

五、教與學指引:

- (1)在表格舉例時要貼近學生生活,比如通訊錄、運動會成績表、課表、科目成績 等。教學中可以讓學生體會表格和文本在表達資訊所呈現的不同特點,從而總 結出表格的作用和適用場合;
- (2)在繪製表格時可以提示學生觀察表格格式的一般規範,如標題居中,表頭文字 加粗,表格邊框線的特點等;
- (3)可以引導學有餘力的同學探索簡單的表格統計功能,如四則運算、含百分比的 計算;
- (4)表格的製作是學習難點,教師在實際教學時要帶領學生認識表格的欄與列,根

據實際需要輸入表格數據,製作符合要求的試算表。

六、教學案例:

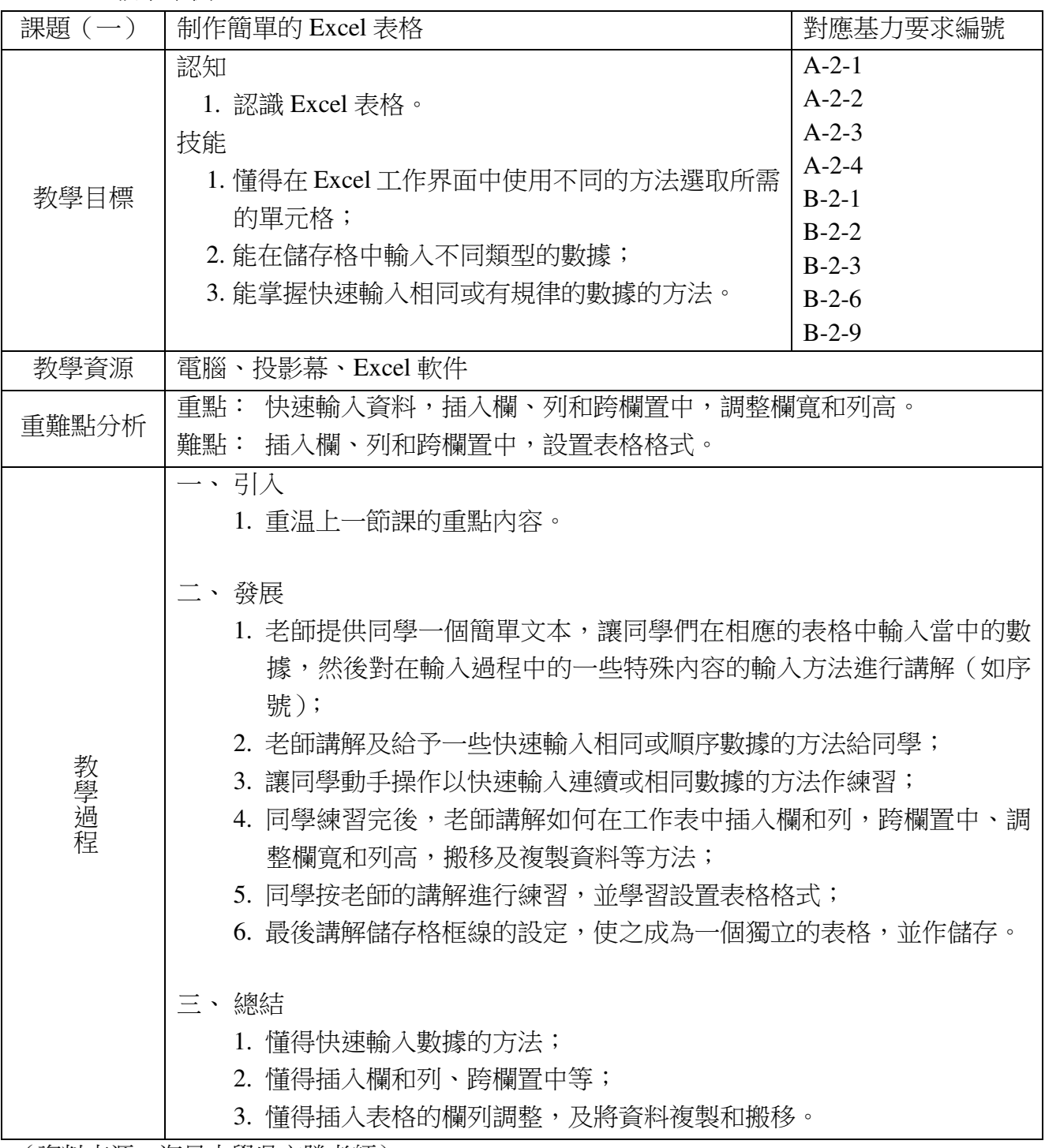

(資料來源:海星中學吳文勝老師)

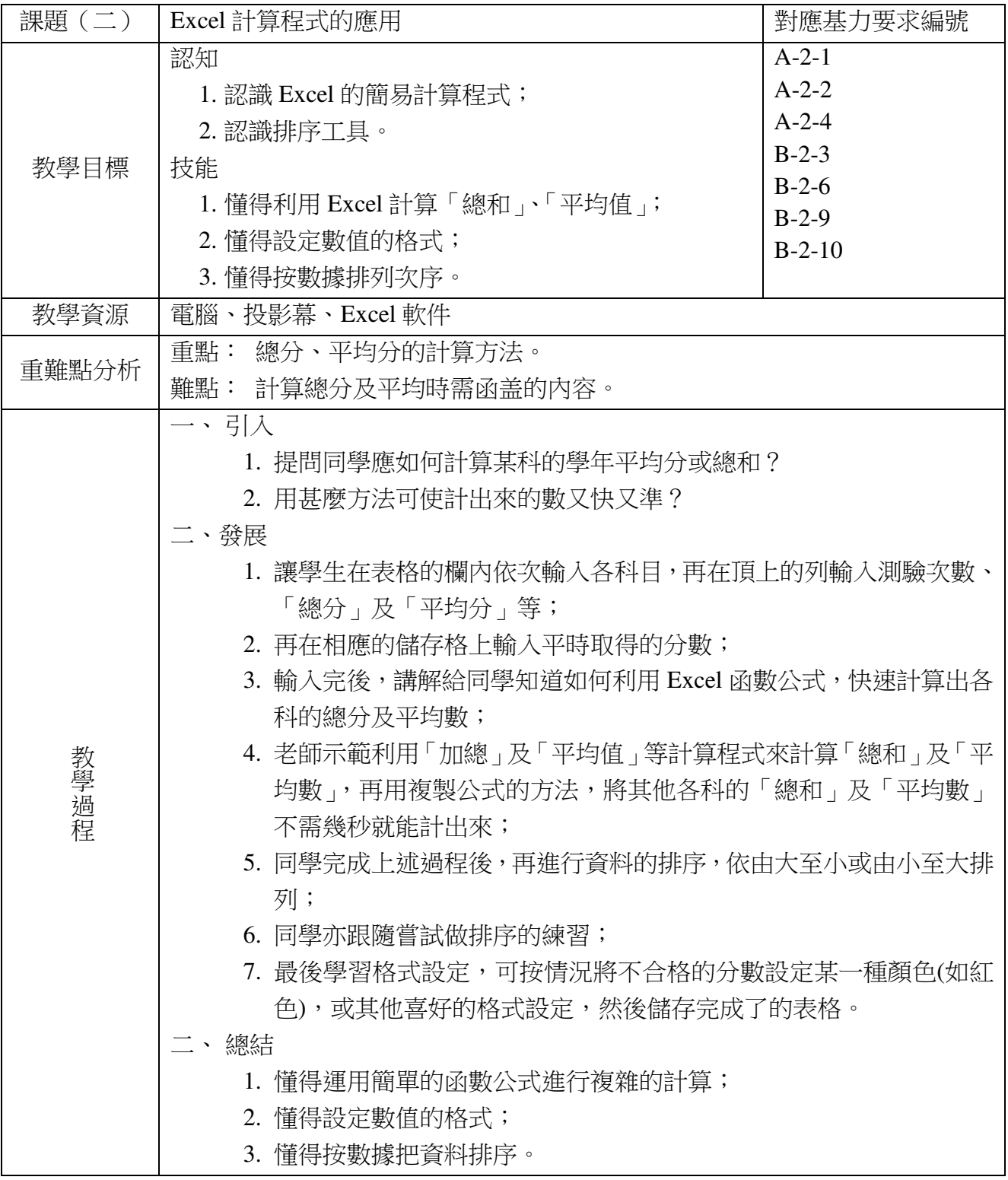

(資料來源:海星中學吳文勝老師)

# 第四章多媒體技術

### **4.1** 獲取多媒體素材

一、學習目標:

能夠根據需求,利用常見的資訊技術工具獲取多媒體素材,瞭解與獲取素材相關的 法律法規要求。

二、學習內容:

1.重點:能認識並知道一些資訊技術工具(例如數碼相機、攝像機、智能手機、耳 機、話筒等)在獲取圖像、聲音、視頻等多媒體素材方面的使用方法。

2.難點:能夠將獲取的多媒體素材導入電腦中,進行存儲。

三、評價內容:

拍攝數碼照片、錄製聲音、拍攝視頻。

四、各內容評價專案與標準

A1.評價專案:拍攝數碼照片。

A2.評價重點: 正確的資訊工具使用方法,工具維護,培養審美能力。

A3.評價方法:根據任務,使用數碼相機或智能手機等數碼設備進行拍攝,並將檔案 導入電腦進行存儲。

A4.評價標準:

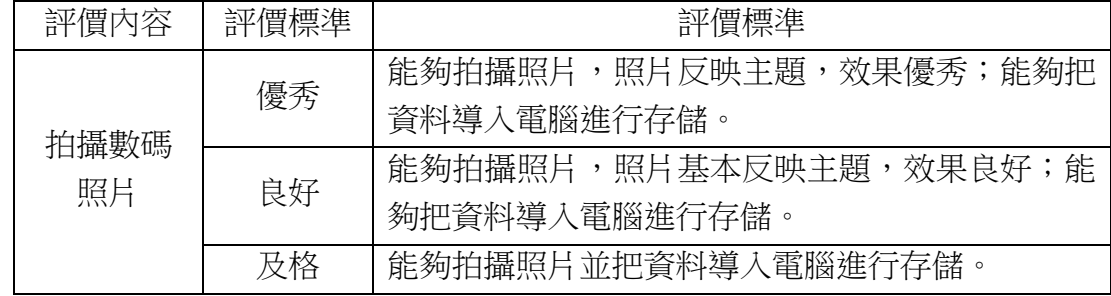

B1.評價專案:錄製聲音。

B2.評價重點:正確的資訊工具使用方法,培養審美能力。

B3.評價方法:使用耳機、話筒等數碼設備,在操作系統的錄音機軟件中進行詩歌朗 誦或歌曲錄音。

B4.評價標準:

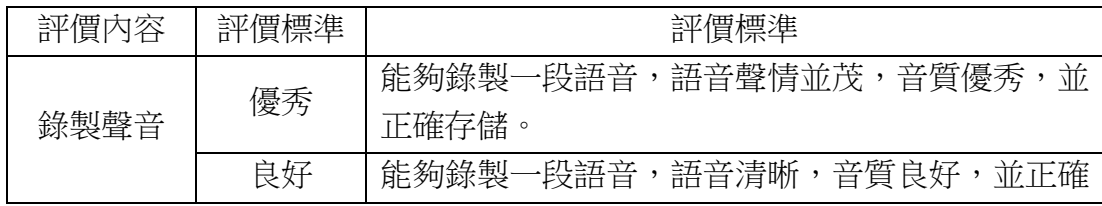

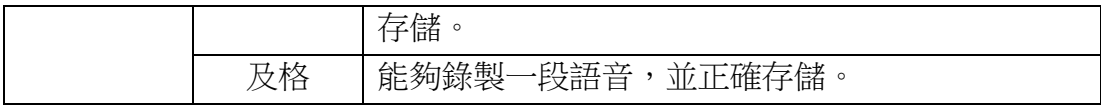

C1.評價專案:拍攝視頻。

C2.評價重點:正確的資訊工具使用方法,培養審美能力和合作能力。

C3.評價方法: 2-4 人一個小組,使用智能手機或數碼攝像機等數碼設備進行拍攝, 並將檔案導入電腦進行存儲。

C4.評價標準:

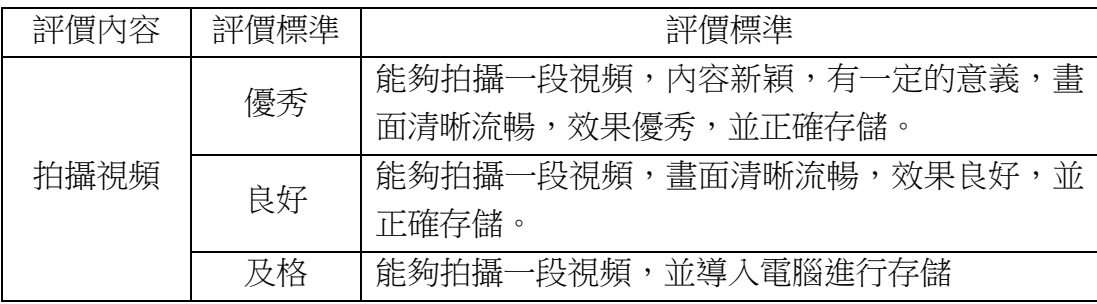

五、教與學指引:

- (1)本部分的教學內容不能只關注技術的學習,更多的要從作品的內涵和呈現效果 等方面入手,提升學生的審美能力。
- (2)教學中較多的涉及數碼產品的使用,可以根據學校的設備情況,進行選用。
- (3)在本部分教學時,可以考慮採用適合小組合作的任務,培養學生進行小組合作 的能力。

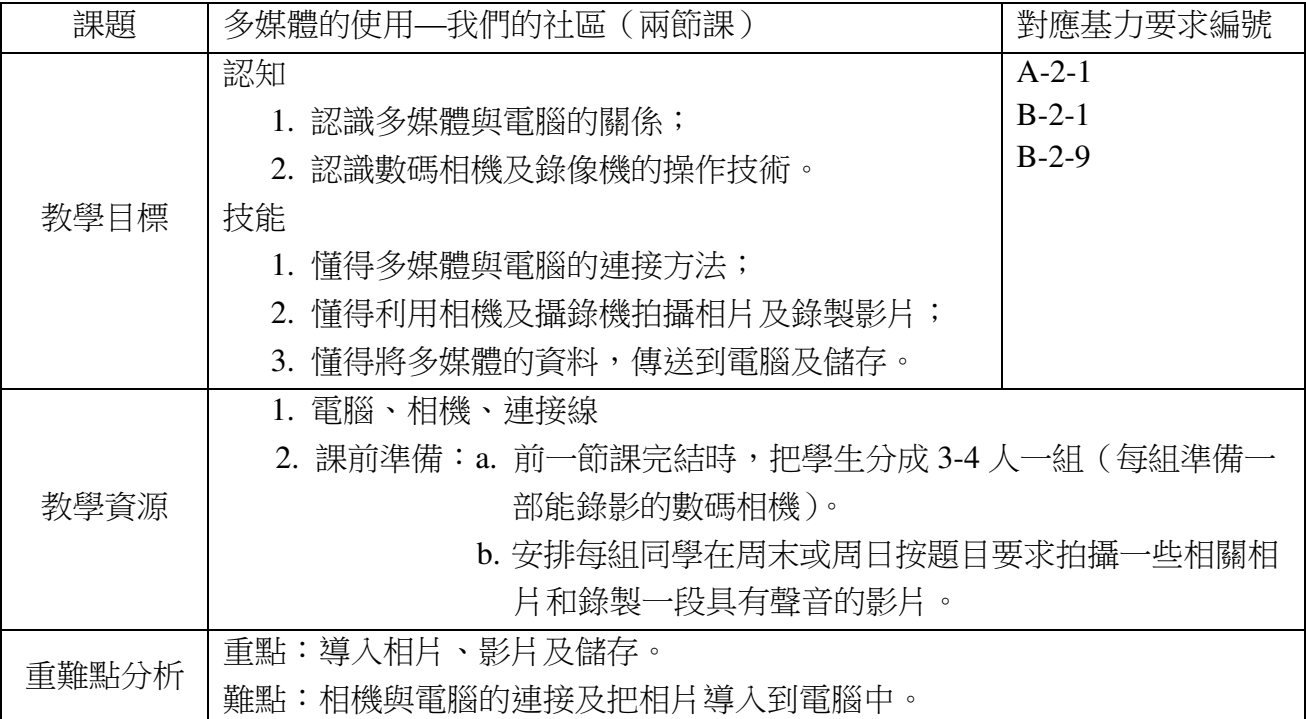

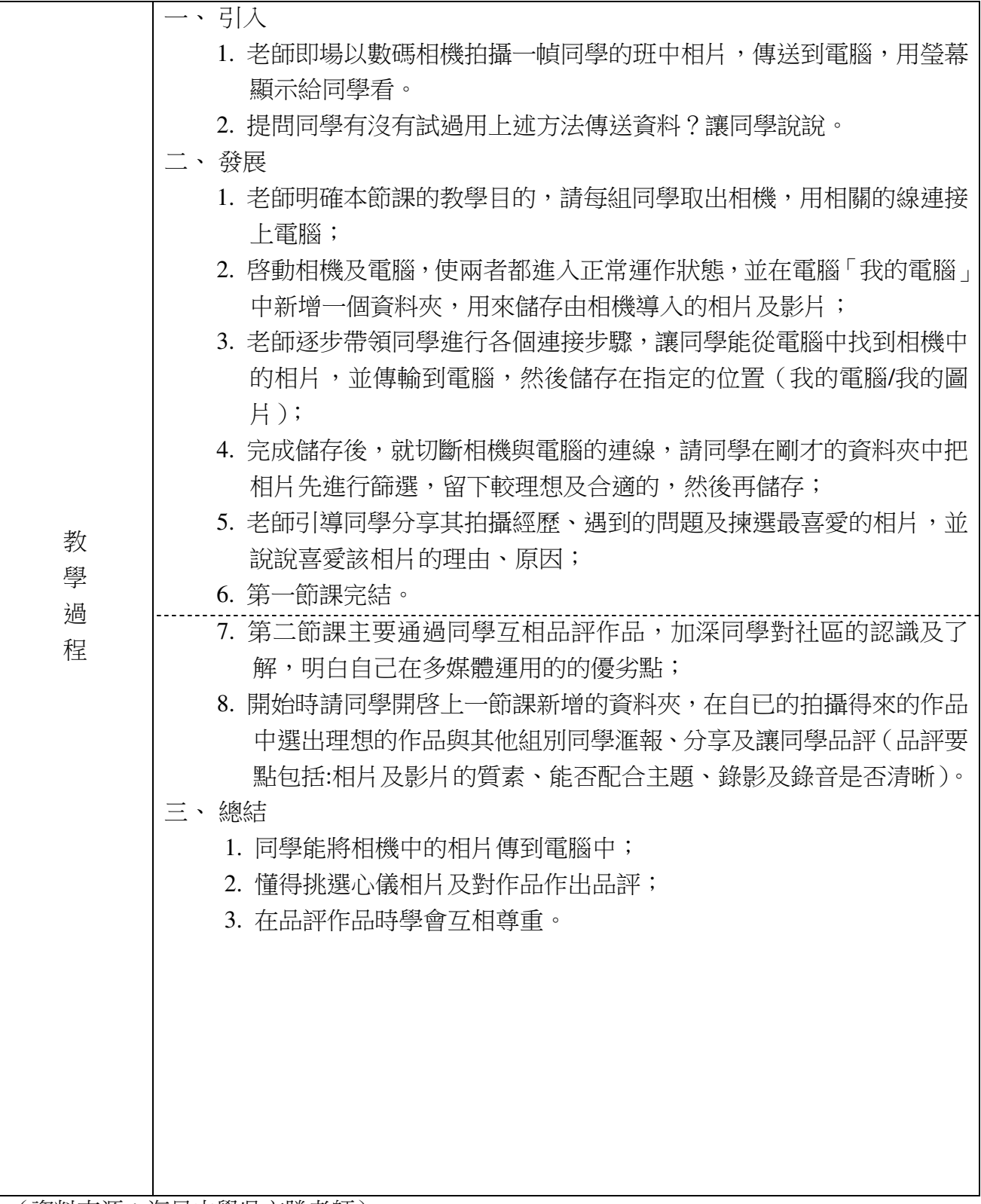

(資料來源:海星中學吳文勝老師)

### **4.2** 多媒體資訊集成

一、學習目標:

能夠根據任務需求,組織、篩選素材,選擇恰當的資訊集成工具(PPT),設計並製 作簡單的作品。在展示和評價作品中,獲得利用資訊技術解決日常生活和學習問題的成 就感。初步形成有創造性和道德性表達資訊的意識。

二、學習內容:

1.重點:通過集成文字、圖片、聲音和視頻等素材創作簡單的演示文稿作品。 2.難點:進行作品的展示與評價,思考作品的表達效果。

三、評價內容:

創意作品製作與評價。

四、各內容評價專案與標準

A1.評價專案:創意作品製作。

A2.評價重點:作品有創意,能夠表達主題。

A3.評價方法:給出作品主題,學生進行創作。

A4.評價標準:

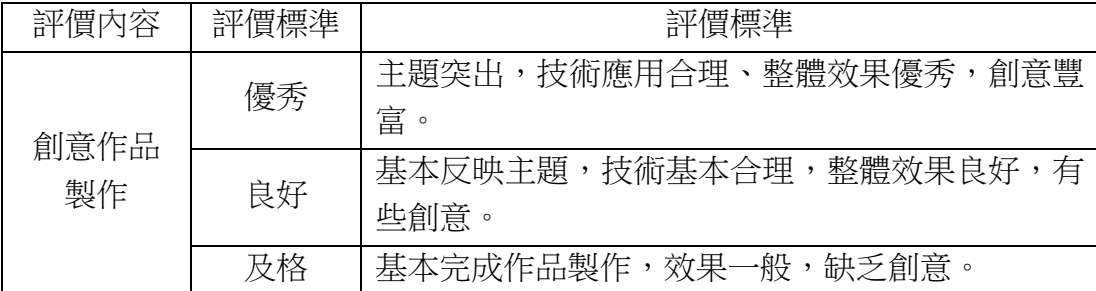

B1.評價專案:作品評價。

B2.評價重點:評價同學作品。

B3.評價方法:能夠對其他同學作品進行客觀評價,發表自己的觀點。

B4.評價標準:

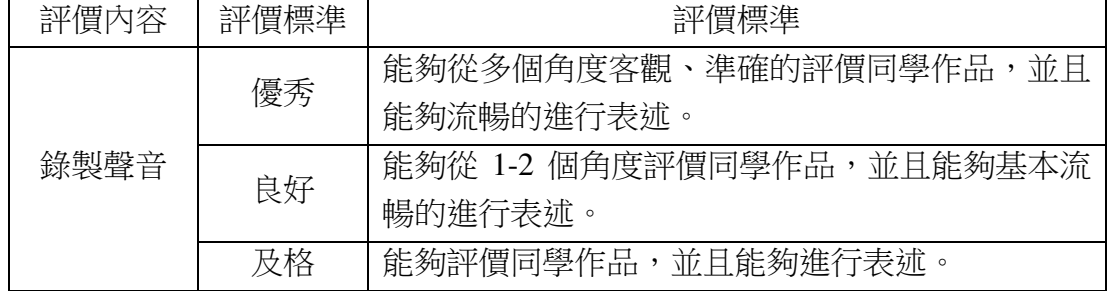

五、教與學指引:

(1)在素材收集、組織和篩選環節要與之前的圖像加工、獲取素材等教學內容相聯

繫。獲取他人資訊時要懂得尊重知識產權,及時記錄獲取資訊的來源;

(2)在製作演示文稿時要初步形成學生作品規劃的思想。要從主題、內容、美化、 展示流程等多方面對作品製作形成整體規劃意識;

(3)在展示與評價中要讓學生懂得尊重他人作品。

六、教學案例:

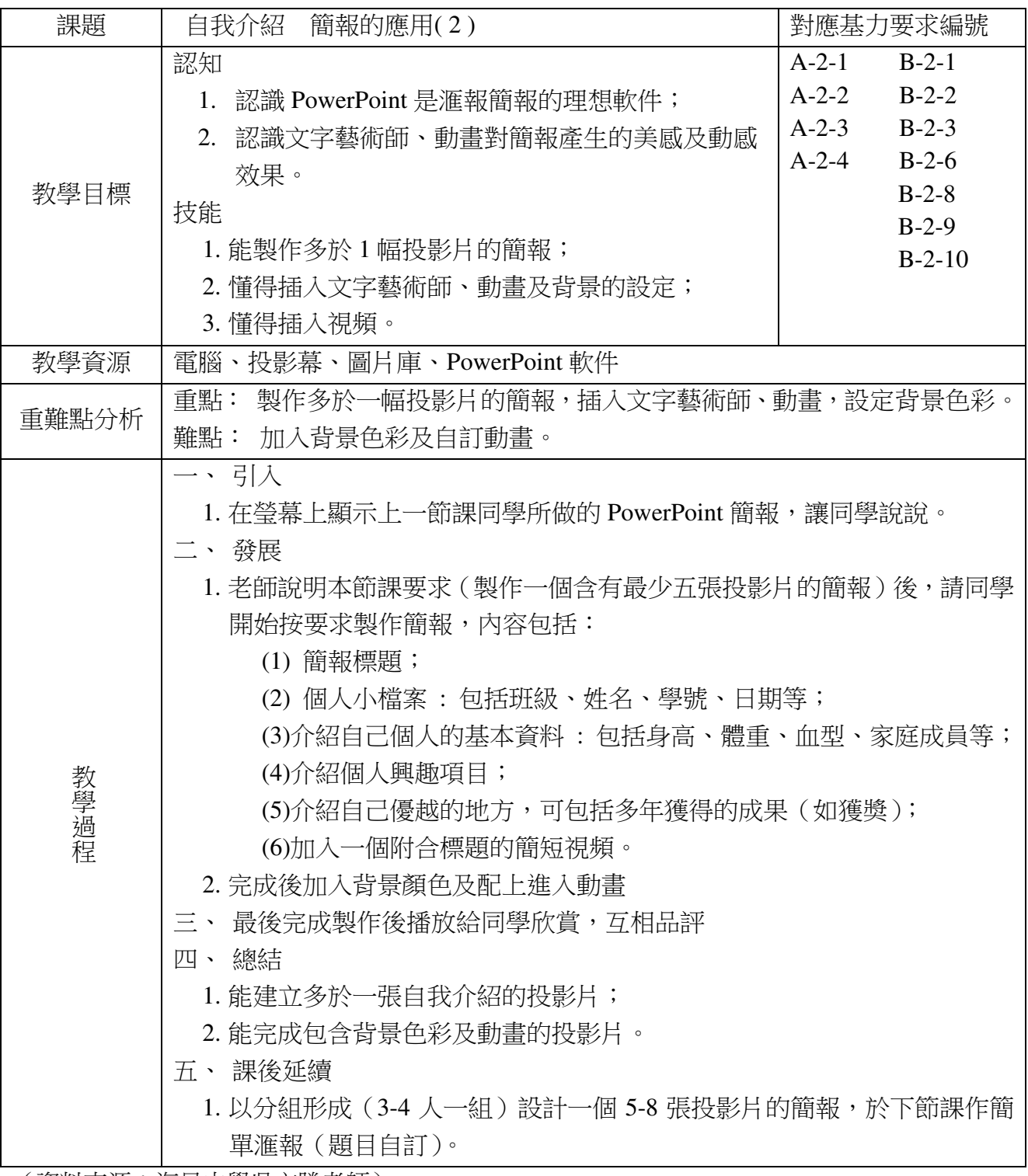

(資料來源:海星中學吳文勝老師)

## 第五章通訊與交流

#### **5.1** 資訊傳遞與分享

一、學習目標:

認識收、發、回覆電子郵件,能使用電子郵件與他人交流資訊。能認識一種即時通 信軟件(Facebook/ QQ),能通過線上通信軟件與他人通過文字、圖片等多種方式進行溝 通交流。培養學生利用資訊交流平台分享資訊,遠端協同、表達觀點、開展合作的能力。

二、學習內容:

1.重點: (1)學習自主申請電子郵件的帳號,通過電子郵件的收、發等操作演練,掌 握電子郵件傳遞資訊的基本技巧。能利用線上即時交流軟件與他人溝通交 流。

(2)能使用雲端應用平台與他人協作、共用檔案、分享資訊。

2.難點:體會通訊交流軟件為人類資訊溝通帶來的巨大便利。分析、比較電子郵件、 線上涌訊軟件在實際應用中的不同特點,根據不同情況靈活選擇資訊溝涌 平台,解決生活中的實際問題。。

三、評價內容:

- 1.登錄自己的電子郵箱,收取電子郵件;
- 2.登錄自己的電子郵箱,發送一份電子郵件到指定的電子郵箱;
- 3.登錄自己的線上交流軟件,通過文字、圖片等形式流暢的與好友針對某一話題進 行交流、討論;
- 4.能為自己的帳戶設置安全密碼,能列舉多種方法保護自己的電子郵箱和線上交流 平台的個人帳戶。

四、各內容評價專案與標準:

- 1.評價專案:電子郵件問答遊戲。
- 2.評價重點:收取、撰寫、回覆電子郵件。
- 3.評價方法:讓學生登入自己的電郵帳戶,收取老師寄出的電子郵件,接著按電子 郵件內容所述的要求,發送電郵至指定的電郵地址,其中要求可以包 括特定標題、趣味問題之回答、附上指定的檔案(文字檔、相片或音 訊等)。

4.評價標準:

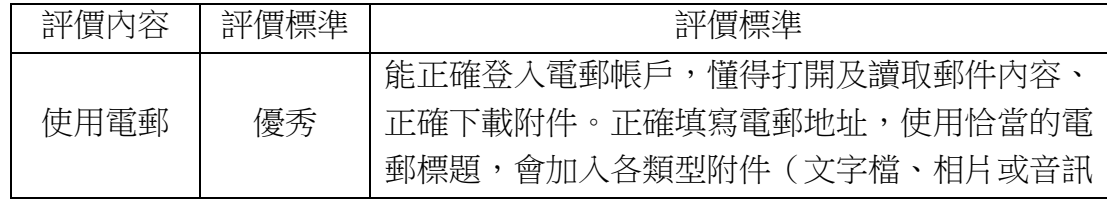

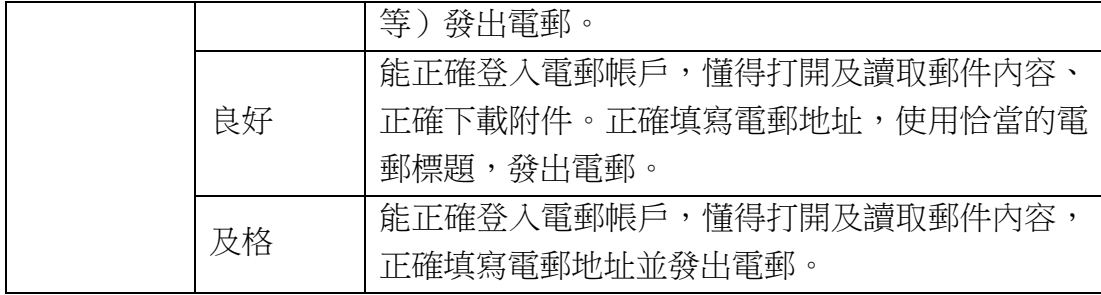

五、教與學指引:

- (1)教學應注重實踐探究,幫助學生在真實的情境中體驗電子郵件、線上交流平台 給社會生活帶來的巨大作用。
- (2)幫助學生形成良好的操作習慣,樹立安全防範意識,保管好自己的個人帳戶。
- (3)引導學生合理使用溝通交流平台,自覺遵守法律、法規以及道德禮儀。
- (4)讓學生體驗應用雲端平台在共同協作上的便捷,引導學生注重檔案資料的安全 及權限設定,以管理好自己的雲端資料。

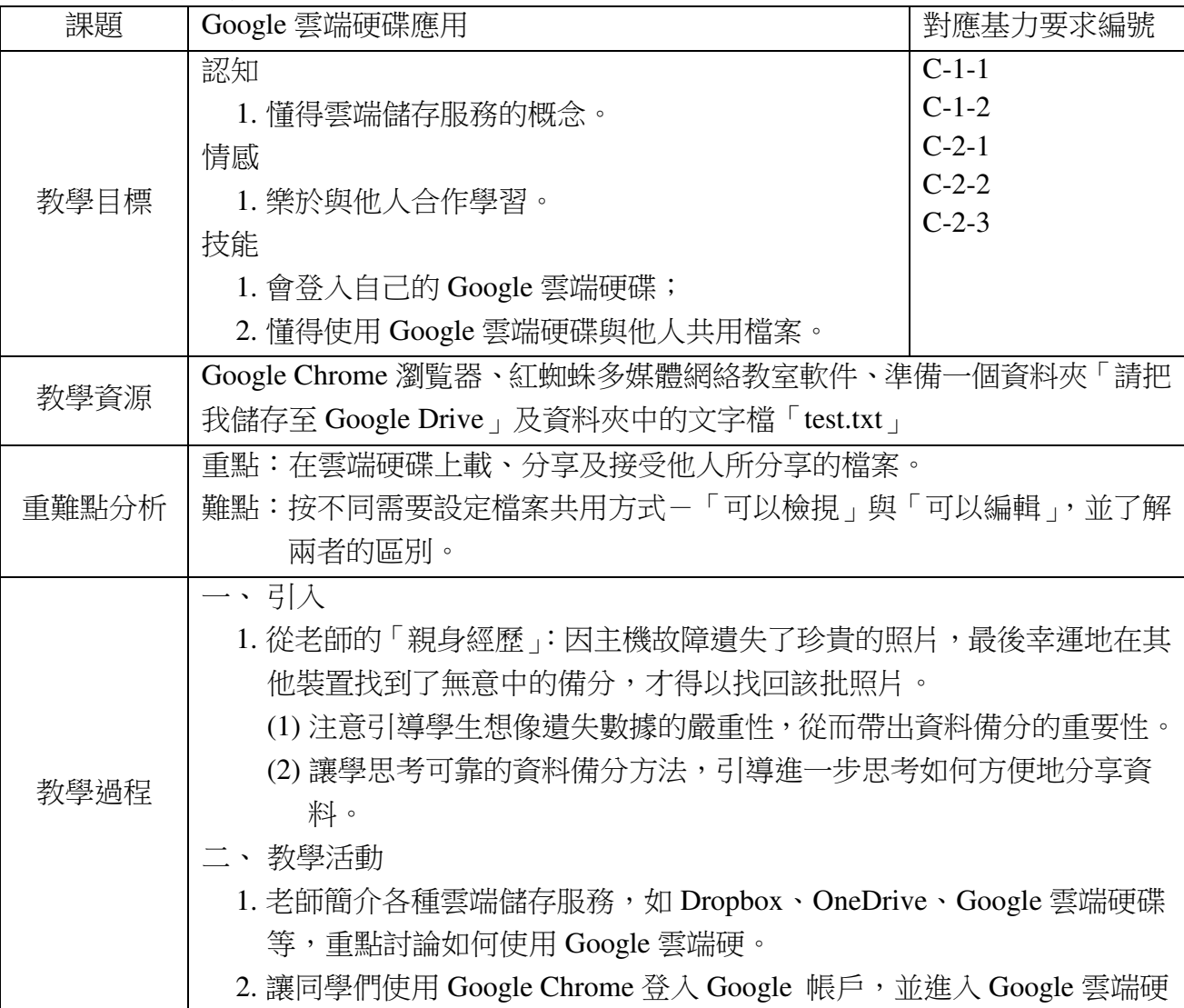

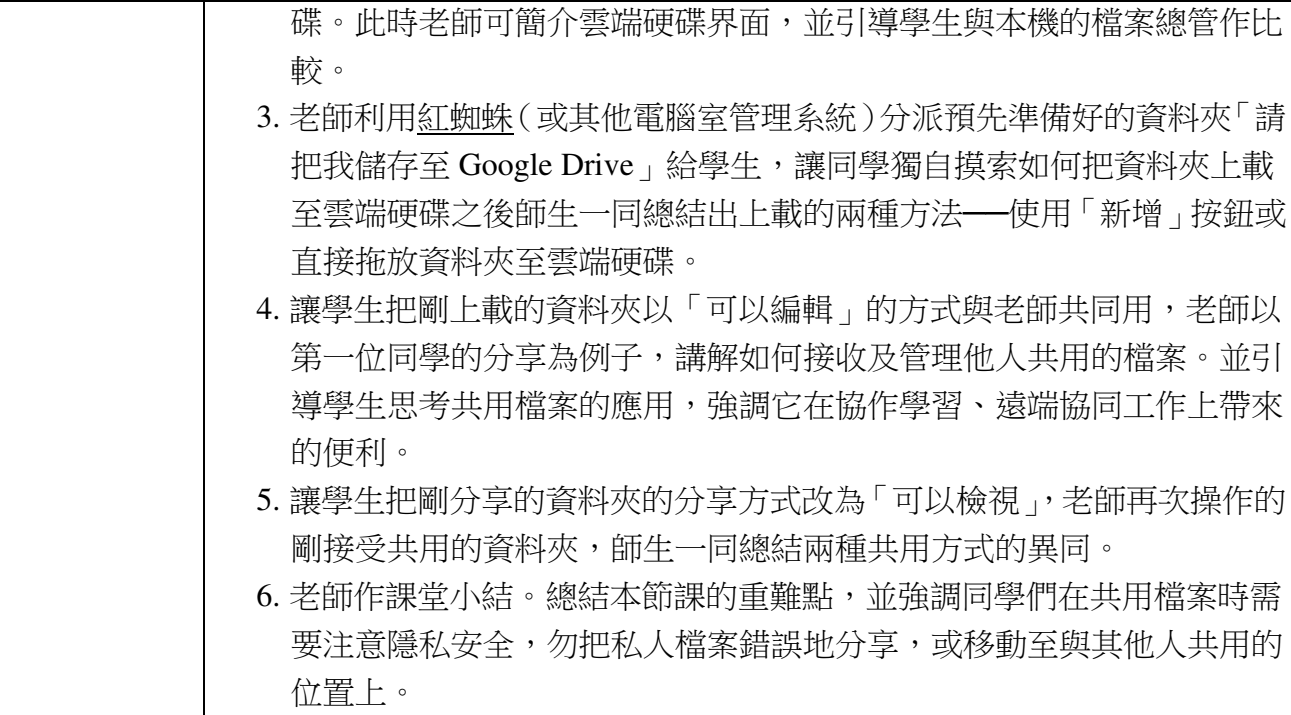

(資料來源:培正中學駱劍峰老師)

## 第六章 道德與責任

#### **6.1** 訊息發佈與交流

一、學習目標:

能使用通信交流平台規劃、設計、發佈簡單的資訊。能利用通訊平台遠端針對某個 問題發起或參與討論,逐漸形成利用通信交流平台傳遞訊息、表達思想、輔助學習的訊 息素養。

二、學習內容:

1.重點:懂得通過網絡交流平台發帖並參與討論。

2.難點:引導學生逐漸學會辯證的看待不同觀點,正確判斷不良訊息、主動抵制不 友好網絡言論,拒絕發佈不良的資訊,知道需對網絡上自己的言行負責任。

三、評價內容:

1.登錄自己的討論區帳號,發起一個話題討論;

- 2.參與一個話題討論,對某個話題提出自己的觀點;
- 3.對自己網絡上的言行負責,懂合適應對他人的言論。

四、各內容評價專案與標準:

- A1.評價專案:模擬平台討論區。
- A2.評價重點:懂登入自己的討論區帳號,發起話題,回應別人的話題。
- A3.評價方法:在校內討論區(如具備條件)或校外討論區展開針對某一或某幾個範 籌進行討論,要求每位同學最少提出一個話題,最少對一個話題作出 回應。

A4.評價標準:

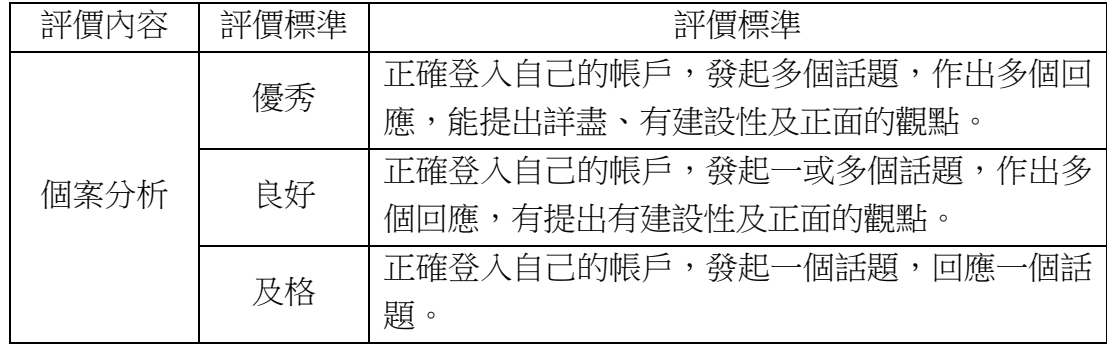

B1.評價專案:網絡情境分析。

B2.評價重點:能對某個适題提出自己的觀點,能辨別不恰當網上言論及行為,會恰 當應對惡意、不良言論及行為。

B3.評價方法:用短片或繪本的方式營造具真實感的網絡情境,就情境中的各種言

論、行為讓學生展開分析,最後提出自己的觀點或應對方法。

B4.評價標準:

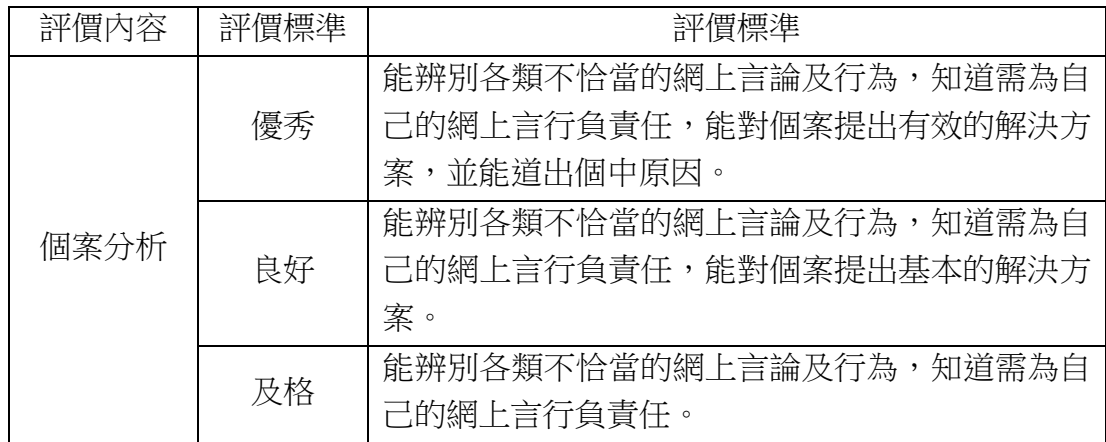

五、教與學指引:

- (1)教學中可以針對某個話題,利用網絡平台發起討論,在真實的情境中讓學生體 驗網絡討論與現實討論問題的異同;
- (2)在注重資訊技術技能教學的同時,也應關注學生如何提出有價值的話題,如何 深入思考參與討論;
- (3)在開放的交流平台內,學生會接收到各種不同的觀點,教學中需要引導孩子參 與討論、表達觀點需要自覺遵守法律、法規以及道德禮儀,逐漸學會甄別、篩 選有價值的訊息,形成自己的觀點。

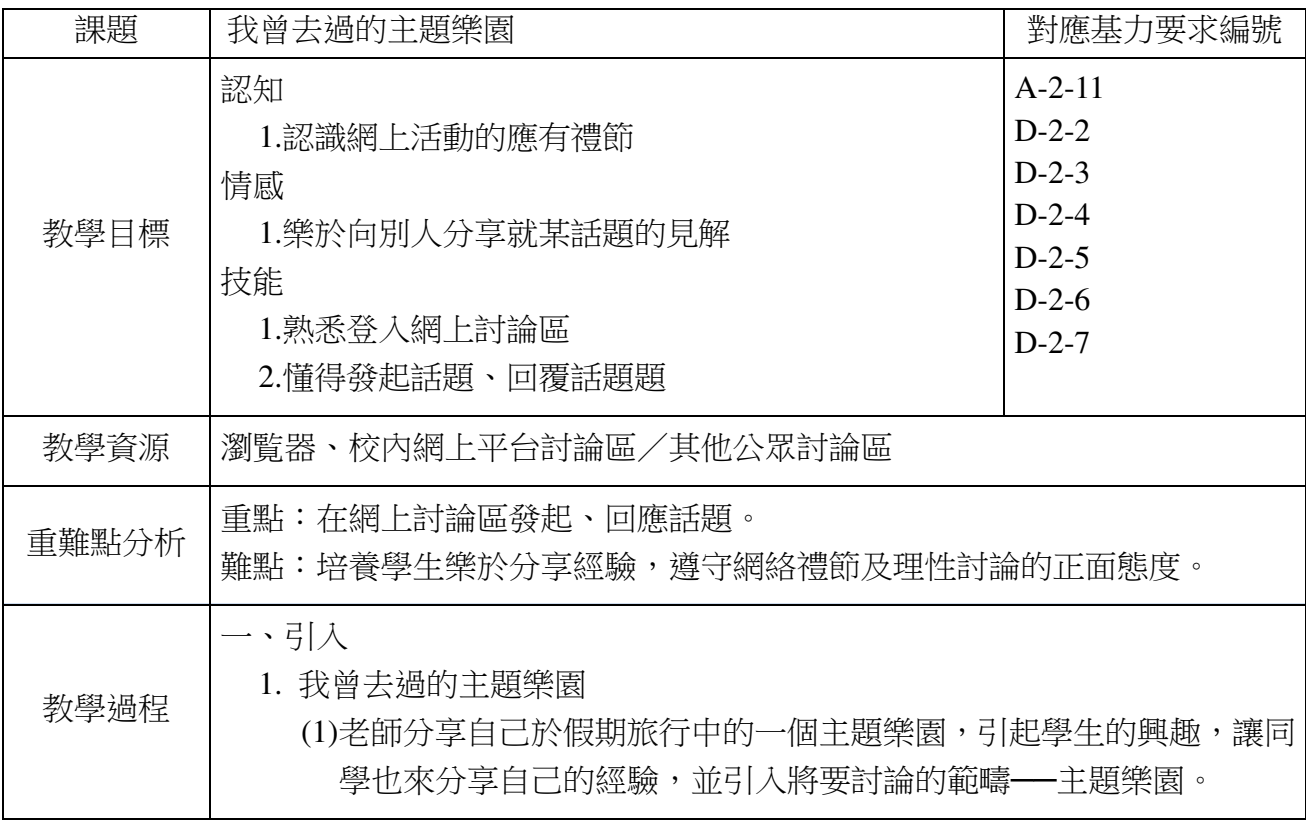

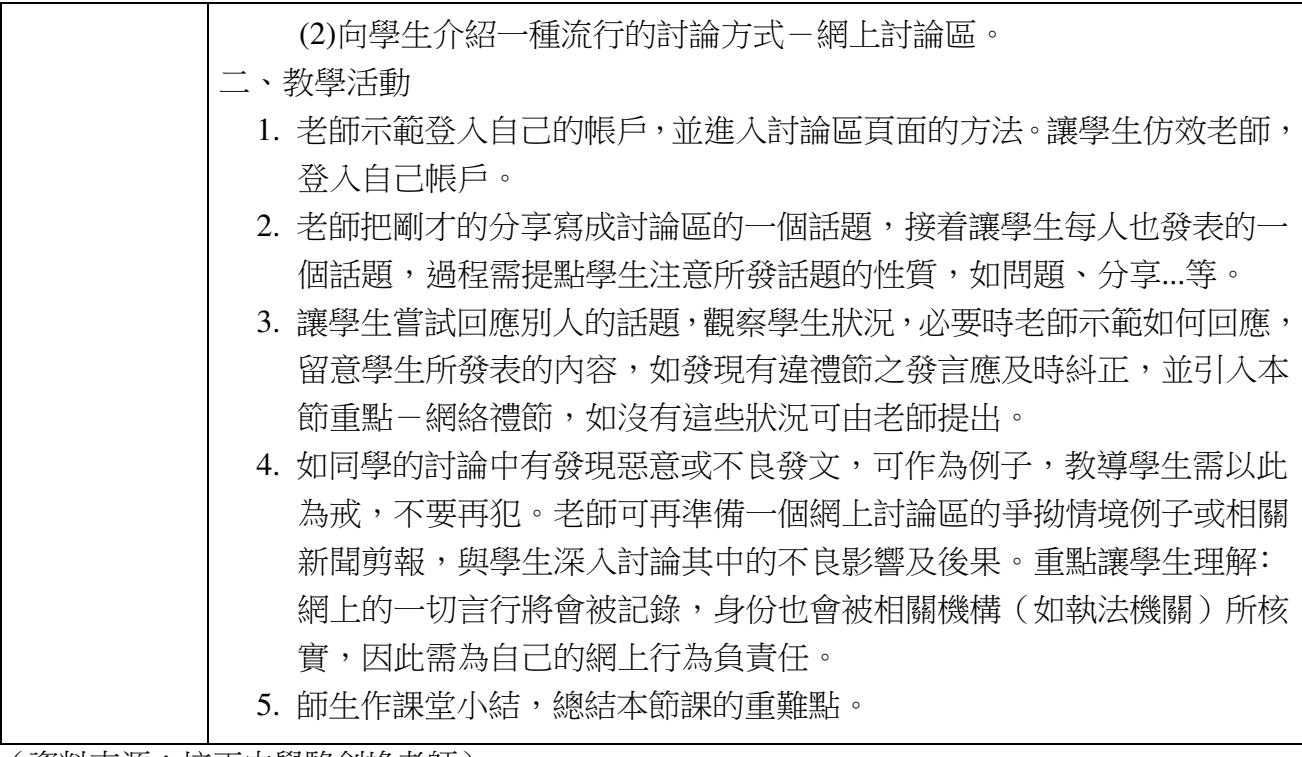

(資料來源:培正中學駱劍峰老師)

### 第七章 增進課程

### **7.1** 程式與演算法設計

一、學習目標:

能體會生活中的程式與演算法,能設計簡單的循環結構、選擇結構的流程圖。能熟 練掌握一種程式設計軟件,編寫選擇結構、循環結構的程式,解決問題。引導學生體驗 簡單演算法的思想,能用所學解決生活中的問題。

二、學習內容:

1.重點:體驗循環結構、選擇結構的程式思想和演算法精神,熟練掌握程式設計軟 件,能編寫簡單的循環結構、選擇結構的程式。

2.難點:引導體會不同演算法、不同程式結構在解決實際問題時的異同,創造性的 運用所學解決實際問題。

三、評價內容:

1.根據任務編寫選擇結構的程式;

2.根絕任務編寫一個循環結構的程式;

3.根據流程圖編寫一個程式解決實際問題。

四、評價專案與標準:

1.評價專案:製作 Scratch 小遊戲。

2.評價重點:會編寫簡單的循環結構、選擇結構,會使用變數儲存、傳遞數據。

3.評價方法:讓學生參考範程式,修改或創造自己的小遊戲。

4.評價標準:

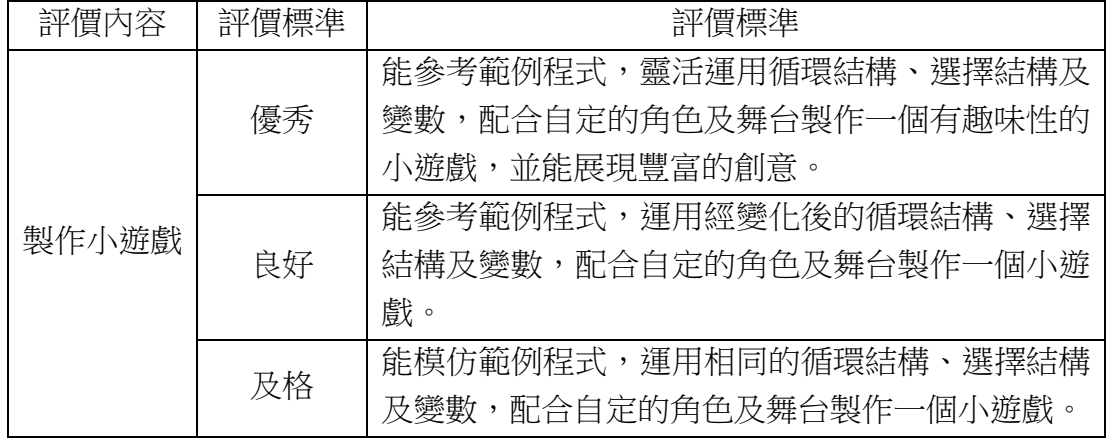

五、教與學指引:

(1)教學中可以從生活實際問題引入,讓學生體會生活中程式和演算法的實際應 用,對學生掌握程式思想會有很大的助力;

- (2)程式案例應體現互動性,如利用程式和演算法設計簡單的小遊戲,激發孩子更 大的學習激情;
- (3)建議選擇孩子容易學習的圖形化程式設計平台,重點讓孩子體驗程式的基本結 構和思路,弱化繁瑣的代碼編寫將更適合小學階段的學生年齡和心理特點。

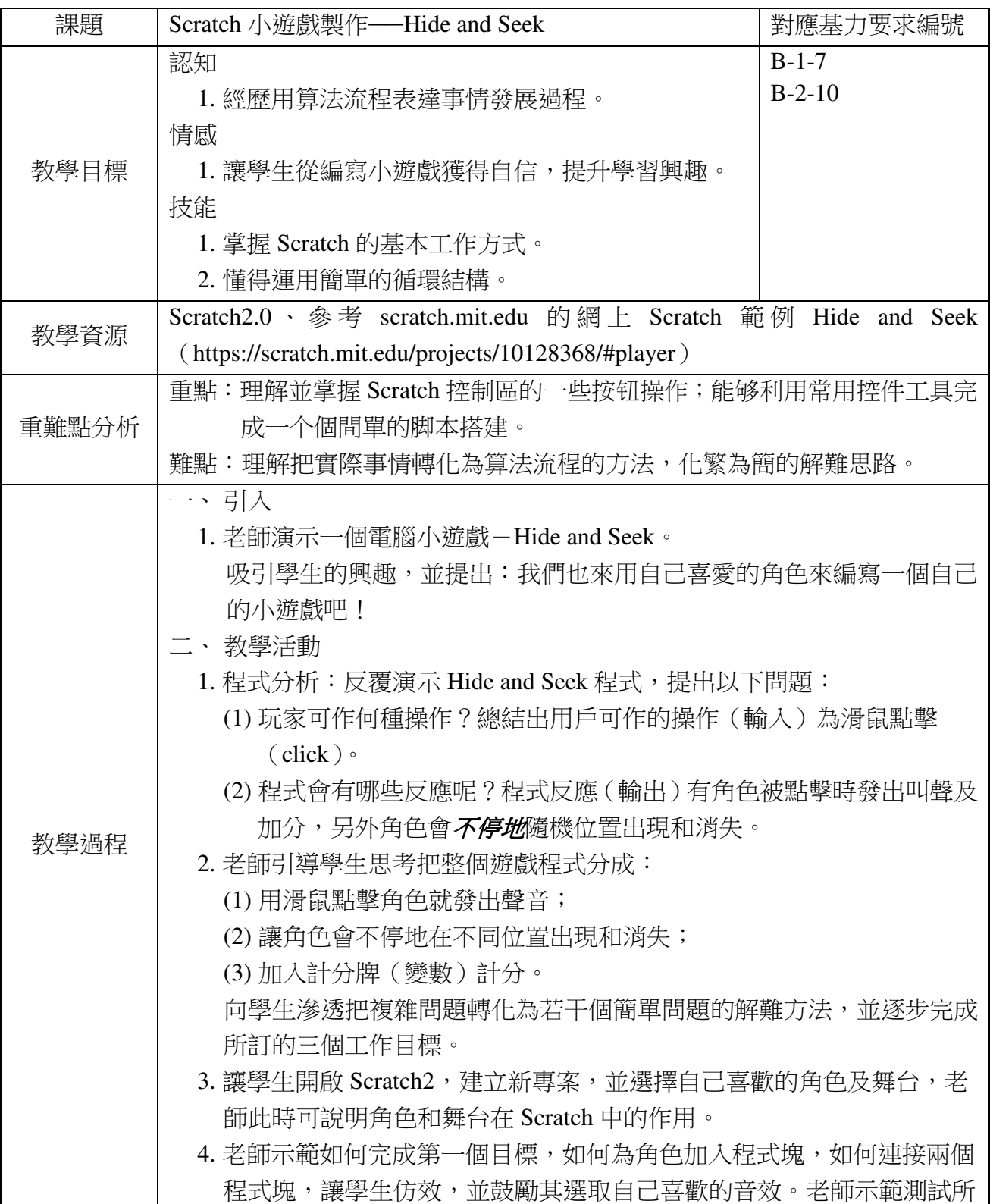

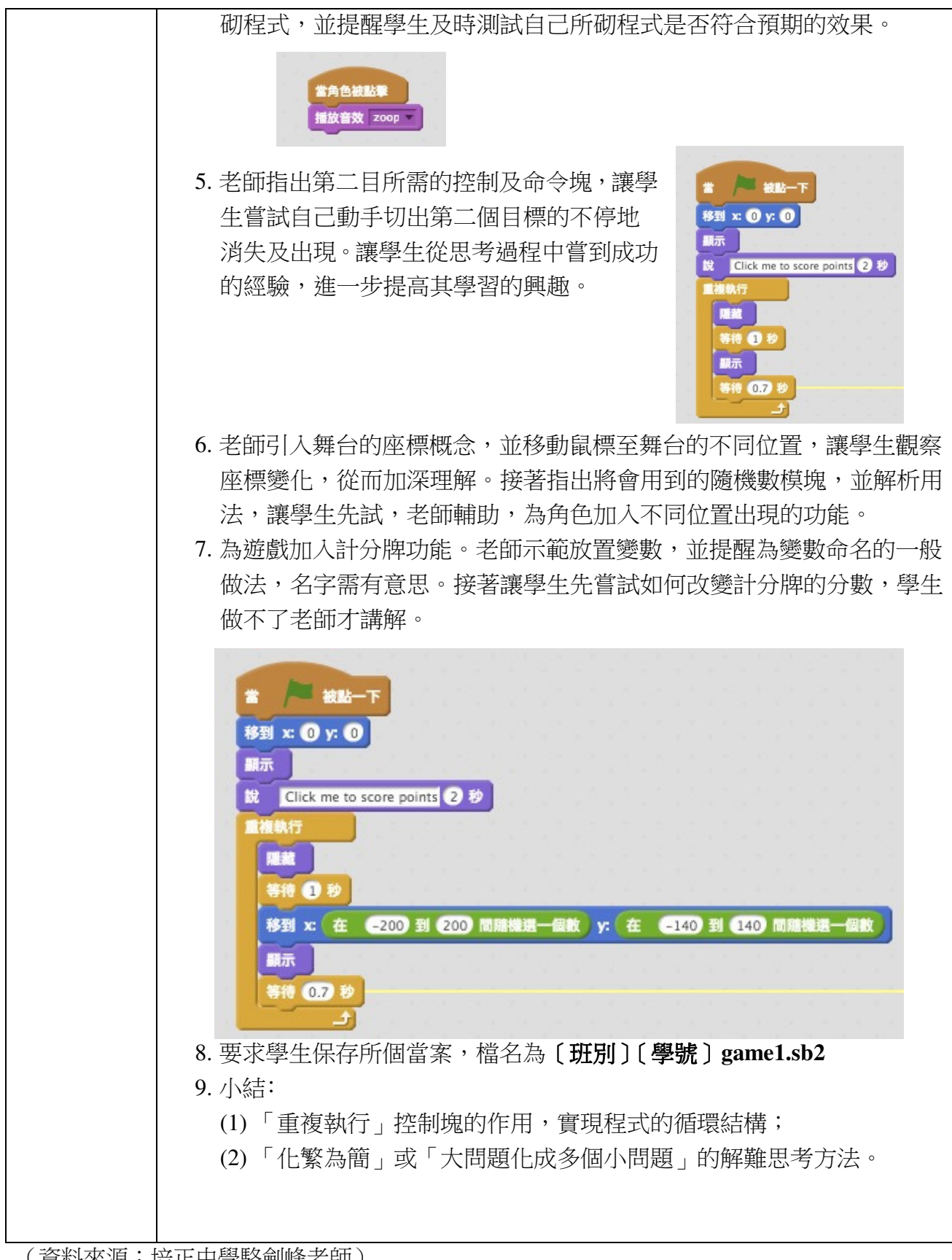

(資料來源:培正中學駱劍峰老師)

#### **7.2** 機械人製作

一、學習目標:

機械人的發展現狀和未來趨勢。瞭解機械人的基本機構和工作原理,學會設計和製 作簡單的機械人。學習編寫單片機程式控制機械人完成智能任務。

二、學習內容:

- 1.重點:認識機械人的基本結構和工作原理,體驗機械人製作的過程,培養學生動 手動腦,具創造性的解決實際問題的能力。
- 2.難點:幫助學生經歷設計、安裝、調試、修改的製作過程,發現製作中的故障原 因,及時修正改進,創造性的解決問題,是學生學習的難點。

三、評價內容:

1.簡單描述一個機械人各個組成部分的名稱和功能;

2.能根據任務搭建一個機械人結構,並編寫簡單的程式完成任務。

四、評價專案與標準:

1.評價專案:製作 Lego 積木自動車。

2.評價重點:會基本的機械結構及其工作原理,學生的動手能力、創意和解難能力。 3.評價方法:讓學生製作一輛能自動按路線圖行走的 Lego 機械車,經歷設計、組裝、

編程、調試和修正等階段。

4.評價標準:

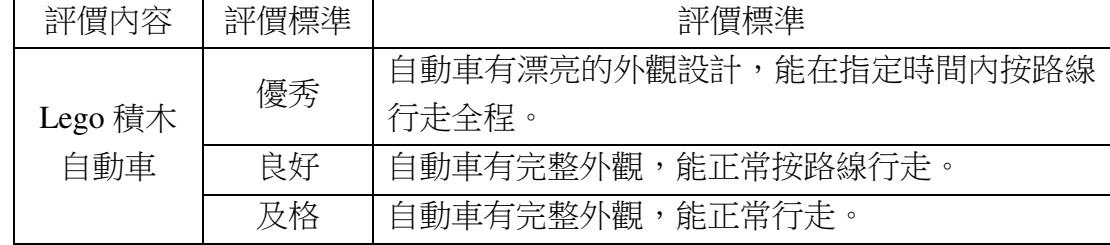

五、教與學指引:

- (1)教學中可以先從簡單的識圖搭建入手,説明學生認識機械人的結構,並在動手 製作的過程中體會機械人各部分的工作原理。
- (2)教學中應説明學生以小組為單位共同經歷工程設計的過程,通過"問題的提 出—規劃設計—製作搭建—程式設計及驗證—調試修改",讓學生在實踐中分 析問題,解決問題,形成規劃設計、統籌分工的協調、合作能力。
- (3)建議在教學中重視成功與失敗案例的分析與指引,充分利用問題資源,幫助學 生深入探究解決問題的不同方案,提高他們的創新與思辨能力。

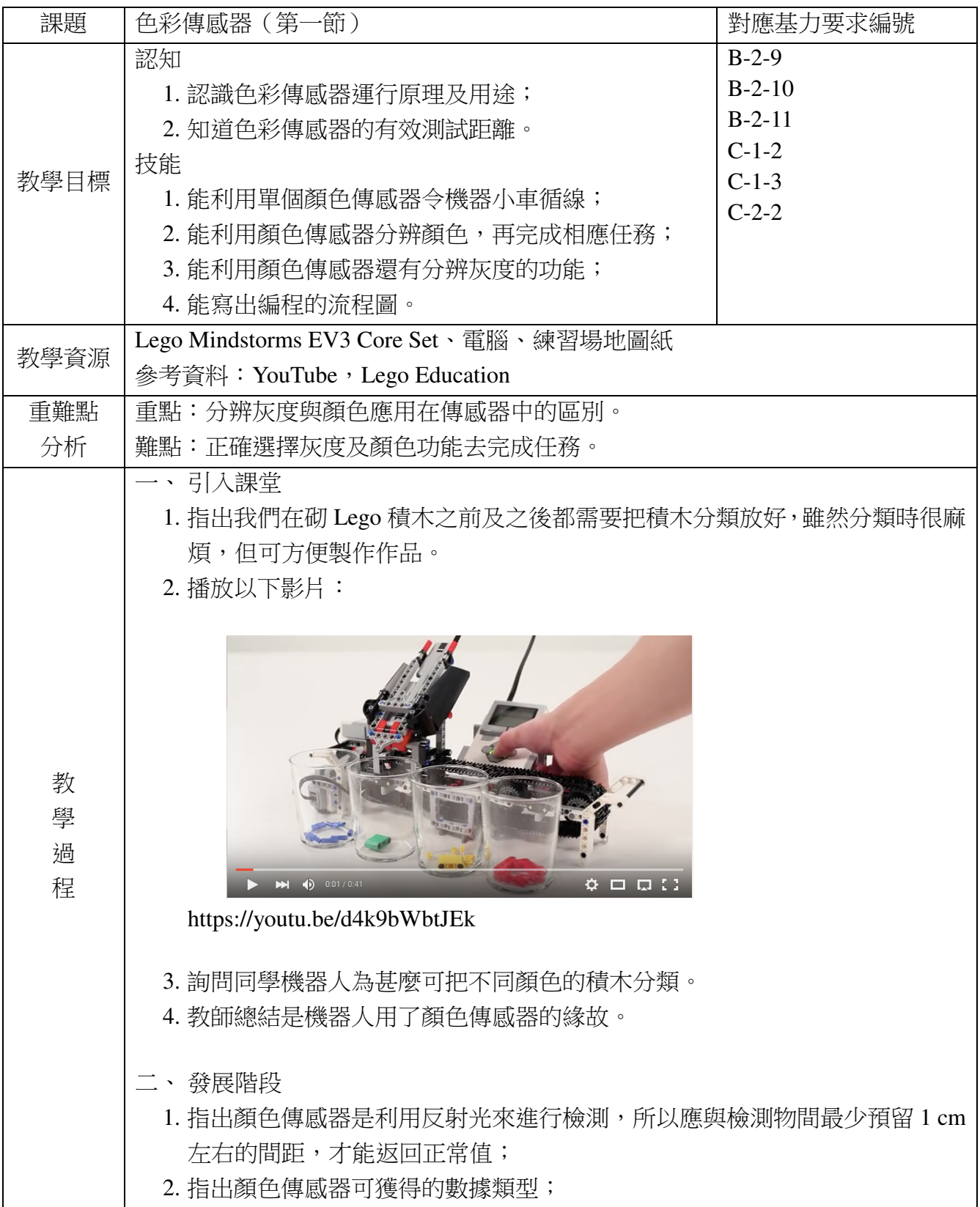
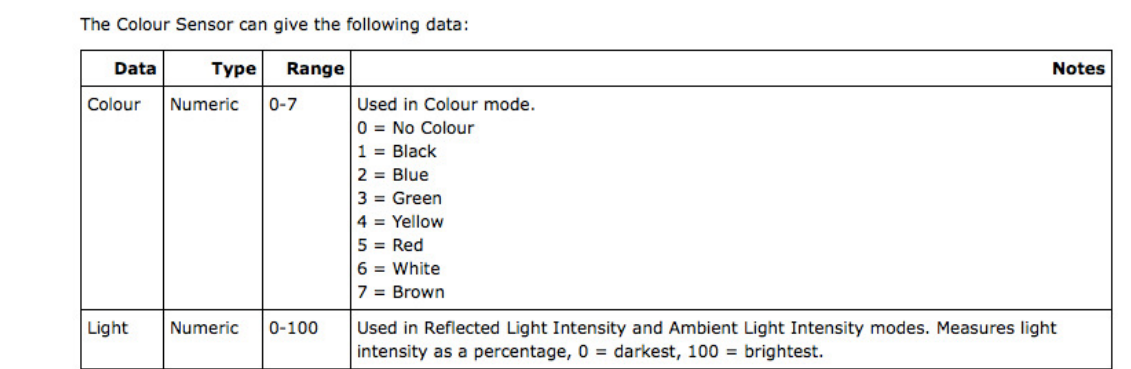

- 3. 指出在 Colour Mode 時,顏色傳感器只能分辨 7 種顏色, 亦只能產生八個數 值;而在測量灰度時,可以產生 0-100 的數值,但它反映的不是顏色,而是 像影印機一樣,把顏色轉成黑白灰,最暗產生 0,最光產生 100;
- 4. 介紹 Color Sensor Block 介面;

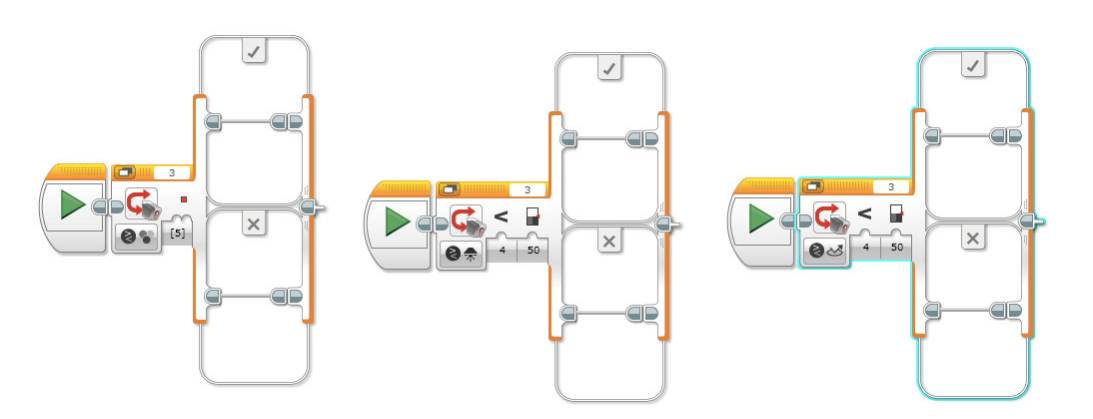

5. 指出 Color Sensor 在 Compare 及 Measure 下, Loop 及 Switch 的分別及用法;

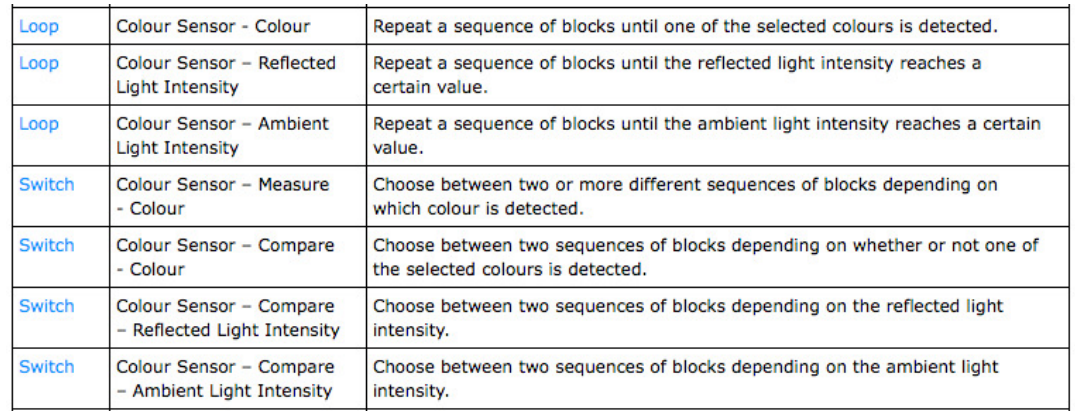

6. 向學生提出下列兩個任務,學生寫出編程流程圖及編程調試:

- (1) 利用一個顏色傳感器循線
- (2) 讓機器人一直向前行走,直至遇到藍色色塊時向後走,遇到棕色時停 頓 5 秒後再走,遇到黑色時停止。

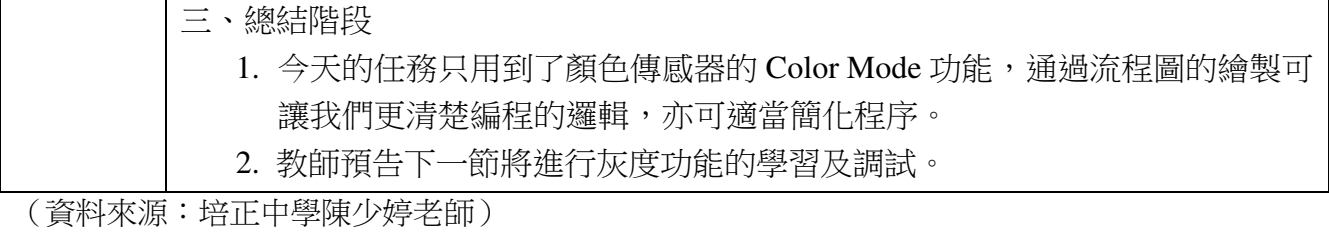

## 附錄

## 附錄 **1.** 基本理念

資訊科技的高速發展與普及,除了增進跨地域的溝通外,還促成世界相互依存的形 勢,改變著人類的溝通、學習、工作等生活模式。在資訊化的社會中,培養學生正確掌 握、善用、管理資訊科技已是現今教育的必要知能。因此,本課程為學生提供多元的學 習機會,促進其個性和潛能的發展,為其終身學習建立基礎。

(一)培養學生應用資訊科技的能力和態度

面對資訊化的社會生活,課程應培養每位學生對資訊的獲取、傳輸、處理和應用能 力;讓學生瞭解正確使用資訊科技應有的態度和責任;同時,更應關注資訊科技的發展、 資訊倫理及資訊安全等與人類社會相關的議題。

(二)引導學生運用資訊科技提升學習成效

為引起學生的學習興趣和動機,加強他們的學習能力,課程應關注學生學習生活的 需要,配合各學科對資訊科技的需求,引導學生運用資訊科技協助學習,透過多媒體的 應用以促進學生的思考、想像和創作力,提升整體學習的效益。

(三)讓學生懂得在日常生活中善用資訊科技

隨著電腦及互聯網的迅速普及,資訊科技對社會發展有著重大的影響。透過引導讓 學生認識資訊科技在生活中的用途及產生的正負面影響,使學生瞭解資訊科技在日常生 活的重要性,通過實踐讓其懂得正確運用資訊科技去處理日常生活中的各種問題。

## 附錄 **2.** 課程目標

- (一)培養學生掌握資訊科技的基礎知識與技能;
- (二)培養學生運用資訊科技有效解決日常生活及學習問題的能力;
- (三)引導學生以資訊科技作為學習、分享生活資訊與溝通的途徑,並提升學生的合作 與溝通能力;
- (四)啟發學生的思考、想像與創作力;
- (五)培養學生運用資訊科技主動學習的態度;
- (六)培養學生正確使用資訊科技的態度與價值觀;
- (七)引導學生關注資訊科技發展及與人類社會生活相關的重大議題。

## 附錄 **3.** 學習領域

本小學資訊科技科課程指引根據小學教育階段資訊科技基本學力所設立的概念與認 知、應用與創作、溝通與合作、道德與責任等範疇的要求將"電腦系統、文本與圖形處 理、計算與數據處理、多媒體技術、通訊與交流、增進課程"等六個方面內容融入到不 同的學習知識中。各章節的專案與標準將包括不同的學習內容和評價內容。